# **DISSERTAÇÃO DE MESTRADO**

# **UNIVERSIDADE FEDERAL DE SÃO CARLOS CENTRO DE CIÊNCIAS EXATAS E DE TECNOLOGIA PROGRAMA DE PÓS-GRADUAÇÃO EM CIÊNCIA DA COMPUTAÇÃO**

**"Filtragem MAP 2-D de Imagens CT Ruidosas"**

 **ALUNO:** Rafael José Geraldo  **ORIENTADOR:** Prof. Dr. Nelson D. d'Ávila Mascarenhas

> **São Carlos Dezembro/2011**

**CAIXA POSTAL 676 FONE/FAX: (16) 3351-8233 13565-905 - SÃO CARLOS - SP BRASIL**

#### **Ficha catalográfica elaborada pelo DePT da Biblioteca Comunitária da UFSCar**

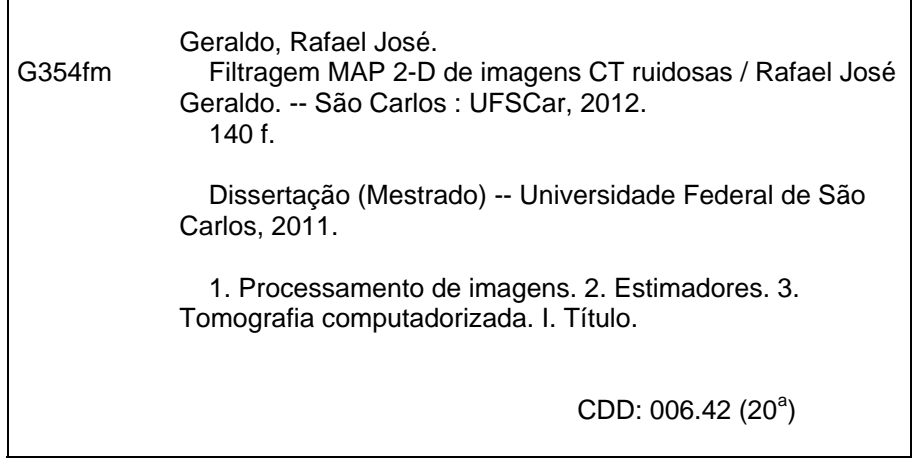

# Universidade Federal de São Carlos Centro de Ciências Exatas e de Tecnologia Programa de Pós-Graduação em Ciência da Computação

# "Filtragem MAP 2-D de Imagens CT Ruidosas"

## RAFAEL JOSÉ GERALDO

Dissertação de Mestrado apresentada ao Programa de Pós-Graduação em Ciência da Computação da Universidade Federal de São Carlos, como parte dos requisitos para a obtenção do título de Mestre em Ciência da Computação

Membros da Banca:

Kelsan Welfins dly

Prof. Dr. Nelson Delfino d'Ávila Mascarenhas (Orientador - DC/UFSCar) WC Call h

Prof. Dr. Paulo Estevão Cruvinel (EMBRAPA - Instrumentação Agropecuária)

Prof. Dr. Sergio Shiguemi Furuie (POLI/USP)

São Carlos Agosto/2011

#### Agradecimentos

Aos meus pais, que sempre me estimularam a dar esse grande passo. Estas duas pessoas com muita sabedoria, discernimento e dedicação estiveram ao meu lado encorajandome nas horas difíceis e aplaudindo-me nos momentos de glória, portanto têm minha eterna gratidão.

À minha namorada Márcia, pelo incentivo, amor, compreensão e atenção. Agradeço por sempre ter uma palavra de conforto e estímulo nos momentos difíceis. Obrigado também por toda a ajuda nas correções e, acima de tudo, por estar sempre ao meu lado.

Ao professor Nelson Delfino d'Ávila Mascarenhas, pela orientação dessa dissertação. Obrigado por todo seu empenho, dedicação, sabedoria e compreensão com que me conduziu durante todo esse tempo. Agradeço ainda por ter acreditado em mim, pelo conhecimento que adquiri com você e por todo incentivo no decorrer do trabalho.

Aos amigos do GAPIS, em especial ao Alexandre, Denis e Eduardo pela atenção e ajuda nos momentos que precisava.

À todos os meus amigos, pelo companheirismo e pelos momentos compartilhados.

À todos aqueles que, direta ou indiretamente, tive o prazer de trocar conhecimentos para que essa dissertação atingisse seus objetivos.

Finalmente, agradeço ao Dr. Paulo Estevão Cruvinel por ceder as projeções tomográfias capturadas no CNPDIA-EMBRAPA. Agradeço aos professores do Departamento de Computação pelas contribuições na minha formação e ao CNPq pelo apoio financeiro.

#### Abstract

Computed tomography has been widely used for medical diagnosis, since it allows viewing of internal parts of a body without overlapping structures. However, recent studies indicate a certain risk of cancer to the patients who undergo this type of examination due the radiation dose to which they are exposed.

The purpose of this work is to develop new filtering techniques in the CT image space, in order to provide a better quality to the images acquired with low radiation exposure to the patient.

For noise reduction, a new denoising technique is developed based on a pointwise Maximum a Posteriori (MAP). The noise is considered Gaussian with zero mean, as observed experimentally, and the variance is estimated considering two cases: signaldependent noise and signal-independent noise. For the a priori density of the signal, we used different non-negative probability densities (reflecting the fact the pixels of an image are non-negative).

In another approach, the histogram of the images were segmented into unimodal parts and each segment was filtered using the filter based on the MAP criterion with the a priori density that best fits it.

After filtering, the evaluation of the method is performed using the following criteria: Mean Square Error, Improvement in Signal to Noise Ratio, Universal Image Quality Index and Structural Similarity Index. The 2D filtering results are compared with the results obtained by pointwise Wiener filter.

#### Resumo

A tomografia computadorizada vem sendo amplamente utilizada para o diagnóstico médico, por permitir a visualização de regiões internas de um corpo sem a sobreposição de estruturas. Porém, estudos recentes apontam um certo risco de câncer ao paciente que passa por esse tipo de exame, devido à dose de radiação à qual o mesmo é exposto.

A proposta desse trabalho é o desenvolvimento de novas técnicas de filtragem para o domínio 2D das imagens de tomografia computadorizada, com o objetivo de proporcionar boa qualidade às imagens adquiridas com baixa exposição de radiação ao paciente.

Para a redução do ruído, é desenvolvida uma nova técnica baseada no critério Maximum a Posteriori (MAP). O ruído é considerado gaussiano com média nula, como observado experimentalmente, e a variância é estimada considerando dois casos: ruído dependente e ruído independente do sinal. Para a densidade a priori do sinal, são utilizadas diferentes densidades de probabilidade denidas na semi-reta não negativa (refletindo o fato de os pixels de uma imagem serem não-negativos).

Em outra abordagem, o histograma das imagens foi segmentado em partes unimodais e cada segmento foi filtrado utilizando o filtro baseado no critério MAP com a densidade a priori que melhor se ajusta ao mesmo.

Após a ltragem, a avaliação do método é realizada através dos seguintes critérios: Mean Square Error, Improvement in Signal to Noise Ratio, Universal Image Quality Index e Structural Similarity Index. Os resultados da ltragem 2D são comparados com os resultados obtidos pelo filtro de Wiener Pontual.

# Sumário

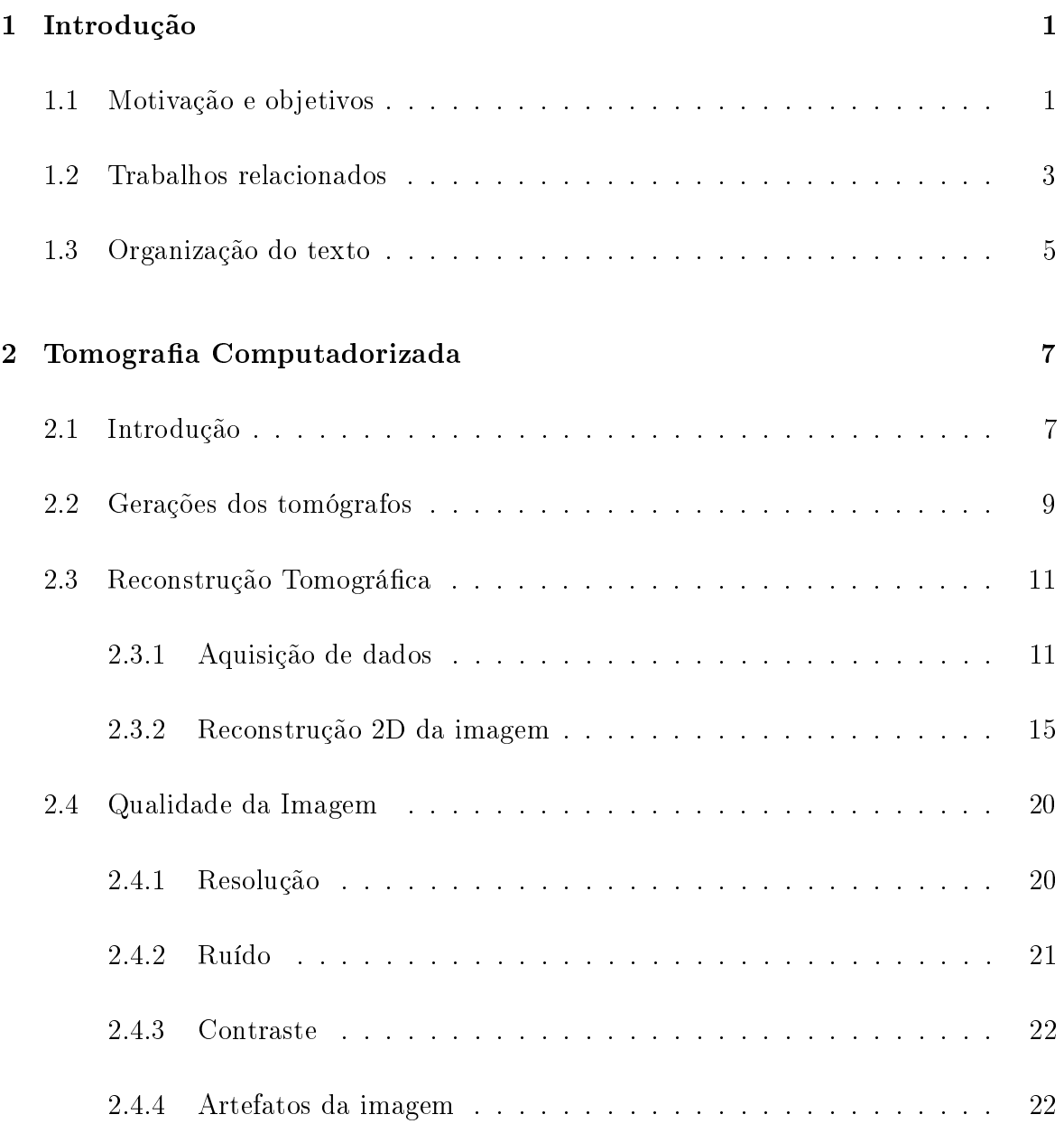

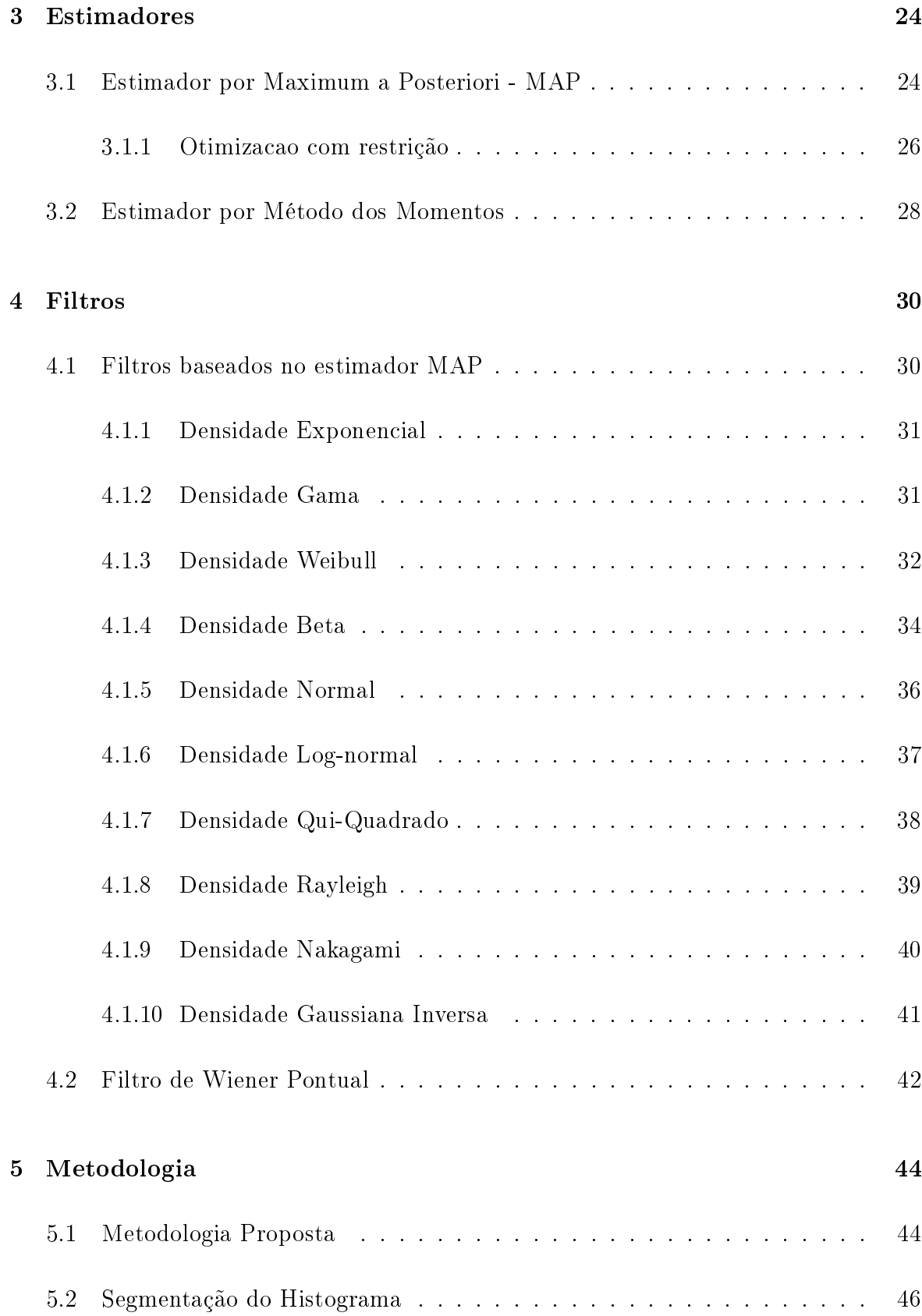

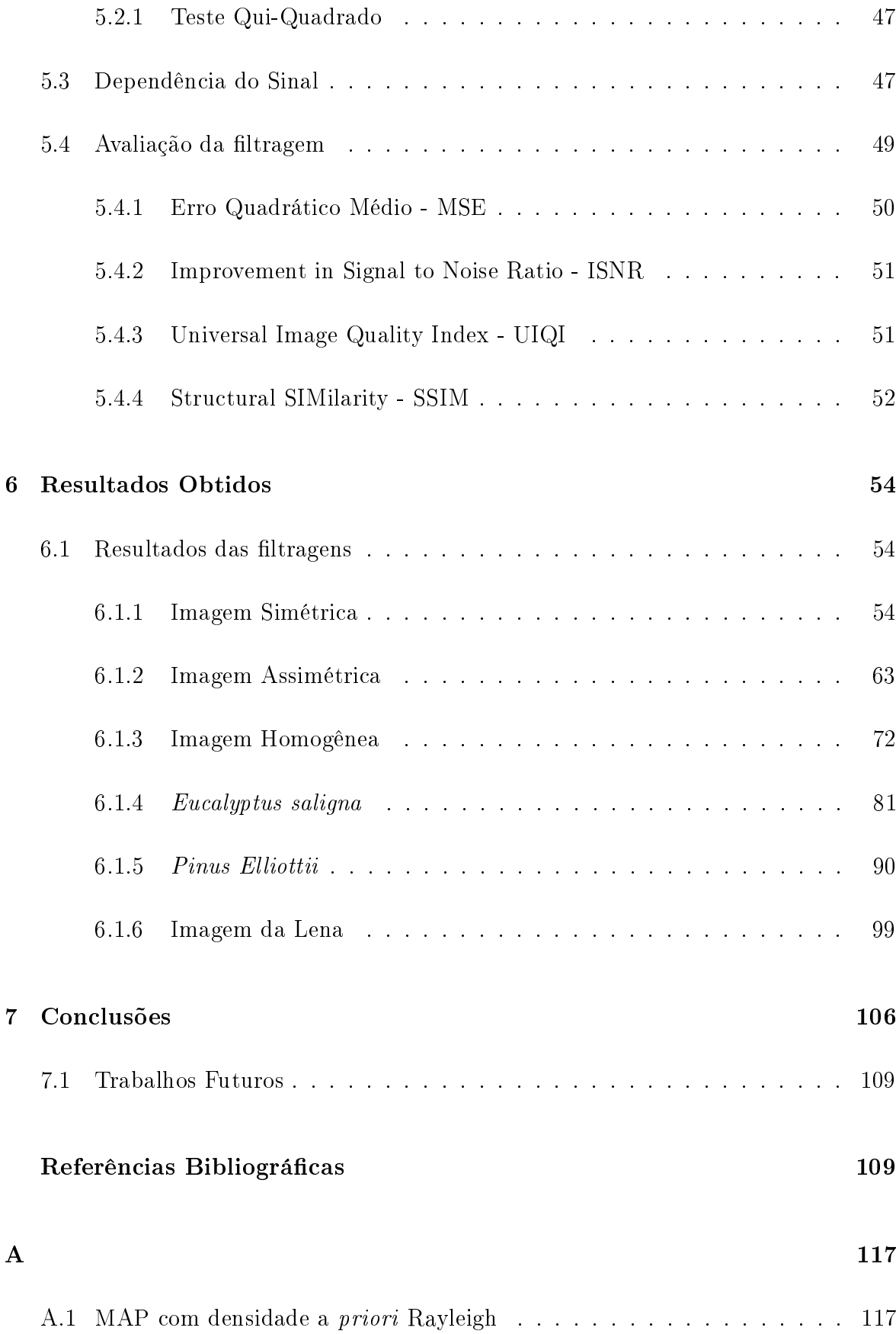

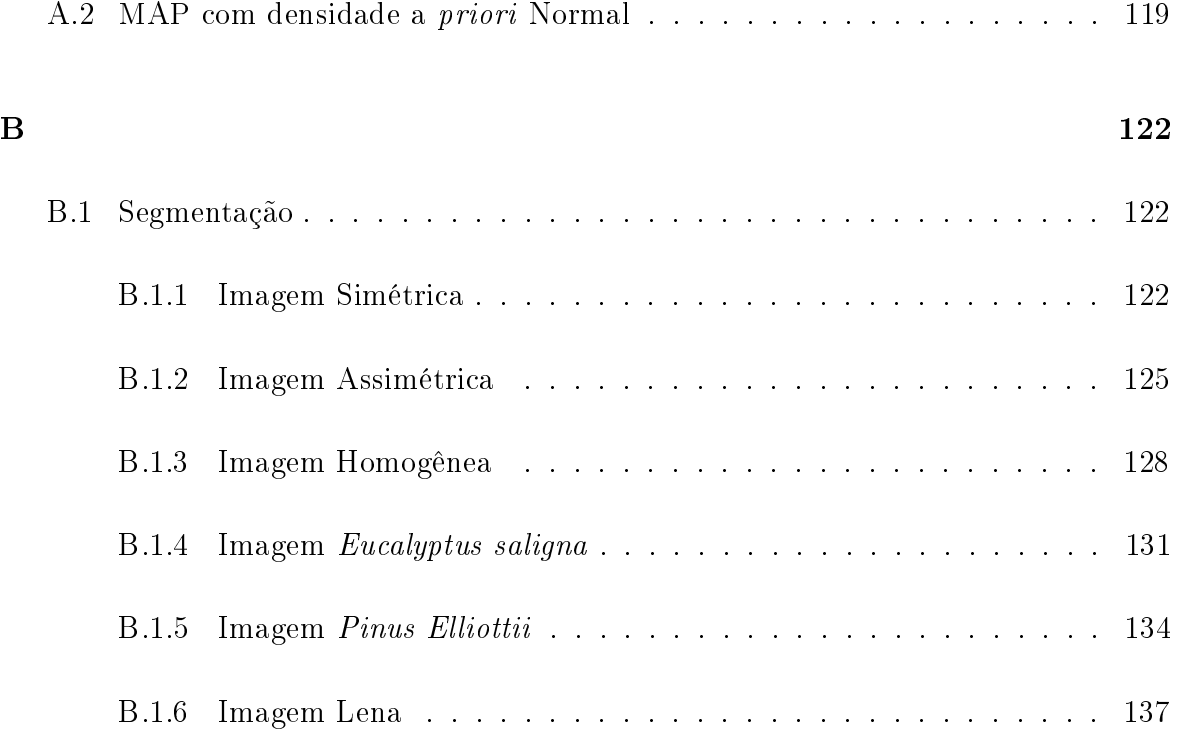

# Lista de Figuras

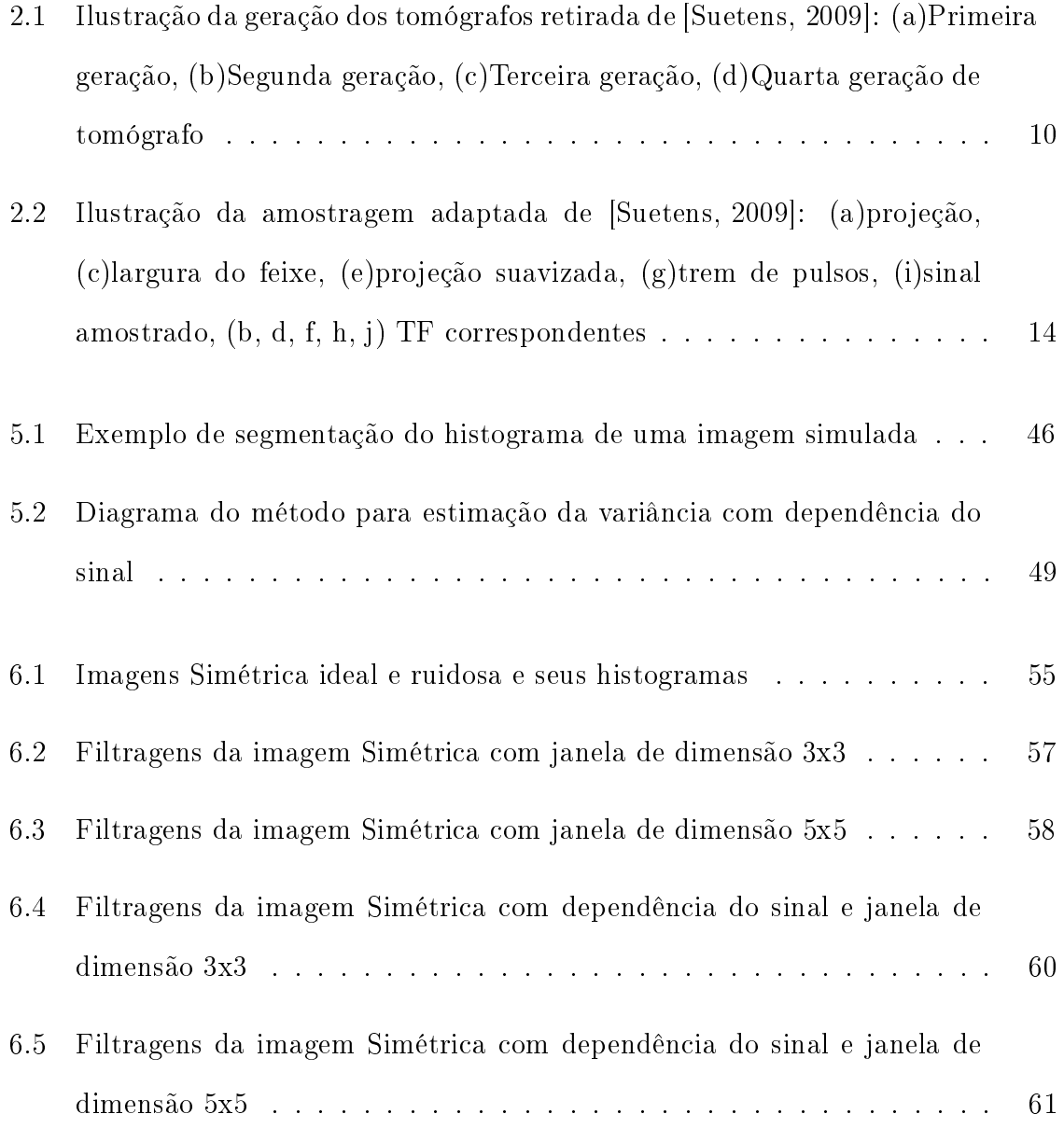

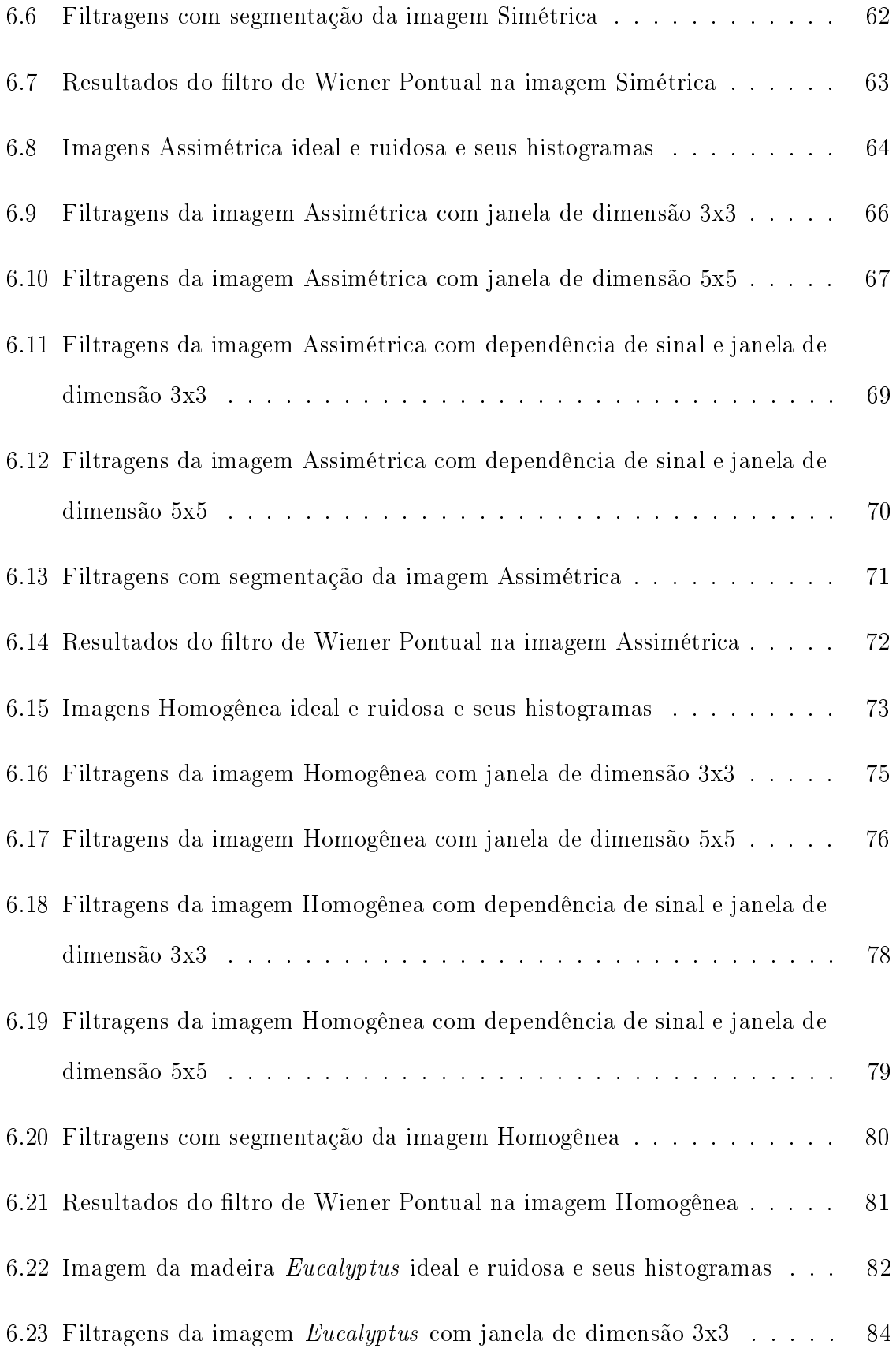

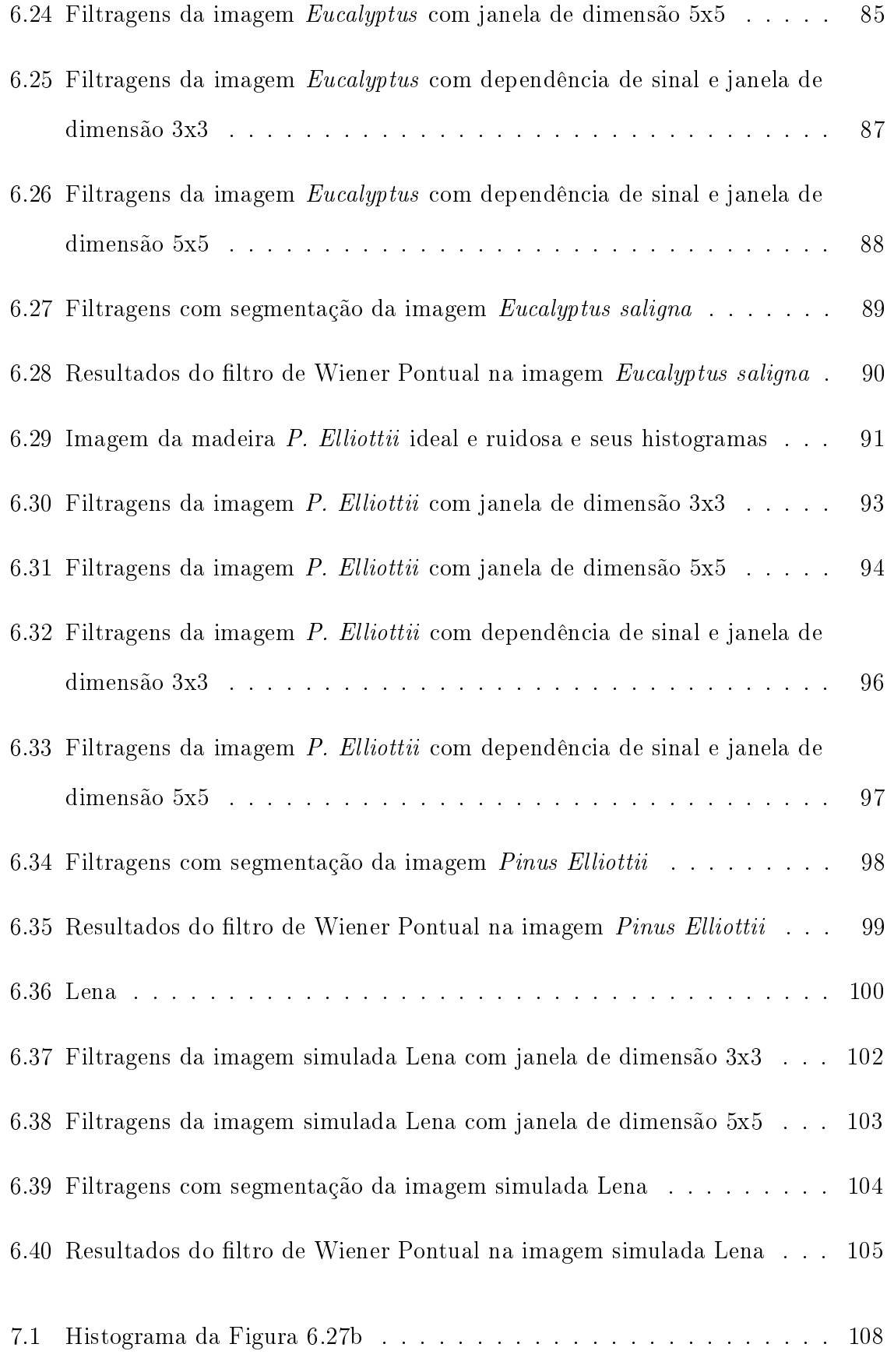

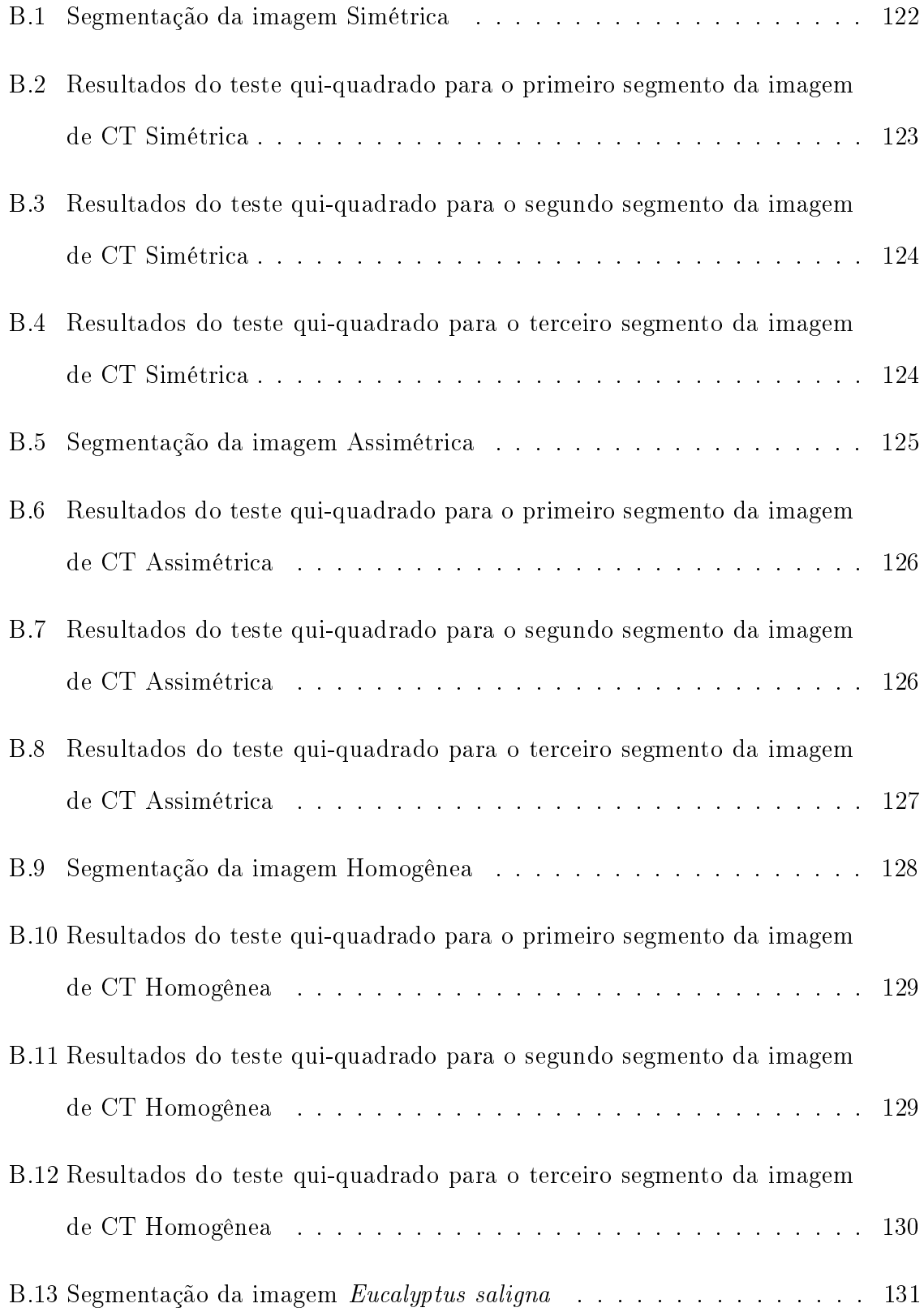

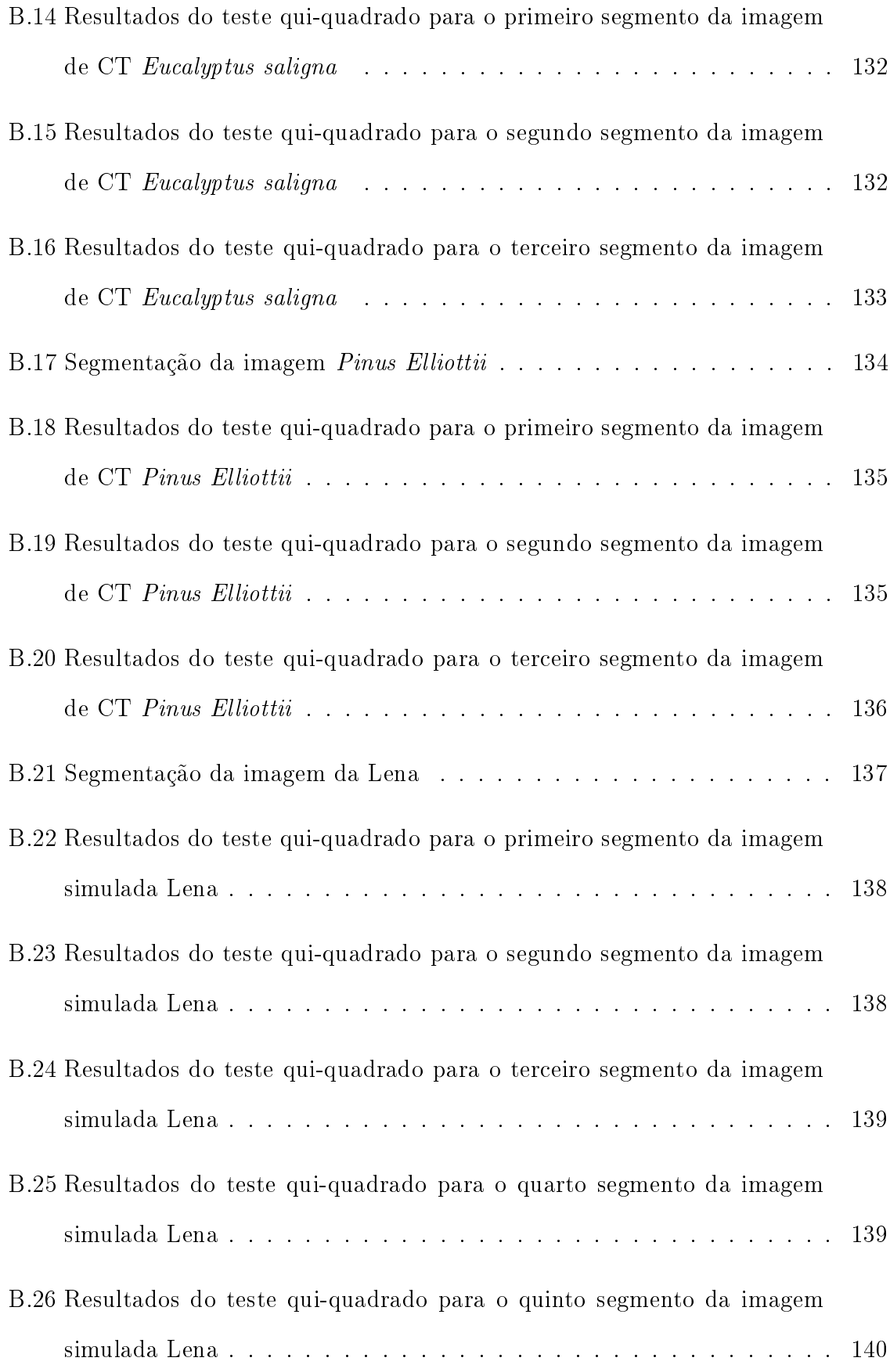

# Lista de Tabelas

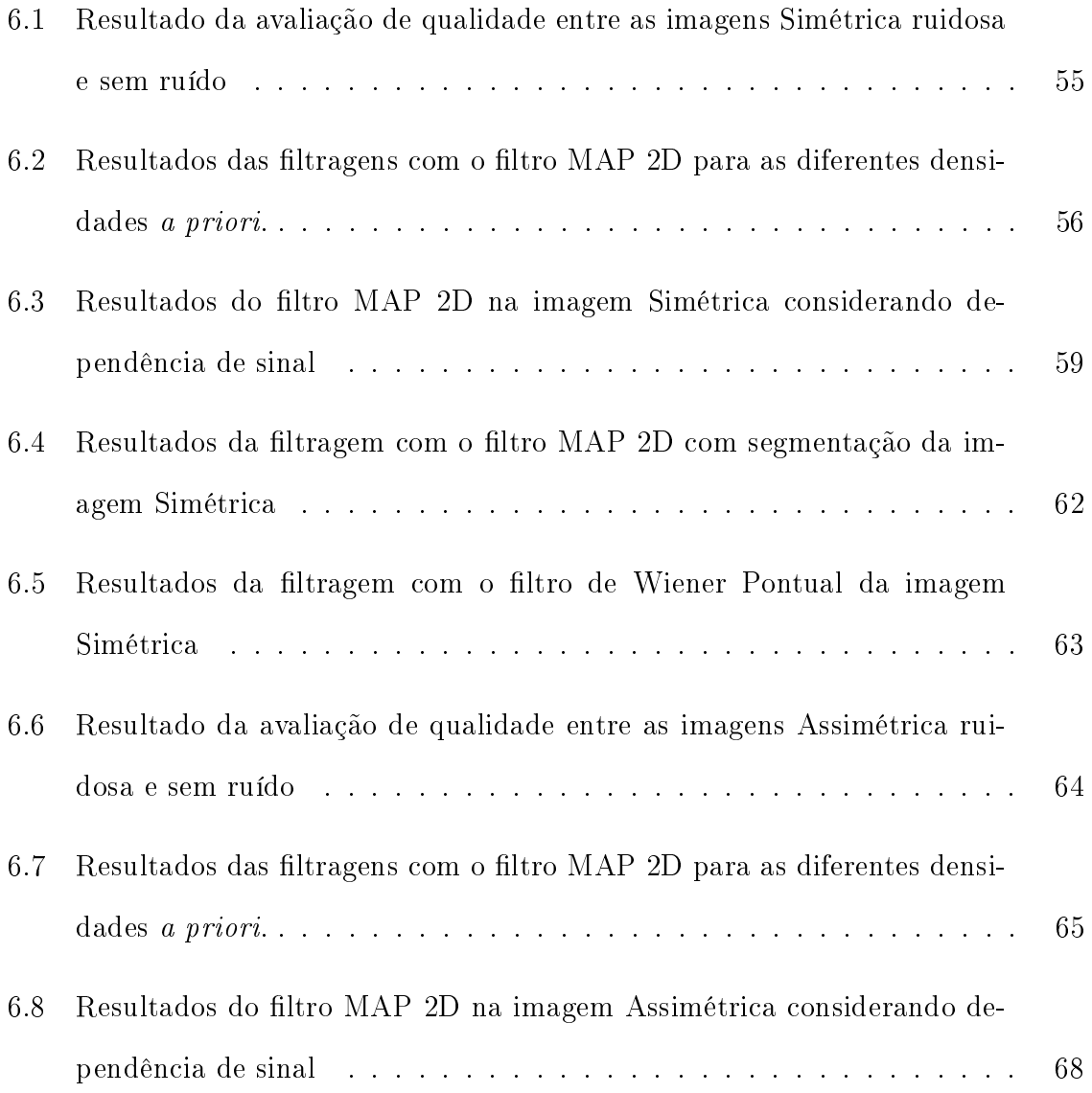

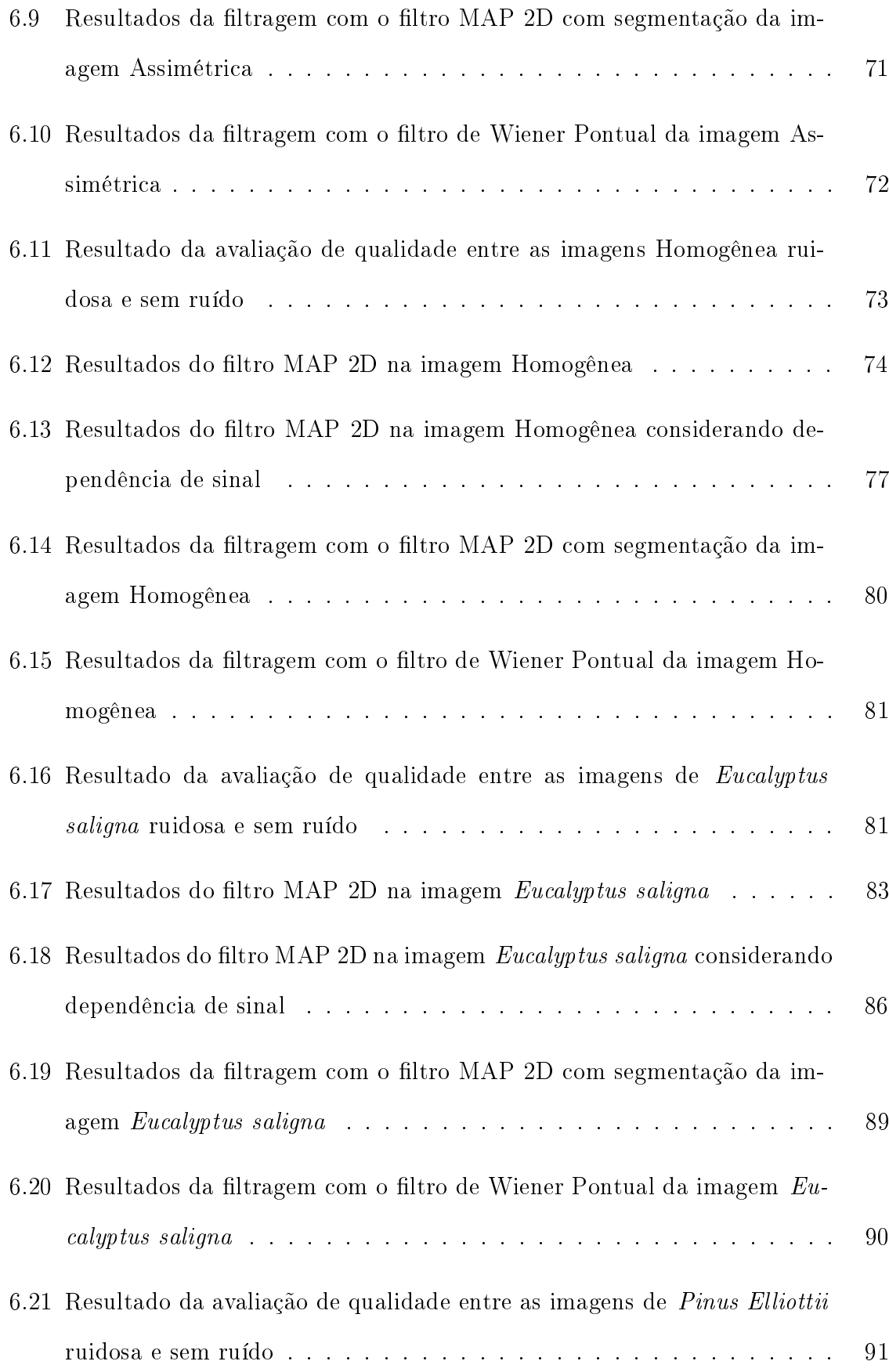

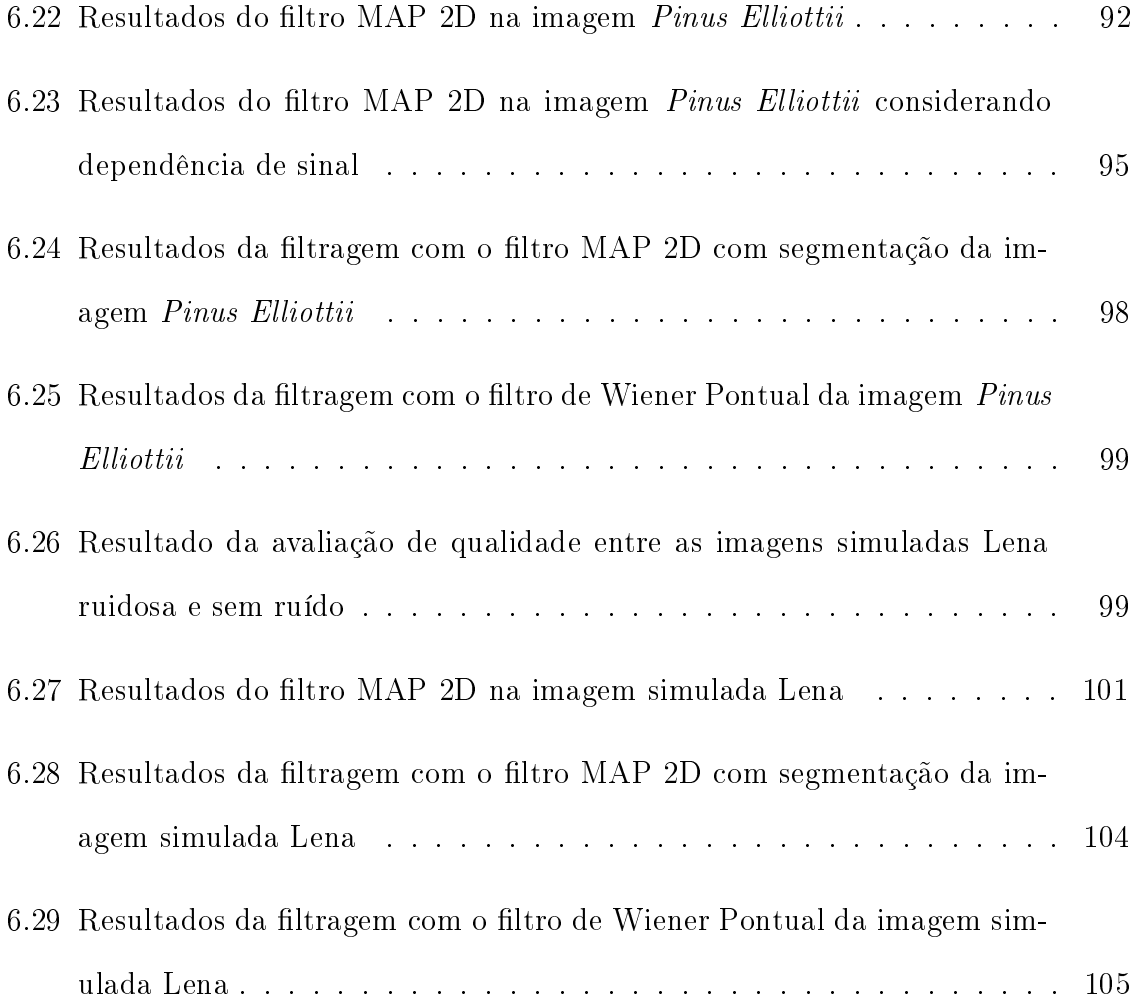

# Capítulo 1

# Introdução

## 1.1 Motivação e objetivos

A tomografia computadorizada (CT), que permite gerar imagens transversais de regiões internas de um corpo, tem se tornado mais popular nos últimos anos. O número de exames de CT realizados nos Estados Unidos subiu de 3 milhões em 1980 para 70 milhões em 2007 [Gonzalez et al., 2009]. Isso ocorre devido à capacidade em gerar imagens com uma maior resolução e sem sobrepor tecidos, o que pode melhorar os diagnósticos médicos.

Porém, existe uma crescente preocupação de médicos e pesquisadores no uso excessivo desse tipo de exame [Savage, 2010][Folha, 2011a][Folha, 2011b]. Essa preocupação decorre da possibilidade do aumento do desenvolvimento de câncer devido à radiação. Estima-se que os 70 milhões de exames realizados nos EUA em 2007 podem ter gerado 29000 novos casos de câncer e, a cada ano, os exames de CT podem resultar em cerca de 14500 mortes [Gonzalez et al., 2009].

Isso ocorre pois a dose de radiação é relativamente elevada em tomografia computadorizada. A dosagem utilizada para gerar uma imagem em um exame de CT é muito maior do que para gerar uma imagem em um exame de radiografia. Por exemplo, a dose de radiação utilizada para um exame de CT do abdômen é cerca de 400 vezes a dose de um exame de radiografia do tórax [Yap et al., 2010]. Além disso, sabe-se que a tomografia computadorizada é responsável por 47% de toda radiação médica geral. apesar de representar apenas 7% dos exames radiológicos [Wessling et al., 2007].

O possível dano ao paciente é alto demais para ser desprezado. Sendo assim, a dose de radiação à qual o paciente é exposto deve ser mantida tão baixa quanto possível. Para isso, tanto os fabricantes de tomógrafos quanto pesquisadores vêm desenvolvendo novos métodos para reduzir a dosagem de radiação utilizada na tomografia computadorizada, ao mesmo tempo em que mantêm uma boa qualidade da imagem [Savage, 2010].

O objetivo desse trabalho é o desenvolvimento de uma nova técnica: a filtragem 2-D por Maximum a Posteriori (MAP) pontual. Trata-se de uma abordagem bayesiana, em que a densidade de probabilidade condicional das observações ruidosas, dado o sinal original, é descrita por uma densidade gaussiana. A média do ruído gaussiano será considerada nula (fato já observado experimentalmente) e a variância será estimada considerando dois casos: ruído dependente e ruído independente do sinal. Já para a densidade a priori do sinal, são utilizadas diferentes densidades de probabilidade definidas na semi-reta não negativa (refletindo o fato de os pixels de uma imagem serem não-negativos). Derivaram-se filtros MAP Pontuais para densidades a priori como Gama, Exponencial e Qui-quadrado (casos particulares da Gama), Rayleigh, Nakagami, Gaussiana-Inversa, Beta, Log-Normal e Weibull. Além dessas densidades, também será utilizada a densidade Normal, visto que é uma densidade amplamente utilizada pela literatura de processamento digital de imagens, e representa a densidade conjugada à densidade gaussiana com variância conhecida [Gelman, 2004], que é adotada nesse trabalho como a densidade do ruído. As imagens utilizadas para o desenvolvimento dessa pesquisa são imagens tomográficas de Ciência dos Solos fornecidas pela Embrapa Instrumentação Agropecuária - CNPDIA. Os resultados de filtragem 2D são comparados com os resultados obtidos pelo filtro de Wiener Pontual [Kuan et al., 1985].

## 1.2 Trabalhos relacionados

Existem diversas estratégias que podem ser adotadas para se obter uma menor dose em CT. A primeira está relacionada à melhora nos componentes de hardware do tomógrafo da geração anterior, assim como detetores mais sensíveis e eficientes [Kalender and Kyriakou, 2007], ou pelo uso de diferentes geometrias na aquisição [Schmidt et al., 2004]. Recentemente, os tomógrafos incluíram modulação automática da corrente do tubo que funciona tanto de forma angular quanto ao longo da direção do eixo z para proporcionar reduções signicativas na dose [McCollough et al., 2009].

Uma outra alternativa, o processo de retroprojeção filtrada, que os tomógrafos oferecem para a reconstrução da imagem, permite ao usuário utilizar diferentes kernels que focam em diferentes características das imagens reconstruídas. Os kernels típicos são divididos em kernels de suavização e nitidez. Os kernels para suavização são bons em reduzir o ruído, mas diminuem a resolução espacial, enquanto que os kernels para nitidez melhoram a resolução espacial, mas geram mais ruído [Hsieh, 2003].

Uma terceira possibilidade para a melhoria da qualidade da imagem é a utilização de algoritmos de reconstrução iterativos [Thibault et al., 2007], que permitem a modelagem exata da geometria do sistema, dos efeitos físicos como o endurecimento do feixe, espalhamento, e dados amostrais incompletos. A reconstrução iterativa é atualmente limitada pelo grande número de cálculos necessários, visto que geralmente necessitam de várias horas para reconstruir um único conjunto de dados em um hardware especializado. Ainda na proposta de reconstrução, outros trabalhos podem ser citados. Em [Minatel, 1997] foi desenvolvido um algoritmo para reconstrução tridimensional de imagens CT através da filtragem adaptativa com transformadas Wavelets. A função B-Wavelet foi utilizada para a interpolação. A técnica apresentou um melhor resultado comparado ao método de retroprojeção filtrada. Em [Pereira, 2001] é apresentado um sistema para a reconstrução de imagens CT que utiliza a arquitetura DSP para a paralelização dos algoritmos de reconstrução de imagens com técnicas Wavelets.

Além dessas propostas, existe a alternativa de utilizar algoritmos para eliminar o ruído da tomograa computadorizada tanto no domínio das projeções ou do sinograma quanto no domínio da imagem. No domínio das projeções e do sinograma, diversas propostas têm sido apresentadas, como o uso do método iterativo de mínimos quadrados ponderados penalizado [Wang et al., 2006], ltragem adaptativa multidimensional [Kachelrieß et al., 2001], filtragem com ruído variante no espaço com base na filtragem de Kalman [de Matos Laia, 2007] e filtragem bilateral [Yu et al., 2008]. Ainda no domínio das projeções, são propostos métodos baseados no critério MAP para a filtragem das imagens de CT. Em [Salina, 2007b] foi efetuada a filtragem por filtros MAP (com densidades a priori Gaussiana, Chi-Quadrado, e Gamma) diretamente no domínio Poisson, a filtragem pontual de Wiener no domínio da Transformada de Anscombe (que transforma o ruido Poisson em ruído gaussiano, aditivo, independente do sinal e com média zero e variância unitária), bem como a filtragem no domínio Wavelet, após a aplicação da Transformada de Anscombe, usando o Limiar Universal. Em [Ribeiro, 2010], é dada continuidade ao trabalho realizado em [Salina, 2007b], através da ltragem MAP 1-D com outras densidades, como a Beta, Exponencial, Rayleigh, Log-Normal e Weibull com ou sem janelamento adaptativo, filtragem de Wiener não pontual no domínio de Anscombe [Anscombe, 1948] ou de Fisz [Fisz, 1955], que fornece resultados similares ao de Anscombe, uso de outros limiares na Filtragem por Wavelets no domínio de Anscombe ou de Fisz ou diretamente no domínio de Poisson.

O problema de filtragem de ruído na imagem tem sido abordado de diversas maneiras.

No domínio 2D da imagem o ruído é caracterizado como gaussiano, aditivo e independente de sinal. Tal fato é justificado pelo teorema central do limite, dado que o processo de reconstrução realiza uma combinação linear de um grande número de variáveis aleatórias das projeções da imagem tomográfica. As filtragens no domínio do espaço podem variar de uma simples média local [Gonzalez and Woods, 2007], que usualmente reduz bem o ruído, mas borra demasiadamente as bordas e detalhes da imagem ao uso de máscaras convolucionais próximas à média local [Pratt, 2007]. No domínio de Fourier, destaca-se o uso da filtragem de Wiener [Lim, 1990], que também pode ser implementada no domínio do espaço. Devem ser mencionadas também as wavelets, que, em geral, através de limiarizações, tendem a eliminar o ruído e preservar o sinal. Nos últimos anos técnicas baseadas em equações diferenciais a derivadas parciais, como difusão anisotrópica [Weickert, 1998] e total variation [Aubert and Kornprobst, 2006] têm tido considerável sucesso.

## 1.3 Organização do texto

Neste primeiro capítulo foram apresentados a contextualização e a motivação deste projeto de pesquisa, bem como os principais objetivos do mesmo. No Capítulo 2 são apresentados os conceitos básicos sobre tomografia computadorizada.

O Capítulo 3 descreve os estimadores pelo critério MAP e pelo método dos momentos, que são utilizados no desenvolvimento dos novos filtros propostos nesse trabalho.

No Capítulo 4, são apresentados os filtros desenvolvidos com base no estimador MAP para cada uma das diferentes densidades a priori utilizadas. Ainda no Capítulo 4, é apresentado o filtro de Wiener Pontual, que é utilizado nesse trabalho para comparar o desempenho dos filtros MAP 2D.

No Capítulo 5, é apresentada a metodologia proposta e os conceitos necessários para a execução dos experimentos.

O Capítulo 6 apresenta os resultados obtidos através dos experimentos realizados. Por fim, no capítulo 7, são apresentadas algumas conclusões e alguns possíveis trabalhos futuros.

# Capítulo 2

# Tomografia Computadorizada

## 2.1 Introdução

Tomografia Computadorizada (Computed tomography - CT) é uma inspeção radiográfica que produz imagens transversais do interior de um corpo, baseadas nas propriedades de atenuação dos raios X ou γ. A formação de uma imagem de Seção transversal é baseada no procedimento descrito a seguir. Os raios X ou  $\gamma$  são produzidos por uma fonte de radiação, atenuados pelo paciente e medidos por um detetor de raios. Utilizando finos feixes de raio X ou  $\gamma$ , um conjunto de linhas é digitalizado com objetivo de cobrir todo o campo de visão. Este processo é repetido para um grande número de ângulos, resultando em medidas de atenuação para todos os possíveis ângulos e todas as possíveis distâncias a partir do centro. Com base em todas essas medidas, a atenuação real em cada ponto da fatia digitalizada pode ser reconstruída [Suetens, 2009].

A história da CT começou em 1917, quando Johann Radon formulou a reconstrução de uma função a partir de suas projeções [Radon, 1917]. Em 1963, Allan Cormack, desconhecendo o trabalho de Radon, propôs um modelo matemático para a reconstrução de um corpo com base em um número finito de projeções. O primeiro tomógrafo para CT (o EMI) foi desenvolvido por Godfrey N. Hounsfield em 1972. Seu trabalho foi baseado nos métodos matemáticos e experimentais desenvolvidos por A. M. Cormack uma década antes. Hounsfield e Cormack dividiram o Prêmio Nobel de Fisiologia e Medicina em 1979. O primeiro tomógrafo de CT de corpo inteiro (o ACTA) foi desenvolvido por Robert S. Ledley em 1974. Desde a introdução das tomografias computadorizadas helicoidal e multiperfilada (respectivamente em 1989 e 1998), a CT abriu o caminho para imagens 3D do coração e proporcionou estudos sobre imagens 3D dinâmicas (4D).

Em tomógrafos modernos, cada pixel da imagem corresponde a um número de CT medido em unidades de Hounsfield (HU) [Palmans and Verhaegen, 2005], que representa a quantidade inicial do feixe de raios X que é absorvida pelos tecidos em cada elemento do corpo. O número de CT está descrito a seguir:

número CT (em HU) = 
$$
\frac{\mu - \mu_{H_2O}}{\mu_{H_2O}}
$$
 1000, (2.1)

onde  $\mu$  é o coeficiente de atenuação linear e varia de acordo com a densidade dos materiais. Com essa definição, o ar e a água possuem um número CT de, respectivamente, −1000HU e 0HU. O número CT do osso está no lado positivo da escala, podendo variar de algumas centenas para mais de 1000HU, dependendo da sua composição e estrutura.

Devido à dificuldade do olho humano em distinguir muitos níveis de cinza diferentes, para visualizar a imagem, os valores HU são convertidos em níveis de cinza. Isso é realizado através de uma técnica conhecida como janelamento, que proporciona selecionar um subconjunto de escalas Hounsfield que representa a área de interesse. A escala de cinza disponível é distribuída ao longo do intervalo escolhido. Para este m, dois parâmetros são definidos, sendo eles, a *largura* janela, que define a diferença entre o limite inferior e superior do intervalo selecionado e o centro da janela.

## 2.2 Gerações dos tomógrafos

Na história da tomografia computadorizada, diferentes arquiteturas de tomógrafos têm sido desenvolvidas e classificadas em diferentes gerações. Cada nova geração buscou o aprimoramento da arquitetura do tomógrafo da geração anterior, proporcionando um menor tempo para a aquisição dos dados. As características principais de cada geração são examinadas a seguir.

Os tomógrafos de primeira geração, demonstrados pela Figura 2.1(a), possuem uma unidade denominada tubo-detetor, que consiste de um tubo de raio X e de um detetor. Essa unidade é movida ao longo do campo de visão enquanto mede a linha de atenuação em posições equidistantes. Esse processo é repetido a cada rotação do tubo-detetor em um pequeno intervalo angular, até que uma rotação completa de 180<sup>0</sup> tenha sido realizada.

Nos tomógrafos de segunda geração, Figura 2.1(b), a unidade do tubo-detetor consiste de um tubo de raio X e de múltiplos detetores. A unidade também é movida ao longo do campo de visão enquanto mede a linha de atenuação. De forma similar à primeira geraçao, essa operação é repetida em vários angulos. Entretanto, os múltiplos detetores permitem um intervalo de rotação maior, resultando em um tempo de aquisição reduzido.

Na terceira geração, Figura 2.1(c), a unidade do tubo-detetor consiste de um tubo de raio X e de uma linha de detetores capaz de cobrir todo o campo de visão. Como os detetores cobrem todo o campo de visão, não é mais necessário realizar o movimento de translação. Nessa geração, os dados são organizados em leques, possuindo assim uma geometria diferente da geometria de feixes paralelos das duas primeiras gerações. Já

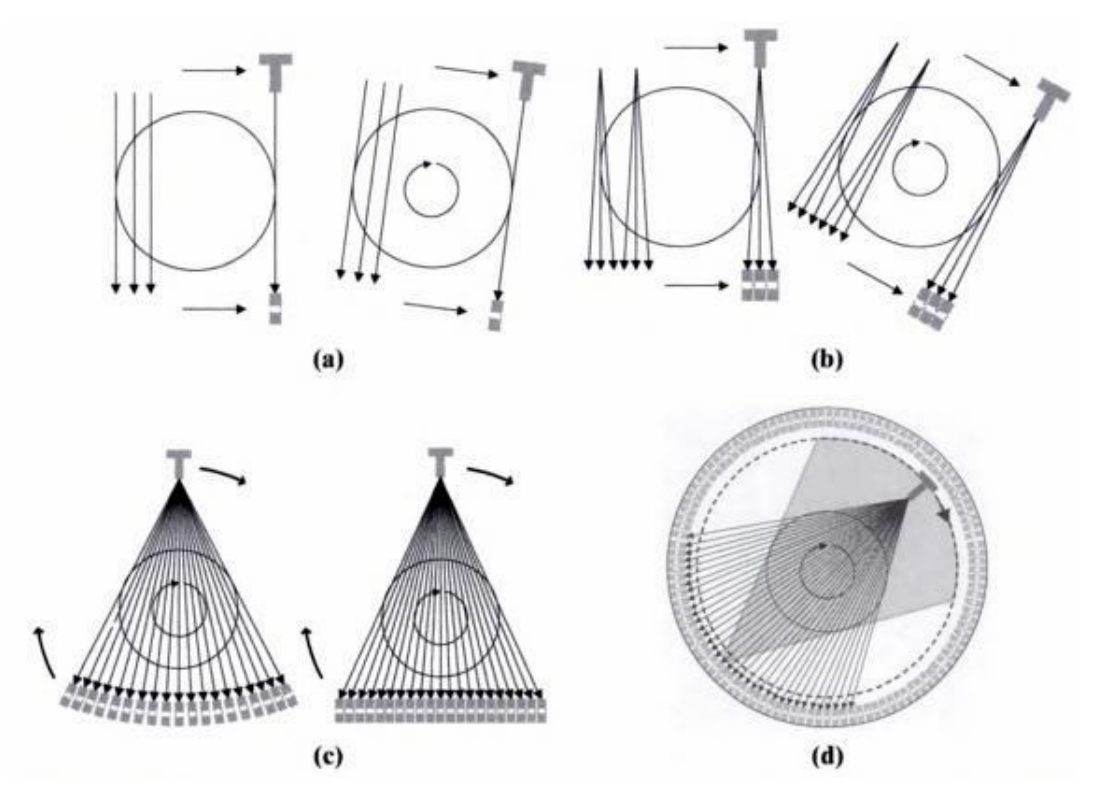

Figura 2.1: Ilustração da geração dos tomógrafos retirada de [Suetens, 2009]: (a)Primeira geração, (b)Segunda geração, (c)Terceira geração, (d)Quarta geração de tomógrafo

na quarta geração, vários detetores são posicionados para formar um círculo em torno do objeto a ser analisado, como observado na Figura 2.1(d). A fonte de radiação gira nesse círculo ao redor do objeto.

A quinta geração foi desenvolvida especialmente para exames de tomografia em pacientes cardiológicos. Ao invés do tradicional tubo de raio X, essa geração utiliza um grande arco de tungstênio que circunda o paciente e está posicionado em frente ao anel de detetores [Bushberg, 2002]. Os raios X são produzidos a partir de uma faixa focal como um feixe de elétrons e são dirigidos em torno do paciente para atingir o arco de tungstênio. Esses tomógrafos são capazes de realizar exames em milisegundos.

Na sexta geração, também conhecida como tomografia helicoidal, os tomógrafos adquirem dados enquanto a mesa do paciente é movimentada e o conjunto de detetores gira no círculo ao redor do paciente. Evitando o tempo necessário para transladar a mesa do paciente, o tempo total de varredura pode ser muito menor (por exemplo, 30 segundo para o abdômen inteiro [Bushberg, 2002]).

A sétima geração de tomógrafos utiliza múltiplas linhas de detetores, obtendo um espaçamento mais amplo no colimador. Com isso, uma parte maior dos raios X produzidos pelo tubo é utilizada para gerar os dados da imagem. Além disso, nessa geração a espessura da fatia da imagem é determinada pelo tamanho do detetor, e não pelo colimador.

# 2.3 Reconstrução Tomográfica

### 2.3.1 Aquisição de dados

#### Projeção e transformada de Radon

Considere a geometria de feixes paralelos das duas primeiras gerações de tomógrafos, dado que  $\mu(x, y)$  representa a distribuição dos coeficientes de atenuação linear no plano xy. Supõe-se que o paciente se encontra ao longo de um eixo z e que  $\mu(x, y)$  é igual a zero fora de um campo de visão circular com diâmetro FOV. Os feixes de raios X formam um ângulo  $\theta$  com o eixo-y. A intensidade dos feixes não atenuados de raios X é  $I_0$ . Um novo sistema de coordenadas  $(r, s)$  é definido pela rotação  $(x, y)$  em relação ao ângulo θ. Isto fornece as seguintes fórmulas de transformação:

$$
\begin{bmatrix} r \\ s \end{bmatrix} = \begin{bmatrix} \cos\theta & \sin\theta \\ -\sin\theta & \cos\theta \end{bmatrix} \begin{bmatrix} x \\ y \end{bmatrix}
$$
  

$$
\begin{bmatrix} x \\ y \end{bmatrix} = \begin{bmatrix} \cos\theta & -\sin\theta \\ \sin\theta & \cos\theta \end{bmatrix} \begin{bmatrix} r \\ s \end{bmatrix}
$$
 (2.2)

Para um determinado ângulo  $\theta$ , a medida da intensidade em função de  $r$  é dada por

$$
I_{\theta}(r) = I_0 e^{-\int_{L_{r,\theta}} \mu(x, y) ds}
$$
  
=  $I_0 e^{-\int_{L_{r,\theta}} \mu(r \cos \theta - s \sin \theta, r \sin \theta + s \cos \theta) ds}$  (2.3)

Onde,  $Lr, \theta$  é a linha que forma um angulo  $\theta$  com o eixo  $y$  com distância  $r$  da origem. Na verdade, o espectro do tubo de raio X e a atenuação dependem da energia, produzindo

$$
I_{\theta}(r) = \int_0^{\infty} \sigma(E) e^{-\int_{L_{r,\theta}} \mu(E, r \cos \theta - s \sin \theta, r \sin \theta + s \cos \theta) ds} dE.
$$
 (2.4)

Entretanto, na prática geralmente se assume que os raios X são monocromáticos e é utilizada uma aproximação da equação (2.3). Cada perfil de intensidade é transformado em um perfil de atenuação:

$$
p_{\theta}(r) = -\ln \frac{I_{\theta}(r)}{I_0}
$$
  
= 
$$
\int_{L_{r,\theta}} \mu(r \cos \theta - s \sin \theta, \ r \sin \theta + s \cos \theta) ds,
$$
 (2.5)

onde  $p_{\theta}(r)$  representa a projeção da função  $\mu(x, y)$  ao longo do angulo  $\theta$ . Note que  $p_{\theta}(r)$  vale zero para  $|r| \geq FOV/2$ 

Tem-se que  $p_{\theta}(r)$  pode ser calculado para todo  $\theta$  variando de 0 a  $2\pi$ . Como feixes simultâneos provenientes de lados opostos, teoricamente, produzem medições idênticas, os perfis de atenuação adquiridos em lados opostos contêm informações redundantes. Portanto, é suficiente medir  $p_{\theta}(r)$  para  $\theta$  variando de 0 a  $\pi$  [Suetens, 2009].

Empilhar todas essas projeções  $p_{\theta}(r)$  resulta em um conjunto de dados 2D chamado de sinograma. Na matemática, a transformação de qualquer função  $f(x, y)$  em seu sinograma  $p(r, \theta)$  é chamada de transformada de Radon:

$$
p(r,\theta) = R\{f(x,y)\}
$$
  
= 
$$
\int_{-\infty}^{\infty} f(r \cos\theta - s \sin\theta, r \sin\theta + s \cos\theta) ds
$$
 (2.6)

#### Amostragem

Na teoria, assume-se que os dados estão disponíveis para todos os possíveis ângulos  $\theta$  e distâncias r. Na prática, tem-se um número limitado M de projeções e um número limitado N de amostras do detetor. Assim, o sinograma discreto  $p(n\Delta r, m\Delta\theta)$  pode ser representado como uma matriz com M linhas e N colunas, onde ∆r é o intervalo de amostragem e ∆θ é o intervalo de rotação entre as visões subseqüentes. Tendo em conta que  $p(r, \theta)$  torna-se zero para  $|r| \geq \text{FOV}/2$ , e assumindo larguras de feixe  $\Delta s$ , o número mínimo de amostras do detetor pode ser calculada.

A Figura 2.2 mostra uma projeção (a) e sua transformação de Fourier (b). Supondo uma abertura do feixe em forma de bloco (c), a projeção é convoluída com este bloco, resultando em uma projeção suavizada (e). Do mesmo modo, a transformada de Fourier (b) é multiplicada com uma função sinc (d), resultando em uma transformação de Fourier (f), com forte redução no conteúdo de alta freqüência. A natureza discreta das medições resultantes do número limitado de amostras do detetor é modelado, multiplicando os dados convoluídos (e) com um trem de pulso (g), produzindo o sinal amostrado (i). Isso corresponde à convolução da transformada de Fourier (f), com um trem de pulsos recíproco (h). O espectro resultante (j) é obtido pelo deslocamento e adição do espectro (f). Uma certa quantidade de "aliasing"é inevitável.

Para limitar o "*aliasing*", as contribuições de (f) em (j) devem ser separadas, tanto quanto possível. Seja ∆s a largura do feixe, então, a largura do lóbulo principal em (d) e (f) é de 2/ $\Delta s$ . Isto significa que a distância entre os pulsos de (h), que é  $1/\Delta r$ , deve ser pelo menos igual a 2/∆s

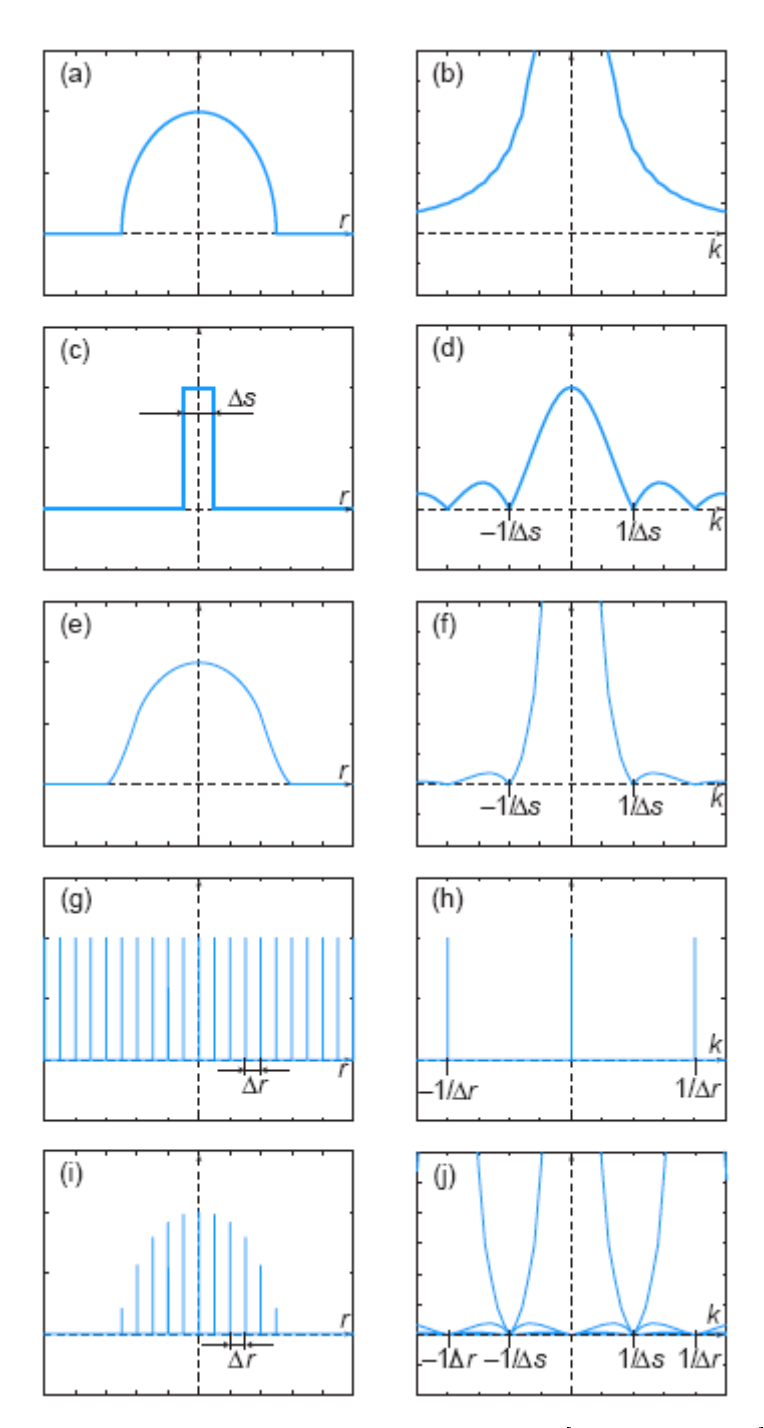

Figura 2.2: Ilustração da amostragem adaptada de [Suetens, 2009]: (a)projeção, (c)largura do feixe, (e)projeção suavizada, (g)trem de pulsos, (i)sinal amostrado, (b, d, f, h, j) TF correspondentes

$$
\frac{1}{\Delta r} \ge \frac{2}{\Delta s} \tag{2.7}
$$

ou

$$
\Delta r \ge \frac{\Delta s}{2},\tag{2.8}
$$

isto é, o intervalo de amostragem ∆r não deve ser superior ∆s/2, ou pelo menos duas amostras por largura do feixe são necessárias. A equação 2.8 também decorre do critério de Nyquist. Para exemplificar, pode-se dizer que um campo de visão de 50 cm e uma largura de feixe de 1 milímetro requer um detetor com cerca de 1000 canais.

### 2.3.2 Reconstrução 2D da imagem

### Retroprojeção

Dado o sinograma  $p(r, \theta)$ , a questão é como reconstruir a distribuição  $\mu(x, y)$  (ou a função  $f(x, y)$ . Intuitivamente, pode-se pensar no seguinte procedimento. Para uma determinada linha  $r_{\theta}$ , deve-se atribuir o valor de  $p(r, \theta)$  para todos os pontos  $(x, y)$  ao longo dessa linha. Assim, deve-se repetir esse procedimento (ou seja, integrar) para  $\theta$ variando de 0 a π. Este procedimento é chamado de retroprojeção e é dado por

$$
b(x, y) = B\{p(r, \theta)\}
$$
  
=  $\int_0^{\pi} p(x \cos \theta + y \sin \theta, \theta) d\theta.$  (2.9)

A versão discreta da retroprojeção é dada por

$$
b(x_i, y_j) = B\{p(r_n, \theta_m)\}
$$
  
= 
$$
\sum_{m=1}^{M} p(x_i \cos \theta_m + y_j \sin \theta_m, \theta_m) \Delta \theta.
$$
 (2.10)

Deve-se notar, no entanto, que os valores  $(x_i \cos\theta_m + y_j \sin\theta_m)$  geralmente não coincidem com as posições discretas  $r_n$ . Sendo assim, é necessário efetuar uma interpolação. Para cada ângulo de visão, é esboçada uma linha de projeção através de cada pixel. Então, a intersecção desta linha com o vetor de detetores é calculada, e o valor correspondente à projeção é calculado pela interpolação entre os seus vizinhos e os valores medidos. Isso é chamado de retroprojeção dirigida ao pixel com interpolação linear. Nos casos 3D, o princípio é o mesmo, mas a interpolação se torna bilinear.

#### Teorema da Projeção

Para determinar a função original  $f(x, y)$ , dado o sinograma  $p(r, \theta)$ , é necessário determinar uma expressão matemática para a transformada inversa de Radon

$$
f(x, y) = R^{-1}\{p(r, \theta)\}.
$$
\n(2.11)

Para isso é utilizado o teorema da projeção, também chamado de teorema do corte central. Seja  $F(k_x, k_y)$  a transformada de Fourier 2D de  $f(x, y)$ 

$$
F(k_x, k_y) = \int_{-\infty}^{\infty} \int_{-\infty}^{\infty} f(x, y) e^{-2\pi i (k_x x + k_y y)} dx dy
$$
 (2.12)

e  $P_{\theta}(k)$  a transformada de Fourier 1D de  $p_{\theta}(r)$ 

$$
P_{\theta}(k) = \int_{-\infty}^{\infty} p_{\theta}(r) e^{-2\pi i(kr)} dr \qquad (2.13)
$$

Seja θ variável. Então  $P\theta(k)$  se torna uma função 2D  $P(k, \theta)$ . O teorema da projeção agora afirma que

$$
P(k, \theta) = F(k_x, k_y) \tag{2.14}
$$

$$
\text{com}\begin{cases} k_x = k \cos\theta \\ k_y = k \operatorname{sen}\theta \\ k = \sqrt{k_x^2 + k_y^2} \end{cases} \tag{2.15}
$$

isto é, a transformada de Fourier 1D em relação à variável r da transformada de Radon de uma função 2D é um corte da transformada de Fourier 2D daquela função. Assim, é possível calcular  $f(x, y)$  para cada ponto  $(x, y)$  com base em todas as suas projeções de  $p_{\theta}(r)$ , com  $\theta$  variando entre 0 e  $\pi$ .

#### Reconstrução direta de Fourier

Com base no teorema da projeção, pode-se utilizar o seguinte algoritmo para calcular  $f(x, y)$ .

1. Calcular a transformada de Fourier 1D  $F_1$  de todas as projeções  $p_\theta(r)$ :

$$
F_1\{p_\theta(r)\} = P_\theta(k) \tag{2.16}
$$

- 2. Colocar todos os valores da função 1D  $P_{\theta}(k)$  em uma grade polar para obter a função 2D  $P(k, \theta)$ . A amostra de dados precisa ser interpolada para uma grade cartesiana, a fim de obter  $F(k_x, k_y)$ .
- 3. Calcular a transformada de Fourier inversa 2D  $F_2^{-1}$  de  $F(k_x, k_y)$ .

$$
F_2^{-1}\{F(k_x, k_y)\} = f(x, y) \tag{2.17}
$$

A interpolação efetuada na segunda etapa pode causar artefatos, tornando a reconstrução direta de Fourier menos popular do que a reconstrução por retroprojeção filtrada.

#### Retroprojeção Filtrada

Para evitar a interpolação, a versão polar da transformada inversa de Fourier 2D pode ser usada:

$$
f(x,y) = \int_0^{\pi} \int_{-\infty}^{\infty} P(k,\theta)|k|e^{i2\pi kr}dkd\theta,
$$
 (2.18)

com  $r = x \cos \theta + y \sin \theta$ .

Definindo

$$
P^*(k, \theta) = P(k, \theta)|k| \tag{2.19}
$$

e

$$
p^*(r,\theta) = \int_{-\infty}^{\infty} P^*(k,\theta)e^{i2\pi kr}dk,
$$
\n(2.20)

a Equação(2.18) se torna

$$
f(x,y) = \int_{-\infty}^{\pi} p^*(r,\theta)d\theta.
$$
 (2.21)

Assim, a função  $f(x, y)$  pode ser reconstruída pela retroprojeção  $p^*(r, \theta)$ , que é a tranformação inversa de Fourier 1D em relação ao k de  $P^*(k, \theta)$ . A função  $P^*(k, \theta)$ é obtida pela multiplicação do filtro rampa  $|k|$  com  $P(k, \theta)$ , o que explica o nome de retroprojeção filtrada. Como uma multiplicação no domínio de Fourier pode ser escrita como uma convolução no domínio espacial,  $p^*(r, \theta)$  também pode ser escrito como

$$
p^*(r,\theta) = \int_{-\infty}^{\infty} p(r',\theta)q(r-r')dr'
$$
\n(2.22)
$q(r) = F^{-1}|k|$  $=$   $\int^{\infty}$  $-\infty$  $|k|e^{i2\pi kr}dk.$  (2.23)

A função  $q(r)$  é chamada de núcleo de convolução. Isso produz o seguinte esquema de reconstrução.

1. Filtrar o sinograma  $p(r, \theta)$ :

$$
\forall \theta \quad p_{\theta}^{*}(r) = p_{\theta}(r) * q(r), \text{ ou}
$$

$$
P_{\theta}^{*}(k) = P_{\theta}(k)|k|.
$$
 (2.24)

2. Retroprojetar o sinograma filtrado  $p^*(r, \theta)$ :

$$
f(x,y) = \int_0^{\pi} p^*(xcos\theta + ysen\theta, \theta)d\theta.
$$
 (2.25)

O filtro contínuo  $|k|$  não é útil na prática. No entanto, sabe-se que para a projeção de dados discretos, a parte útil de Fourier é limitada às frequências inferiores  $k_{max} = 1/\Delta s = 1/2\Delta r$ , sendo  $\Delta s$  a largura do feixe de raio X e  $\Delta r$  sendo o intervalo de amostragem. Portanto, o filtro rampa  $|k|$  pode ser limitado a essas frequências e interrompido em  $k_{max}.$  Este filtro, denominado filtro de Ram-Lak [Ramachandran and Lakshminarayanan, 1971], pode ser escrito como a diferença entre um bloco e um triângulo. Sua transformada inversa de Fourier é dada por [Suetens, 2009]

$$
q(r) = \frac{k_{max}sen(2\pi k_{max}r)}{\pi r} - \frac{1 - cos(2\pi k_{max}r)}{2\pi^2 r^2}
$$
(2.26)

com

## 2.4 Qualidade da Imagem

### 2.4.1 Resolução

A resolução espacial em uma imagem de CT depende de diversos fatores:

- O tamanho do ponto focal. O ponto focal é a área na qual os elétrons atingem o anodo e onde os raios X se originam. É geralmente posicionado em um ângulo pequeno em relação ao plano da imagem de modo que o comprimento térmico (físico) pode ser muito maior do que o comprimento óptico (projetado), a fim de difundir a produção de calor sobre uma maior área térmica.
- A largura de feixe de raios X. Para locais mais próximos do ponto focal, o tamanho do ponto focal domina a largura do feixe. Para locais mais próximos do detetor, o tamanho das células do detetor domina a largura do feixe.
- A rotação contínua do tubo do detetor, que apresenta uma certa quantidade de borramento, aumentando linearmente com a distância ao centro de rotação. Assim, o borramento pode ser signicativo na região periférica do campo de visão.
- · O núcleo de reconstrução ou o filtro de convolução, que podem ser ajustados para aumentar as altas freqüências para as imagens mais nítidas ou suprimir as altas frequências para obter a redução do ruído.
- O tamanho do voxel. Normalmente o tamanho do voxel é menor do que a resolução espacial do sistema. O tamanho escolhido do voxel só é maior para, por exemplo, economizar o tempo de computação, sendo responsável então por um gargalo e por determinar a resolução espacial.

#### 2.4.2 Ruído

Existem três diferentes tipos de ruído em tomografia computadorizada. Ruído quântico ou estatístico, ruído eletrônico e ruído de quantização que resulta da distância dinâmica e limitada do detetor. A principal contribuição é a partir do ruído quântico, que é o resultado da natureza estatística dos raios. Ele pode ser representado como uma densidade de Poisson: a variância é igual à média e a probabilidade da medir n fótons quando  $\lambda$  fótons são esperados é  $P(n|\lambda)=(e^{-\lambda}\lambda^n)/n!$ . O nível de ruído depende do seguinte.

- A exposição total. O aumento da exposição aumenta a relação sinal-ruído, reduzindo o ruído quântico às custas da dosagem de raios que o paciente recebe.
- O algoritmo de reconstrução. Tanto os filtros aplicados quanto os métodos de interpolação influênciam no ruído de imagem.

No domínio 2D da imagem, devido ao fato de os algoritmos de reconstrução envolverem combinação linear de um grande número de variáveis aleatórias (que são os pontos das projeções), devido ao Teorema Central do Limite, o ruído tende a ser Gaussiano, bem como independente do sinal e aditivo [Ribeiro, 2010]. Outros estudos também mostram a gaussianidade do ruído nas imagens de CT gerada pelos tomógrafos [Gravel et al., 2004] [Lei and Sewchand, 1992] [Lu et al., 2001].

Normalmente, o desvio padrão gerado pelo ruído equivale a poucas unidades de Hounsfield (HU). Em aplicações com alto contraste, níveis mais altos de ruído (obtidos com baixa dosagem) podem ser tolerados.

#### 2.4.3 Contraste

O contraste entre um objeto e seu fundo depende principalmente de suas respectivas propriedades de atenuação, além de uma variedade de fatores físicos, tais como o espectro do tubo de raios X, o endurecimento do feixe, e a não-linearidade na deteção. Como as imagens são digitais, o contraste exibido é modulado pela transformação dos níveis de cinza, após a formação da imagem. Isso faz com que o ruído seja a principal limitação na percepção de detalhes de baixo contraste. A capacidade de detetar os detalhes de baixo contraste é muito maior na tomografia do que na radiografia. A principal razão é que a radiografia proporciona projeções de imagens em que múltiplas estruturas são sobrepostas na imagem, ao passo que na CT são imagens que representam finas fatias do corpo.

#### 2.4.4 Artefatos da imagem

#### Sub-Amostragem

Um número mínimo de amostras do detetor é necessário, visto que poucas amostras resultam nos seguintes fenômenos.

• Se o número de amostras obtidas pelo detetor é muito pequeno, ocorre efeito de "aliasing". Em particular, uma borda afiada da projeção será muito mal aproximada, resultando em uma oscilação amortecida e com alta freqüência ao redor da borda. Durante a reconstrução, esse erro é retroprojetado ao longo da linha tangente à borda da imagem. Isso resulta em vários artefatos, que podem ser prevenidos aumentando o número de amostras do detetor, aumentando a largura de feixe (ao custo da resolução espacial), ou deslocando dos detetores em  $\Delta r/4$  (sendo  $\Delta r$  o intervalo de amostragem), com objetivo de obter dois conjuntos

intercalados de amostras, separados por 180<sup>o</sup> [Suetens, 2009].

• Se o número de projeções é muito pequeno, listras escuras e claras ocorrem de forma alternada na região periférica da imagem, onde a densidade de amostragem é menor.

#### Endurecimento do feixe

Esse tipo de artefato é causado pela natureza policromática dos feixes. Os fótons de baixa energia são preferencialmente absorbidos. Portanto, um feixe de raios X se torna mais penetrante à medida que passa através do tecido. Esse fenômeno causa artefatos de endurecimento do feixe que podem provocar uma atenuação reduzida em direção ao centro de um objeto ou faixas escuras que conectam objetos com forte atenuação.

#### Outros artefatos

Existem ainda diversos outros tipos de artefatos que podem ser encontrados nas imagens de CT. Uma variedade deles é devido a má calibração ou falha no sistema, tais como falha no detetor, calibração ruidosa, uma mudança na eficiência do detetor entre a calibragem e a medição real, a translação irregular e a instabilidade mecânica da unidade tubo-detetor. Além disso, são artefatos conhecidos na literatura os artefatos de movimento, Stairstep(escada) e o artefato Windmill(moinho de vento) [Barrett and Keat, 2004].

# Capítulo 3

# Estimadores

Nesse capítulo são apresentados os estimadores que são utilizados no desenvolvimento dos filtros apresentados no Capítulo 4.

## 3.1 Estimador por Maximum a Posteriori - MAP

Na estatística bayesiana o critério MAP (Maximum a Posteriori) pode ser usado para encontrar estimativas pontuais de variáveis aleatórias não observáveis, baseadas em observações efetuadas. A técnica MAP, caracterizada por utilizar a informação dos dados com um conhecimento a priori, é um estimador da moda da distribuição a posteriori.

A distribuição *a posteriori* é definida, através da regra de Bayes, pela equação (3.1)

$$
f(\mu|x) = \frac{f(x|\mu)g(\mu)}{\int_{\Theta} f(x|\mu)g(\mu)d\mu}
$$
\n(3.1)

em que  $f(x|\mu)$  é função densidade condicional de x dado  $\mu$ ,  $g(\mu)$  é função densidade a priori de  $\mu$  e  $\Theta$  é o domínio da função  $g(\cdot)$ .

Dessa forma, o método MAP, que estima  $\mu$  como a moda da distribuição a posteriori, é dado pela equação (3.2) [Sorenson, 1980]

$$
\widehat{\mu}_{MAP}(x) = \arg \max_{\mu} \frac{f(x|\mu)g(\mu)}{\int_{\Theta} f(x|\mu)g(\mu)d\mu} \tag{3.2}
$$

O denominador da distribuição *a posteriori* (equação  $(3.1)$ ) não depende de  $\mu$ , portanto não desempenha nenhum papel na maximação, podendo ser ignorado. Com isso, o estimador MAP de  $\mu$  pode ser definido pela equação (3.3).

$$
\widehat{\mu}_{MAP}(x) = \underset{\mu}{\arg\max} f(x|\mu)g(\mu) \tag{3.3}
$$

As estimativas via MAP são calculadas de forma analítica quando a moda da distribuição a posteriori assume uma forma fechada. Nos casos em que isso não acontece essas estimativas podem ser calculadas por métodos numéricos, como por exemplo Newton Raphson que requer as derivadas de primeira e segunda ordem da densidade a posteriori. Também podem ser calculadas usando métodos de otimização, que neste caso não requer as derivadas da posteriori, ou ainda por métodos de Monte Carlo usando simulação, quando a distribuição a posteriori não tem uma forma fechada.

Nesse trabalho foram utilizadas duas formas distintas para se obter as estimativas MAP: a forma analítica e a forma por meio de otimização. A otimização é utilizada quando os estimadores calculados via MAP apresentam uma das seguintes características:

- O estimador não possui solução analítica.
- O estimador possui solução analítica, mas o mesmo não garante a não negatividade da estimativa.

Com o objetivo de garantir a não negatividade das estimativas obtidas, foi utilizado um método de otimização com restrição. Para isso, foi utilizado o método Interior Point, definido na Seção 3.1.1.

#### 3.1.1 Otimizacao com restrição

#### Interior Point

O método Interior Point é um algoritmo utilizado para resolver problemas de otimização com restrição linear e não-linear. Esse algoritmo tem sido estudado a partir da apresentação do algoritmo de Karmarkar [Karmarkar, 1984] para programação linear. O algoritmo Interior Point resolve uma otimização restrita, combinando as restrições e a função objetivo por meio do uso de uma função de barreira. Em geral, o problema de otimização com restrição é primeiramente convertido para a forma padrão [Wright, 2005]

minimization 
$$
f(x)
$$
,  $x \in \mathbb{R}^n$ ,  
sujeito a:  $h(x) = 0$ ,  $(3.4)$   
 $x > 0$ ,

em que  $h(x)$  tem  $m$  funções componente,  $f(x)$  é a função objetivo e  $x \in \Re^n$  é o vetor de variáveis do problema.

As restrições não-negativas são, então, substituídas pela adição de um termo barreira para a função objetivo, tornando agora o problema de otimização da forma dada pela equação (3.5)

minimization 
$$
B(x, \lambda) = f(x) - \lambda \sum_{i=1}^{n} \ln(x_i)
$$
,  
sujeito a:  $h(x) = 0$ , (3.5)

em que  $\lambda > 0$  é o parâmetro de barreira.

As condições necessárias de Karush-Kuhn-Tucker (KKT) de otimalidade do problema não linear (3.4) são dadas por

$$
\nabla B(x,\lambda) - y^T A(x) = 0
$$
  
 
$$
h(x) = 0,
$$
 (3.6)

sendo  $\nabla B(x,\lambda)$  o gradiente de  $B(x,\lambda)$ ,  $A(x)$  um vetor de dimensão  $m \times n$  que representa o gradiente de  $h(x)$ , dado por  $A(x)=(\nabla h_1(x),\nabla h_2(x),\ldots,\nabla h_m(x))^T$  e  $y$  o vetor que representa os multiplicadores de Lagrange para as restrições de igualdade. Ou, equivalentemente

$$
g(x) - \lambda X^{-1}e - y^T A(x) = 0
$$
  

$$
h(x) = 0.
$$
 (3.7)

em que  $g(x)$  denota o gradiente de  $f(x)$ , X uma matriz diagonal cujos elementos são  $x_1, x_2, \ldots, x_n$  e  $e = (1, 1, \ldots, 1)^T \in \Re^n$ .

Com isso, para resolver o problema não-linear (3.4) utilizando o método Interior *Point*, introduz-se as variáveis duais  $z = \lambda X^{-1}e$  e aplica-se o método de Newton às condições perturbadas dadas pelo sistema (3.8)

$$
g(x) - z - y^{T} A(x) = 0
$$
  
\n
$$
h(x) = 0
$$
  
\n
$$
ZXe = \lambda e
$$
\n(3.8)

sendo  $Z$ uma matriz diagonal cujos elementos são  $z_1, z_2, \ldots, z_n$ .

As condições dadas em (3.8) são denominadas condições de KKT de barreira e um ponto  $w(\lambda) = (x(\lambda), y(\lambda), z(\lambda))^T$  que satisfaça estas condições é denominado ponto KKT de barreira. Sendo assim, o método Interior Point tenta alcançar um ponto que aproximadamente satisfaça as condições acima e, por fim obter um ponto que satisfaça as condições de KKT fazendo  $\lambda \to 0$ . Para determinar um ponto KKT de barreira aproximado, considera-se  $L(x,y) = f(x) - h(x)^T y$  e  $H(x,y) = \nabla^2 L(x,y) =$  $\nabla^2 f(x) - \sum_{j=1}^m y_j \nabla^2 h_j(x)$ , em que  $\nabla^2 L(x, y)$  denota a matriz Hessiana de  $L(x, y)$ . Assim, a matriz Jacobiana do sistema (3.8) tem a seguinte forma

$$
\begin{pmatrix}\nH(x,y) & -A(x)^T & -I \\
-A(x) & 0 & 0 \\
Z & 0 & X\n\end{pmatrix}\n\begin{pmatrix}\n\delta_x \\
\delta_y \\
\delta_z\n\end{pmatrix} = -\begin{pmatrix}\ng(x) - z - y^T A(x) \\
-h(x) \\
ZXe - \lambda e\n\end{pmatrix} = -\begin{pmatrix}\nd_B \\
-d_h \\
d_\lambda\n\end{pmatrix}
$$
\n(3.9)

Eliminando-se  $\delta_z$ , em que  $\delta_z = -X^{-1}(Z\delta_x + d_\lambda)$ , então  $(H(x, y) + X^{-1}Z)\delta_x$  $A(x)^T \delta_y = -d_B - X^{-1} d_\lambda$  obtém-se

$$
\begin{pmatrix}\nH(x,y) + X^{-1}Z & -A(x)^T \\
-A(x) & 0\n\end{pmatrix}\n\begin{pmatrix}\n\delta_x \\
\delta_y\n\end{pmatrix} = -\begin{pmatrix}\nd_B + X^{-1}d_\lambda \\
-d_h\n\end{pmatrix} = -\begin{pmatrix}\ng(x) - A(x)^T y - \lambda X^{-1}e \\
-A(x)\n\end{pmatrix}
$$
\n(3.10)

Por fim, o problema não-linear restrito pode ser resolvido iterativamente por  $x := x + \delta_x, y := y + \delta_y, z := z + \delta_z$ com a direção de Newton  $\{\delta_x, \delta_y, \delta_z\}$  dada pela solução do sistema (3.10).

Nesse trabalho, o método Interior Point utilizado está implementado no software Mathematica. Essa implementação utiliza um número máximo de 500 iterações e um erro com tolerância de 10<sup>−</sup><sup>6</sup> .

## 3.2 Estimador por Método dos Momentos

O método dos momentos é, talvez, o método mais antigo para encontrar estimadores pontuais. Esse método é bastante simples de se utilizar e quase sempre é possível encontrar algum tipo de estimativa. Nesse trabalho, o método dos momentos é utilizado para estimar os parâmetros das densidades *a priori* dos filtros baseados no estimador MAP apresentados na Seção 4.1. O funcionamento do estimador é apresentado a seguir.

Sejam  $X_1, \ldots, X_n$  amostras de uma população com função densidade de probabilidade dada por  $f(x|\theta_1, \ldots, \theta_k)$ . Os estimadores do método dos momentos para  $(\theta_1, \ldots, \theta_k)$ são encontrados igualando primeiramente os k momentos amostrais aos correspondentes k momentos populacionais, e em seguida resolvendo o sistema resultante das

equações simultâneas. Mais precisamente, são obtidos da solução das k equações [Casella and Berger, 2002]

$$
E(X^r) = \frac{1}{n} \sum_{i=1}^n X_i^r \qquad \text{para } r = 1, \dots, k \tag{3.11}
$$

sendo  $E(X^r)$  o  $r-$ ésimo momento não central populacional e  $1/n\sum_{i=1}^nX_i^r$  o  $r-$ ésimo momento não central amostral.

Neste trabalho são utilizadas distribuições com até dois parâmetros, apresentadas na Seção 4.1. Dessa maneira, o sistema de equações para obter as estimativas pelo método dos momentos se reduz às equações (3.12) e (3.13)

$$
E(X) = \frac{1}{n} \sum_{i=1}^{n} X_i
$$
\n(3.12)

$$
E(X^2) = \frac{1}{n} \sum_{i=1}^{n} X_i^2
$$
\n(3.13)

Aplicando a fórmula da variância na equação (3.13) obtém-se a equação (3.14)

$$
E(X^{2}) = Var(X) + [E(X)]^{2} = \frac{1}{n} \sum_{i=1}^{n} X_{i}^{2}
$$
\n(3.14)

Assim, após algumas manipulações algébricas é possível chegar na equação (3.15)

$$
Var(X) = \frac{1}{n} \sum_{i=1}^{n} (X_i - \overline{X})^2
$$
\n(3.15)

em que  $\overline{X}$  é a média amostral.

Assim, para encontrar as estimativas dos parâmetros pelo método dos momentos basta igualar a média populacional à média amostral como sugere a equação (3.12), bem como igualar a variância populacional à variância amostral como na equação (3.15).

# Capítulo 4

# Filtros

Neste Capítulo são apresentados todos os filtros baseados no estimador MAP desenvolvidos nesse trabalho e o filtro de Wiener Pontual.

# 4.1 Filtros baseados no estimador MAP

Como discutido anteriormente, o ruído no domínio 2D da imagem de tomografia computadorizada tende a ser descrito por uma densidade Normal com média zero e variância conhecida, como mostra a equação (4.1)

$$
f(x|\mu) = \frac{1}{\sqrt{2\pi}\sigma} \exp\left\{-\frac{(x-\mu)^2}{2\sigma^2}\right\}
$$
\n(4.1)

onde  $x \in \Re, \mu \in \Re$  e  $\sigma > 0$ . As densidades de probabilidade utilizadas para o conhecimento *a priori* de  $\mu$  são apresentadas nas seções a seguir.

## 4.1.1 Densidade Exponencial

Com base nas equações  $(3.3)$  e  $(4.1)$ , supõe-se para  $\mu$  uma densidade *a priori* exponencial com parâmetro  $\alpha$  [Magalhães and Lima, 2004] descrita pela equação (4.2)

$$
g(\mu) = \alpha e^{-\alpha \mu},\tag{4.2}
$$

em que  $\mu \geq 0$  e  $\alpha > 0$ . O valor esperado e a variância são dados pelas equações (4.3) e (4.4), respectivamente

$$
E(\mu) = \frac{1}{\alpha} \tag{4.3}
$$

$$
Var(\mu) = \frac{1}{\alpha^2} \tag{4.4}
$$

A estimativa para o parâmetro  $\alpha$ , obtida pelo método dos momentos, é dada pela equação (4.5)

$$
\widehat{\alpha} = \frac{1}{m_A} \tag{4.5}
$$

em que  $m_A$  é a média amostral *a priori*.

Substituindo-se o parâmetro  $\alpha$  da densidade *a priori* pela sua estimativa obtida por meio do método dos momentos, dada pela equação (4.5), obtém-se a equação

$$
\widehat{\mu}_{MAP}(x) = \arg \max_{\mu} \left( \frac{1}{\sqrt{2\pi\sigma^2}} \exp\left\{-\frac{(x-\mu)^2}{2\sigma^2}\right\} \widehat{\alpha} e^{-\widehat{\alpha}\mu} \right) \tag{4.6}
$$

Sendo assim, a estimativa para o parâmetro  $\mu$  é obtida através do método de otimização descrito na Seção 3.1.1 com base na equação (4.6).

### 4.1.2 Densidade Gama

Baseado na equações  $(3.3)$  e  $(4.1)$ , supõe-se para  $\mu$  uma densidade de probabilidade a priori Gama dada pela equação (4.7)

$$
g(\mu) = \frac{\beta^{\alpha}}{\Gamma(\alpha)} \mu^{\alpha - 1} e^{-\beta \mu}, \qquad (4.7)
$$

em que  $\mu > 0$ ,  $\alpha, \beta > 0$ ,  $\alpha$  inteiro e  $\Gamma(\alpha)$  é a função Gama definida pela equação (4.8)

$$
\Gamma(\alpha) = \int_{0}^{\infty} z^{\alpha - 1} e^{-z} dz, \qquad \alpha > 0
$$
\n(4.8)

O valor esperado e a variância da densidade Gama são definidos pelas equações  $(4.9)$  e  $(4.10)$ , respectivamente

$$
E(\mu) = \frac{\alpha}{\beta} \tag{4.9}
$$

$$
Var(\mu) = \frac{\alpha}{\beta^2} \tag{4.10}
$$

Os parâmetros  $\alpha$  e  $\beta$ , estimados pelo método dos momentos, são dados pelas equações (4.11) e (4.12)

$$
\widehat{\alpha} = \frac{m_A^2}{\nu} \tag{4.11}
$$

$$
\widehat{\beta} = \frac{m_A}{\nu} \tag{4.12}
$$

em que  $m_A$  é a média amostral e  $\nu$  é a variância amostral.

Substituindo-se os parâmetros  $\alpha$  e  $\beta$  pelas suas estimativas obtidas por meio do método dos momentos, dadas pelas equações (4.11) e (4.12), chega-se a equação

$$
\widehat{\mu}_{MAP}(x) = \arg \max_{\mu} \left( \frac{1}{\sqrt{2\pi\sigma^2}} \exp\left\{-\frac{(x-\mu)^2}{2\sigma^2}\right\} \frac{\widehat{\beta}^{\widehat{\alpha}}}{\Gamma(\widehat{\alpha})} \mu^{\widehat{\alpha}-1} e^{-\widehat{\beta}\mu} \right) \tag{4.13}
$$

Sendo assim, a estimativa para o parâmetro  $\mu$  é obtida através do método de otimização descrito na Seção 3.1.1 com base na equação (4.13).

### 4.1.3 Densidade Weibull

Supõe-se para  $\mu$  uma densidade *a priori* Weibull [Weibull, 1951] definida pela equação (4.14)  $g(\mu) = \frac{\delta}{\sigma}$  $\frac{\partial}{\alpha^{\delta}}\mu^{\delta-1}e^{-(\mu/\alpha)^{\delta}}$  $(4.14)$ 

$$
f_{\rm{max}}
$$

em que  $x \geq 0$  e  $\delta, \alpha > 0$ .

(4.17)

O valor esperado e a variância são dados pelas equações (4.15) e (4.16), respectivamente

$$
E(\mu) = \alpha \Gamma \left( 1 + \frac{1}{\delta} \right) \tag{4.15}
$$

$$
Var(\mu) = \alpha^2 \left[ \Gamma \left( 1 + \frac{2}{\delta} \right) - \Gamma^2 \left( 1 + \frac{1}{\delta} \right) \right]
$$
 (4.16)

em que Γ(·) é a função gama descrita pela equação (4.8).

No caso da densidade Weibull o uso do método dos momentos para obter estimativas dos parâmetros sofre uma pequena modificação, pois não existe uma forma analítica de isolar os parâmetros  $\alpha$  e  $\delta$  das equações acima, devido ao fato do parâmetro  $\delta$ fazer parte da função gama. Dessa forma, uma possibilidade é fazer uma aproximação utilizando o coeficiente variacional [Al-Fawzan, 2000] que é obtido através da divisão do desvio padrão da densidade pela sua média. Este coeficiente é descrito pela equação

$$
CV = \frac{\sqrt{Var(\mu)}}{E(\mu)}\tag{4.17}
$$

Elevando o coeficiente variacional, equação (4.17), ao quadrado e substituindo o valor esperado e a variância da Weibull obtém-se a equação (4.18)

$$
CV^2 = \frac{\Gamma\left(1 + \frac{2}{\delta}\right)}{\Gamma^2 \left(1 + \frac{1}{\delta}\right)} - 1\tag{4.18}
$$

Agora, forma-se uma tabela para vários valores de  $CV^2$  usando a equação (4.18)

a partir de um intervalo de valores simulados para  $\delta$ . A seguir, calcula-se o coeficiente variacional ao quadrado com valores medidos na amostra  $(CV^2)_s$ . Feito isso, comparam-se  $(CV^2)_s$  com os valores  $CV^2$  da tabela e então a estimativa  $\hat{\delta}$  é aquela que gerou o  $CV^2$  mais próximo do coeficiente  $(CV^2)_s$  obtido na amostra.

A partir do valor de  $\hat{\delta}$  é possível encontrar o valor estimado de  $\alpha$ , que é dado pela equação (4.19)

$$
\widehat{\alpha} = \frac{m_A}{\Gamma\left(1 + \frac{1}{\widehat{\delta}}\right)}\tag{4.19}
$$

sendo  $m_A$  a média amostral.

Substituindo-se os parâmetros  $\alpha$  e  $\delta$  pelas suas estimativas  $\widehat{\alpha}$  e  $\widehat{\delta}$ , chega-se a equação

$$
\widehat{\mu}_{MAP}(x) = \arg \max_{\mu} \left( \frac{1}{\sqrt{2\pi\sigma^2}} \exp\left\{-\frac{(x-\mu)^2}{2\sigma^2}\right\} \frac{\widehat{\delta}}{\widehat{\alpha}^{\widehat{\delta}}} \mu^{\widehat{\delta}-1} e^{-(\mu/\widehat{\alpha})^{\widehat{\delta}}}\right)
$$
(4.20)

Sendo assim, a estimativa para o parâmetro  $\mu$  é obtida através do método de otimização descrito na Seção 3.1.1 baseado na equação (4.20).

#### 4.1.4 Densidade Beta

Assume-se para  $\mu$  uma densidade *a priori* Beta com parâmetros  $\alpha, \beta > 0$ , cuja função densidade de probabilidade é dada pela equação

$$
g(\mu) = \frac{1}{B(\alpha, \beta)} \mu^{\alpha - 1} (1 - \mu)^{\beta - 1}
$$
 (4.21)

em que  $0 < \mu < 1$  e  $B(\alpha, \beta)$  é a função Beta definida pela equação (4.22)

$$
B(\alpha, \beta) = \int_{0}^{1} u^{\alpha - 1} (1 - u)^{\beta - 1} du
$$
 (4.22)

O valor esperado e a variância da densidade Beta são descritos pelas equações (4.23)

e (4.24), respectivamente

$$
E(\mu) = \frac{\alpha}{\alpha + \beta} \tag{4.23}
$$

$$
Var(\mu) = \frac{\alpha \beta}{(\alpha + \beta)^2 (\alpha + \beta + 1)}
$$
\n(4.24)

As estimativas dos parâmetros  $\alpha \in \beta$  pelo método dos momentos são descritas pelas equações (4.25) e (4.26)

$$
\widehat{\alpha} = \frac{m_A^2}{\nu} - m_A - \frac{m_A^3}{\nu} \tag{4.25}
$$

$$
\hat{\beta} = m_A + \frac{m_A (m_A - 1)^2}{\nu} - 1 \tag{4.26}
$$

em que  $m_A$  é a média amostral e  $\nu$  é a variância amostral.

Substituindo-se os parâmetros  $\alpha \in \beta$  pelas suas estimativas obtidas por meio do método dos momentos obtém-se a equação (4.27)

$$
\widehat{\mu}_{MAP}(x) = \arg \max_{\mu} \left( \frac{1}{\sqrt{2\pi\sigma^2}} \exp\left\{-\frac{(x-\mu)^2}{2\sigma^2}\right\} \frac{1}{B(\widehat{\alpha}, \widehat{\beta})} \mu^{\widehat{\alpha}-1} (1-\mu)^{\widehat{\beta}-1} \right) \tag{4.27}
$$

Dessa forma, a estimativa para o parâmetro  $\mu$  é obtida através do método de otimização descrito na Seção 3.1.1 com base na equação (4.27).

Deve-se observar que a densidade Beta está definida para valores de  $\mu$  entre 0 e 1. Assim, caso a imagem possua uma escala de 256 tons de cinza em um intervalo defnido entre 0 e 255, torna-se necessário utilizar uma função de variável aleatória expressa em termos da variável X, que possui densidade Beta. Sendo assim, pode-se descrever uma variável aleatória Y por

$$
Y = KX \tag{4.28}
$$

em que K é uma constante e assume, nesse caso, o valor 255.

Então, a função densidade de probabilidade de Y é dada pela equação (4.29)

$$
f_Y(y) = \frac{1}{255} f_X\left(\frac{y}{255}\right) \tag{4.29}
$$

em que  $0 < y < 255$ 

Portanto, tem-se que o valor esperado e a variância de Y são dados, respectivamente, por

$$
E(Y) = 255E(X) \tag{4.30}
$$

$$
Var(Y) = 2552Var(X)
$$
\n
$$
(4.31)
$$

Nesse caso, os estimadores  $\widehat{\alpha}$  e  $\widehat{\beta}$  obtidos pelo método dos momentos também devem ser reformulados, utilizando o valor esperado e a variância obtidos, respectivamente, nas equações (4.30) e (4.31).

### 4.1.5 Densidade Normal

Baseado nas equações  $(3.3)$  e  $(4.1)$ , supõe-se para  $\mu$  uma densidade *a priori* normal com parâmetros  $a e b$ , os quais são a média e a variância, respectivamente, definida pela equação (4.32) [Casella and Berger, 2002]

$$
g(\mu) = \frac{1}{\sqrt{2\pi b}} \exp\left\{-\frac{(\mu - a)^2}{2b}\right\} \tag{4.32}
$$

em que  $\mu \in \Re$ ,  $a \in \Re$  e  $b > 0$ .

O valor esperado e a variância da densidade a priori são dados pelas equações (4.33) e (4.34), respectivamente

$$
E(\mu) = a \tag{4.33}
$$

$$
Var(\mu) = b \tag{4.34}
$$

As estimativas pelo método dos momentos dos parâmetros a e b coincidem com a média amostral e com a variância amostral e são denidas pelas equações (4.35) e (4.36)

$$
\hat{a} = m_A \tag{4.35}
$$

$$
\widehat{b} = \nu \tag{4.36}
$$

em que  $m_A$  é a média amostral e  $\nu$  é a variância amostral.

Nesse caso, a estimativa para o parâmetro  $\mu$  é obtida de forma analítica e dada pela equação (4.37). O desenvolvimento passo a passo é descrito na Seção A.2 do Apêndice A.

$$
\widehat{\mu}_{MAP}(x) = \frac{\widehat{b}x + \sigma^2 \widehat{a}}{\widehat{b} + \sigma^2}
$$
\n(4.37)

### 4.1.6 Densidade Log-normal

Com base nas equações  $(3.3)$  e  $(4.1)$ , assume-se para  $\mu$  uma densidade *a priori* log-normal com parâmetros  $s$  e  $t^2$ , definida na faixa  $0 < \mu < \infty,$  dada pela equação (4.38)  $g(\mu) = \frac{1}{\sqrt{2\pi}}$  $2\pi t^2\mu$  $\exp \left\{ -\frac{(\ln(\mu) - s)^2}{2} \right\}$  $2t^2$  $\mathcal{L}$ (4.38)

em que  $s \in \Re$  e  $t > 0$ .

Existe uma relação entre as densidades log-normal e normal, ou seja, o logaritmo de uma variável com densidade log-normal com parâmetros  $s$  e  $t^2$  tem uma densidade normal com média  $s$  e variância  $t^2$ .

O valor esperado e variância são descritos pelas equações (4.39) e (4.40), respectivamente

$$
E(\mu) = e^{s + t^2/2} \tag{4.39}
$$

$$
Var(\mu) = e^{2s + t^2} (e^{t^2} - 1)
$$
\n(4.40)

As estimativas  $\widehat{s}$  e  $\widehat{t}^2$  obtidas pelo método dos momentos são dadas pelas equações (4.41) e (4.42)

$$
\hat{s} = \log\left(\frac{m_A^2}{\sqrt{\nu + m_A^2}}\right) \tag{4.41}
$$

$$
\hat{t}^2 = 2\log\left(\frac{\sqrt{\nu + m_A^2}}{m_A}\right) \tag{4.42}
$$

em que  $m_A$  é a média amostral e  $\nu$  é a variância amostral.

Substituindo-se os parâmetros  $s$  e  $t^2$  pelas suas estimativas obtidas através do método dos momentos dadas pelas equações (4.41) e (4.42), obtém-se a equação

$$
\widehat{\mu}_{MAP}(x) = \arg \max_{\mu} \left( \frac{1}{\sqrt{2\pi\sigma^2}} \exp\left\{-\frac{(x-\mu)^2}{2\sigma^2}\right\} \frac{1}{\sqrt{2\pi\widehat{t}^2\mu}} \exp\left\{-\frac{(\ln(\mu) - \widehat{s})^2}{2\widehat{t}^2}\right\}\right) \tag{4.43}
$$

Contudo, a estimativa para o parâmetro  $\mu$  é obtida através do método de otimização descrito na Seção 3.1.1 baseado na equação (4.43).

## 4.1.7 Densidade Qui-Quadrado

Com base nas equações  $(3.3)$  e  $(4.1)$ , admite-se para  $\mu$  uma densidade *a priori* quiquadrado com parâmetro  $k$ , denominado número de graus de liberdade, definida pela equação  $k/2-1$ 

$$
g(\mu) = \frac{1}{2^{k/2} \Gamma(k/2)} \mu^{k/2 - 1} e^{(-\mu/2)}
$$
\n(4.44)

em que  $\mu > 0$ ,  $k > 0$  e  $\Gamma(\cdot)$  é a função gama dada pela equação (4.8).

O valor esperado e a variância da densidade qui-quadrado com k graus de liberdade são definidos pelas equações  $(4.45)$  e  $(4.46)$ , respectivamente

$$
E(\mu) = k \tag{4.45}
$$

$$
Var(\mu) = 2k \tag{4.46}
$$

A estimativa do parâmetro k obtida pelo método dos momentos é descrita pela

equação (4.47)

$$
\widehat{k} = m_A \tag{4.47}
$$

em que $m_A$  é a média amostral.

Com isso, substituindo-se o parâmetro k pela sua estimativa obtida através do método dos momentos e dada pela equaçõe (4.47), obtém-se a equação

$$
\widehat{\mu}_{MAP}(x) = \arg \max_{\mu} \left( \frac{1}{\sqrt{2\pi\sigma^2}} \exp\left\{-\frac{(x-\mu)^2}{2\sigma^2}\right\} \frac{1}{2^{\widehat{k}/2} \Gamma(\widehat{k}/2)} \mu^{\widehat{k}/2 - 1} e^{(-\mu/2)} \right) \tag{4.48}
$$

Sendo assim, a estimativa para o parâmetro  $\mu$  é obtida através do método de otimização descrito na Seção 3.1.1 baseado na equação (4.48).

### 4.1.8 Densidade Rayleigh

Com base nas equações  $(3.3)$  e  $(4.1)$ , supõe-se para  $\mu$  uma densidade a priori Rayleigh com parâmetro θ dada pela equação (4.49)

$$
g(\mu) = \frac{\mu}{\theta^2} \exp\left(\frac{-\mu^2}{2\theta^2}\right) \tag{4.49}
$$

em que  $\mu \geq 0$  e  $\theta > 0$ .

O valor esperado e variância são dados, respectivamente, pelas equações (4.50) e (4.51)

$$
E(\mu) = \theta \sqrt{\frac{\pi}{2}} \tag{4.50}
$$

$$
Var(\mu) = \theta^2 \left(\frac{4-\pi}{2}\right) \tag{4.51}
$$

A estimativa para o parâmetro  $\theta$  pelo método dos momentos é descrita pela equação (4.52)

$$
\widehat{\theta} = m_A \sqrt{\frac{2}{\pi}} \tag{4.52}
$$

em que  $m_A$  é a média amostral.

Nesse caso, a estimativa para o parâmetro  $\mu$  é obtida de forma analítica e dada pela equação (4.53). O desenvolvimento passo a passo é descrito na Seção A.1 do Apêndice A.

$$
\widehat{\mu}_{MAP}(x) = \frac{\widehat{\theta}^2 x + \widehat{\theta}\sqrt{x^2\widehat{\theta}^2 + 4\sigma^2\widehat{\theta}^2 + 4\sigma^4}}{2(\widehat{\theta}^2 + \sigma^2)}
$$
(4.53)

## 4.1.9 Densidade Nakagami

Com base nas equações  $(3.3)$  e  $(4.1)$ , assume-se para  $\mu$  uma densidade a priori Nakagami [Kolar et al., 2004] com parâmetros  $s \in \mathbb{w}$  definida pela equação (4.54)

$$
g(\mu) = \frac{2s^s}{\Gamma(s)w^s} \mu^{2s-1} \exp\left\{\frac{-s}{w}\mu^2\right\} \tag{4.54}
$$

em que $\mu\geq 0,\;\,s\geq 0,5$ e $w>0.$ 

O valor esperado e variância são dados, respectivamente, pelas equações (4.55) e (4.56)

$$
E(\mu) = \frac{\Gamma(s + \frac{1}{2})}{\Gamma(s)} \left(\frac{w}{s}\right)^{1/2} \tag{4.55}
$$

$$
Var(\mu) = w \left( 1 - \frac{1}{s} \left( \frac{\Gamma(s + \frac{1}{2})}{\Gamma(s)} \right)^2 \right)
$$
 (4.56)

As estimativas para os parâmetros s e w obtidas pelo método dos momentos são descritas pelas equações (4.57) e (4.58)

$$
\widehat{s} = \frac{E^2(\mu^2)}{E(\mu^4) - E^2(\mu^2)}
$$
\n(4.57)

$$
\widehat{w} = E(\mu^2) \tag{4.58}
$$

Com isso, substituindo-se os parâmetros s e w pelas suas estimativas obtidas através

do método dos momentos, dadas pelas equações (4.57) e (4.58), obtém-se a equação

$$
\widehat{\mu}_{MAP}(x) = \arg \max_{\mu} \left( \frac{1}{\sqrt{2\pi\sigma^2}} \exp\left\{-\frac{(x-\mu)^2}{2\sigma^2}\right\} \frac{2\widehat{s}^{\widehat{s}}}{\Gamma(\widehat{s})\widehat{w}^{\widehat{s}}} \mu^{2\widehat{s}-1} \exp\left\{\frac{-\widehat{s}}{\widehat{w}}\mu^2\right\} \right) \tag{4.59}
$$

Sendo assim, a estimativa para o parâmetro  $\mu$  é obtida através do método de otimização descrito na Seção 3.1.1 baseado na equação (4.59).

### 4.1.10 Densidade Gaussiana Inversa

Baseado nas equações (3.3) e (4.1), supõe-se para  $\mu$  uma densidade *a priori* gaussiana inversa [Chhikara and Folks, 1989] com parâmetros  $\delta$  e  $\lambda$  descrita pela equação (4.60)  $g(\mu) = \left(\frac{\lambda}{2}\right)$  $2\pi\mu^3$  $\int_{0}^{1/2} \exp \left\{ \frac{-\lambda (\mu - \delta)^2}{2 \epsilon^2} \right.$  $2\delta^2\mu$  $\mathcal{L}$  $(4.60)$ 

em que  $\mu \ge 0, s \ge 0, 5 \text{ e } w > 0.$ 

O valor esperado e variância da densidade gaussiana inversa são dados, respectivamente, pelas equações (4.61) e (4.62)

$$
E(\mu) = \delta \tag{4.61}
$$

$$
Var(\mu) = \frac{\delta^3}{\lambda} \tag{4.62}
$$

As estimativas para os parâmetros  $\delta$  e  $\lambda$  obtidas pelo método dos momentos são dadas pelas equações (4.63) e (4.64), respectivamente

$$
\widehat{\delta} = m_A \tag{4.63}
$$

$$
\widehat{\lambda} = \frac{m_A{}^3}{\nu} \tag{4.64}
$$

em que $m_A$ é a média amostral e $\nu$ é a variância amostral.

Substituindo-se os parâmetros  $\delta$  e  $\lambda$  pelas suas estimativas obtidas através do método dos momentos, equações (4.63) e (4.64), obtém-se a equação

$$
\widehat{\mu}_{MAP}(x) = \arg \max_{\mu} \left( \frac{1}{\sqrt{2\pi\sigma^2}} \exp\left\{-\frac{(x-\mu)^2}{2\sigma^2}\right\} \left(\frac{\widehat{\lambda}}{2\pi\mu^3}\right)^{1/2} \exp\left\{-\frac{\widehat{\lambda}(\mu-\widehat{\delta})^2}{2\widehat{\delta}^2\mu}\right\}\right)
$$
(4.65)

Sendo assim, a estimativa para o parâmetro  $\mu$  é obtida através do método de otimização descrito na Seção 3.1.1 baseado na equação (4.65).

## 4.2 Filtro de Wiener Pontual

O filtro de Wiener Pontual [Kuan et al., 1985] é definido por

$$
\hat{\mu} = \frac{\sigma_{\mu}^{2}}{\sigma_{\mu}^{2} + \sigma_{n}^{2}} [x - m_{x}] + m_{\mu}
$$
\n(4.66)

em que  $\sigma_{\mu}^2$  é a variância da imagem livre de ruído,  $\sigma_{n}^2$  é a variância do ruído,  $m_{\mu}$  e  $m_{x}$ são respectivamente a média da imagem livre de ruído e da imagem ruídosa e x é o pixel com ruído.

Assumindo ruído com média nula tem-se que  $m_x = m_\mu$  e com isso, o filtro dado por

(4.66) se reduz à

$$
\widehat{\mu} = \frac{\sigma_{\mu}^2}{\sigma_{\mu}^2 + \sigma_{n}^2} [x - m_{\mu}] + m_{\mu}
$$
\n
$$
= \frac{\sigma_{\mu}^2 x - \sigma_{\mu}^2 m_{\mu}}{\sigma_{\mu}^2 + \sigma_{n}^2} + m_{\mu}
$$
\n
$$
= \frac{\sigma_{\mu}^2 x + \sigma_{n}^2 m_{\mu}}{\sigma_{\mu}^2 + \sigma_{n}^2} \tag{4.67}
$$

Sendo assim, deve-se notar que o filtro de Wiener pontual dado pela equação (4.67) é igual ao filtro baseado no estimador MAP com densidade a priori Normal dado pela equação (4.37), assumindo ruído gaussiano com média nula.

# Capítulo 5

# Metodologia

## 5.1 Metodologia Proposta

Para avaliar o desempenho dos métodos de filtragem desenvolvidos nesse trabalho. foram utilizadas imagens de CT obtidas com um baixo tempo de exposição (3 segundos) à radiação emitida por um mini-tomógrafo de transmissão do CNPDIA-EMBRAPA [Cruvinel, 1987] e reconstruídas através do algoritmo POCS paralelo [Salina, 2007a]. As imagens consideradas ideais e utilizadas para avaliar o resultado da filtragem são aquelas obtidas com um alto tempo de exposição à radiação(20 segundos). Os pixels em todas as imagens estão no intervalo  $[0,1]$ . Para filtrar essas imagens, foi utilizada uma variância do ruído igual a 0, 003. Esse valor foi obtido experimentalmente, baseado em um valor médio das variâncias amostrais em regiões homogêneas das imagens com baixa exposição.

Além das imagens obtidas pelo mini-tomógrafo, os filtros também foram avaliados através de simulação. Para isso, foi inserido ruído gaussiano em uma imagem em tons de cinza utilizada como padrão de testes em Processamento Digital de Imagens (PDI). Mais especificamente, a imagem da Lena  $(512x512 \text{ pixels})$  foi corrompida com ruído gaussiano, aditivo, independente do sinal e com média zero e variância de 0, 003 (mesma variância obtida experimentalmente nas imagens reais).

Para todas as imagens, foi realizado um preprocessamento de suavização por média com uma janela 3x3, para se ter uma estimativa preliminar da imagem original e para utilizar na estimação dos parâmetros das densidades a priori pelo método dos momentos, utilizando janelas de dimensão 3x3 e 5x5.

Todos os procedimentos de filtragem descritos até o momento utilizam ruído independente do sinal. Porém existem trabalhos que consideram o ruído das imagens de CT dependente do sinal [Gravel et al., 2004]. Sendo assim, esses procedimentos são repetidos considerando-se agora o ruído dependente do do sinal. O método utilizado para mapear a variância do ruído dependente do sinal é apresentado na Seção 5.3.

Em uma abordagem diferente, o histograma de todas as imagens foi segmentado em partes unimodais e cada segmento foi deslocado para um ponto próximo a zero (visto que a maior parte das densidades começam próximas a zero). Feito isso, cada segmento foi filtrado utilizando o filtro com a densidade *a priori* que melhor se ajusta ao segmento. Após a ltragem, o segmento é deslocado de volta ao seu intervalo original. O método de segmentação é apresentado na Seção 5.2 e o teste não-paramétrico utilizado para escolher a densidade que melhor se ajusta a cada segmento é apresentado na Seção 5.2.1.

A avaliação da ltragem foi feita utilizando não apenas as medidas tradicionais como Erro Quadrático Médio (Mean Square Error - MSE) ou Improvement in Signal to Noise Ratio (ISNR), mas também aquelas mais modernas que envolvem fidelidade visual, como Universal Image Quality Index (UIQI) e Structural SIMilarity (SSIM). Essas medidas são apresentadas na Seção 5.4.

Os resultados da filtragem baseada no estimador MAP foram comparados com os resultados do filtro de Wiener pontual [Lim, 1990].

## 5.2 Segmentação do Histograma

Como as imagens utilizadas para avaliar a filtragem possuem histogramas multimodais e as densidades a priori utilizadas nesse trabalho são unimodais, decidiu-se abordar a segmentação do histograma em segmentos unimodais e filtrar cada segmento com a melhor densidade ajustada para aquele segmento

O método utilizado para segmentar a imagem [Latecki et al., 2003] consiste basicamente em considerar a curva do histograma como uma curva poligonal e o Discrete Curve Evolution

[Latecki and Lakamper, 2000] [Latecki and De Wildt, 2002] é utilizado para identificar os mínimos e máximos locais para determinar a segmentação.

A Figura 5.1 apresenta um exemplo da segmentação do histograma. Esse exemplo apresenta o histograma de uma imagem simulada e cinco possíveis segmentos unimodais.

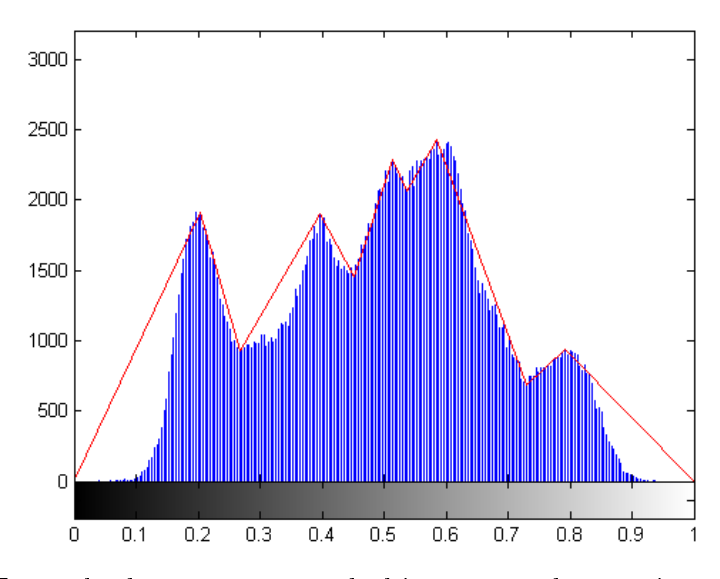

Figura 5.1: Exemplo de segmentação do histograma de uma imagem simulada

Um teste de hipóteses não paramétrico foi utilizado em cada segmento para determinar qual densidade a priori melhor se ajusta ao mesmo. O método utilizado foi o

Teste Qui-Quadrado, apresentado na Seção 5.2.1. Após definir qual densidade a priori melhor representa o segmento, o mesmo é deslocado para ter o seu início próximo a zero. Feito isso, o segmento é filtrado utilizando o filtro MAP com a densidade escolhida e deslocado novamente para o seu intervalo inicial.

#### 5.2.1 Teste Qui-Quadrado

O teste qui-quadrado [Snedecor and Cochran, 1989] é um teste de hipóteses não paramétrico utilizado para comparar dados observados com os dados que se espera obter de acordo com uma hipótese específica. Ou seja, esse teste compara a diferença entre uma amostra real e outra de uma distribuição hipotética ou estabelecida. O teste qui-quadrado também pode ser usado para testar as diferenças entre dois ou mais grupos.

Para o teste qui-quadrado, os dados são divididos em k categorias e o número real de observações em cada categoria é comparado ao número esperado de observações. Sendo assim, a estatística do teste é calculada em função dessa diferença e pode ser definida pela equação  $(5.1)$ 

$$
\chi^2 = \sum_{i=1}^k \frac{(O_i - E_i)^2}{E_i} \tag{5.1}
$$

em que  $O_i$  e  $E_i$  são, respectivamente, a frequência observada e a frequência esperada para a categoria i.

## 5.3 Dependência do Sinal

Alguns trabalhos consideram o ruído da imagem de CT dependente do sinal. Para testar o desempenho dos filtros MAP 2D considerando ruído dependente de sinal. um método para mapear a variância de imagens mamográficas [Salmeri et al., 2008] foi adaptado para mapear a variância das imagens de CT. Em vez de denir uma variância para cada ponto da imagem, esse método basicamente define uma variância para determinados tons de cinza.

A Figura 5.2 apresenta a ideia do método utilizado. As principais etapas do algoritmo de estimação da variância do sinal são apresentadas a seguir:

- 1. Gerar uma imagem suavizada  $S$  através do uso de um filtro gaussiano na imagem ruidosa R. Dessa forma, a imagem S é utilizada como uma estimativa da imagem livre de ruído.
- 2. Aplicar o detector de bordas de Canny na imagem ruidosa R para construir uma a imagem de bordas B. O método de Canny é capaz de detectar as bordas corretamente na imagem ruidosa, porém alguns pontos falsos também podem ser detectados.
- 3. Calcular as variâncias locais  $VL$  da imagem ruidosa.
- 4. Gerar uma imagem  $S'$  tal que  $S'=S-B$ . Nessa etapa, os pontos de borda são excluídos da estimação.
- 5. Gerar o histograma de  $S'$  relacionado com  $VL$ .
	- (a) Selecionar os pixels de  $S'$  que estão incluídos no bin k. O bin k agrupa um ou mais tons de cinza de  $S'$ .
	- (b) Calcular a média  $M_k$  das variâncias locais  $VL$  dos pontos em cada bin k. Com isso, obtém-se uma variância por nível ou conjunto de níveis próximos.
	- (c) Gerar o histograma bin k por  $M_k$
- 6. Aplicar o método de Cubic Smoothing Spline para tentar suavizar as variâncias encontradas ou minimizar os outliers.

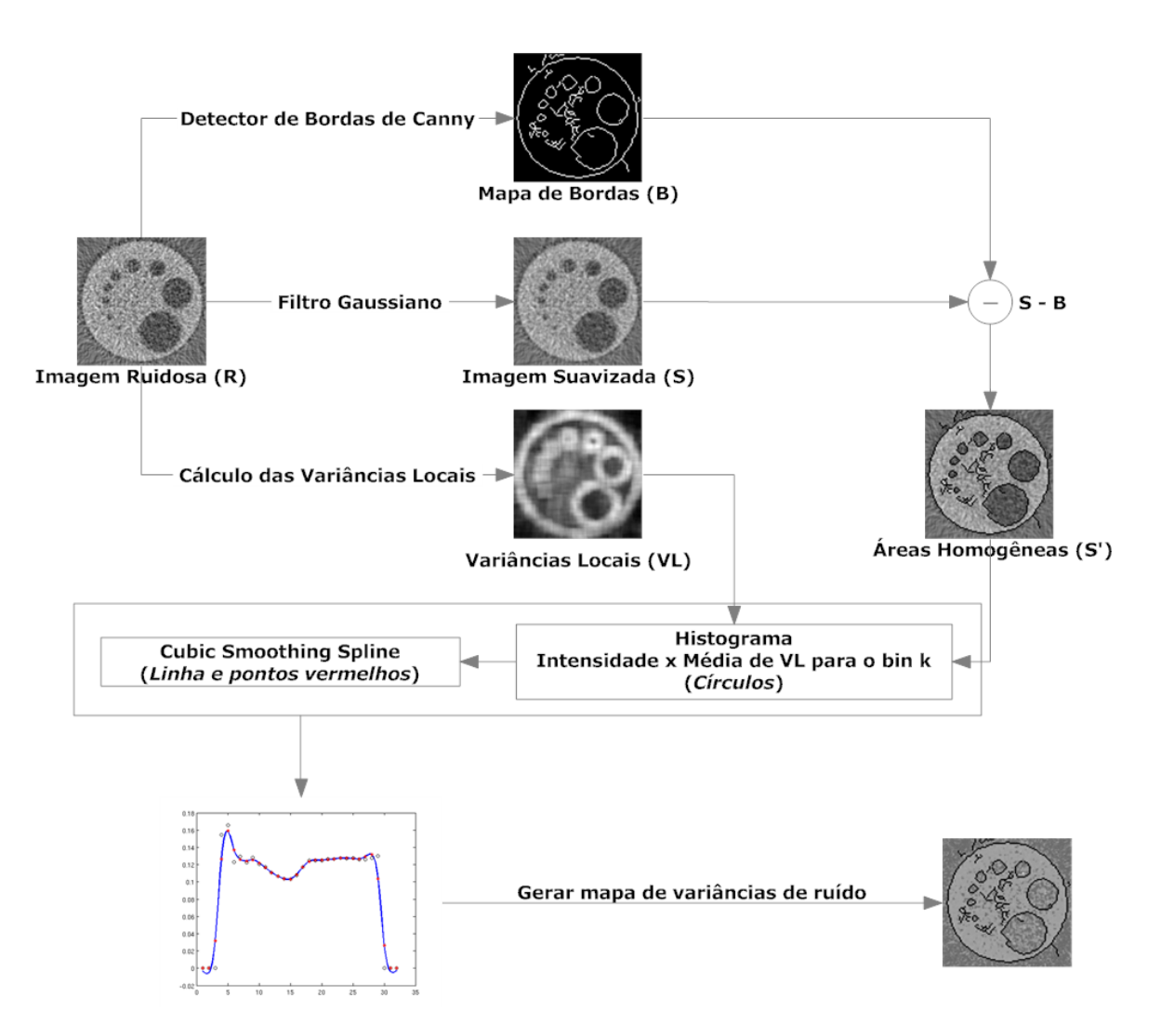

Figura 5.2: Diagrama do método para estimação da variância com dependência do sinal

7. Gerar o mapa das variâncias do ruído para cada pixel, baseando-se nas variâncias encontradas para cada  $\binom{bin}{m}$ e considerando a imagem  $S'$ .

# 5.4 Avaliação da filtragem

Para efetuar a avaliação da filtragem, são utilizados métodos capazes de medir a qualidade do sinal. O objetivo desses métodos é comparar dois sinais, fornecendo uma pontuação quantitativa que descreve o grau de semelhança, delidade ou, inversamente,

o nível de erro ou distorção entre eles. Geralmente, supõe-se que um dos sinais é ideal, enquanto o outro é distorcido ou contaminado por ruído. A seguir são apresentados quatro desses métodos capazes de fornecer essa pontuação quantitativa entre os sinais.

#### 5.4.1 Erro Quadrático Médio - MSE

Suponha que  $x = \{x_i | i = 1, 2, ..., N\}$  e  $y = \{y_i | i = 1, 2, ..., N\}$  sejam dois sinais discretos de tamanho finito (por exemplo, imagens), onde  $N$  é o número de amostras do sinal (pixel, caso os sinais sejam imagens) e  $x_i$  e  $y_i$  são os valores da i-ésima amostra em x e y, respectivamente [Wang and Bovik, 2009]. O MSE (decorrente de Mean Square Error ) entre os sinais é dado por

$$
MSE(x,y) = \frac{1}{N} \sum_{i=1}^{N} (x_i - y_i)^2.
$$
 (5.2)

O erro quadrático médio muitas vezes se refere ao erro do sinal  $e_i = x_i - y_i$ , que é a diferença entre o sinal original e o sinal distorcido. Se um dos sinais é um sinal original de qualidade aceitável, e o outro é uma versão ruidosa do original cuja qualidade está sendo avaliada, então, o MSE também pode ser considerado como uma medida da qualidade do sinal. Naturalmente, uma forma mais geral é a norma  $l_p$ 

$$
d_p(x,y) = \left(\sum_{i=1}^{N} |e_i|^p\right)^{1/p}.
$$
 (5.3)

Na literatura de processamento digital de imagens, o MSE é muitas vezes transformado na medida do pico da razão sinal-ruído (PSNR - peak signal-to-noise ratio)

$$
PSNR = 10\log_{10}\frac{L^2}{MSE},\tag{5.4}
$$

onde L é o intervalo dinâmico de intensidades permitidas do pixel. Por exemplo, para imagens em tons de cinza de 8bits/pixel,  $L = 2^8 - 1 = 255$ . O PSNR é útil se estão sendo comparadas imagens com diferentes intervalos, caso contrário não contém

nenhuma nova informação em relação ao MSE.

#### 5.4.2 Improvement in Signal to Noise Ratio - ISNR

O critério Improvement in Signal to Noise Ratio (ISNR) é frequentemente utilizado na literatura. Essa métrica é dada por

$$
ISNR = 10\log_{10}\left(\frac{\sum_{i,j} [f(i,j) - y(i,j)]^2}{\sum_{i,j} [f(i,j) - \hat{f}(i,j)]^2}\right),
$$
\n(5.5)

onde  $f(i, j)$  e  $y(i, j)$  são, respectivamente, a imagem original e a imagem com ruído, e  $\widehat{f}(i, j)$  é a imagem filtrada [Banham and Katsaggelos, 1997]. Obviamente, o critério só pode ser utilizado para os casos de simulação, ou seja, para quando a imagem original está disponível.

### 5.4.3 Universal Image Quality Index - UIQI

O UIQI é universal, no sentido de que não depende da imagem sendo testada, das condições de visualização ou do observador individual. O UIQI é projetado para modelar qualquer distorção da imagem como uma combinação de três fatores: a perda de correlação, a distorção de luminosidade, e a distorção do contraste [Wang and Bovik, 2002]. Sejam x e y, respectivamente, os sinais das imagens original e de teste. Tem-se,

$$
UIQI = \frac{\sigma_{xy}}{\sigma_x \sigma_y} \frac{2\bar{x}\bar{y}}{(\bar{x})^2 + (\bar{y})^2} \frac{2\sigma_x \sigma_y}{\sigma_x^2 + \sigma_y^2}
$$
(5.6)

O primeiro componente é o coeficiente de correlação entre  $x e y$ , que mede o grau de correlação linear entre x e y e seu intervalo dinâmico varia entre [−1, 1]. O melhor valor 1 é obtido quando  $y_i = ax_i + b$  para todo  $i = 1, 2, ..., N$ , onde  $a$  e  $b$  são constantes e  $a > 0$ . O segundo componente, com um intervalo variando entre [0,1], mede o quão perto a luminância média está entre  $x \in y$ . Ele é igual à 1 se e somente se  $\bar{x} = \bar{y}$ . Os

parâmetros  $\sigma_x$  e  $\sigma_y$  podem ser vistos como uma estimativa do contraste de  $x$  e  $y$ , assim o terceiro componente mede o quão similar são os contrastes entre as duas imagens. Ele também varia no intervalo entre  $[0, 1]$ , onde o melhor valor é 1 e só é atingido se e somente se  $\sigma_x = \sigma_y$ .

#### 5.4.4 Structural SIMilarity - SSIM

Uma abordagem recentemente proposta para a medição da fidelidade entre imagens, é o índice SSIM. A filosofia original utilizada para a abordagem SSIM é que o sistema visual humano é altamente adaptado para extrair informações estruturais a partir de cenas visuais. Por isso, pelo menos para a medição da fidelidade da imagem, a manutenção da estrutura do sinal deve ser um fator importante [Wang and Bovik, 2009]. A forma básica do SSIM é muito fácil de se entender. Suponha que X e Y são blocos da imagem retirados do mesmo local de duas imagens que estão sendo comparadas. O índice SSIM mede as semelhanças de três elementos nos blocos das imagem: a semelhança  $l(x, y)$  entre as luminâncias(valores de brilho) dos blocos, a semelhança  $c(x, y)$ entre os contrastes dos blocos, e a semelhança  $s(x, y)$  entre as estruturas dos blocos. Estas semelhanças são facilmente calculadas através de estatísticas simples, e são combinadas para formar o SSIM [Wang et al., 2004].

$$
S(x,y) = l(x,y)c(x,y)s(x,y)
$$
  
=  $\left(\frac{2\mu_x\mu_y + C_1}{\mu_x^2 + \mu_y^2 + C_1}\right) \left(\frac{2\sigma_x\sigma_y + C_2}{\sigma_x^2 + \sigma_y^2 + C_2}\right) \left(\frac{\sigma_{xy} + C_3}{\sigma_x\sigma_y + C_3}\right),$  (5.7)

onde,  $\mu_x$  e  $\mu_y$  são, respectivamente, as médias locais de x e y,  $\sigma_x$  e  $\sigma_y$  são, respectivamente, os desvios padrões de x e y, e  $\sigma_{xy}$  é a correlação cruzada de x e y após remover as suas médias. Os termos  $C_1$ ,  $C_2$  e  $C_3$  são pequenas constantes positivas que estabilizam cada termo, para que amostras com média, variância e correlação próximas

de zero não gerem instabilidade numérica. Nesse trabalho, os valores adotados para os termos  $C_1,\,C_2$ e $C_3$ valem respectivamente 0.0001, 0.0009 e 0.00045.

O índice SSIM é simétrico:  $S(x, y) = S(y, x)$ , de modo que duas imagens que estão sendo comparadas fornecem o mesmo valor do índice, independentemente da sua ordenação. Ele também é delimitado:−1 <  $S(x, y) \le 1$ , alcançando valor máximo  $S(x, y) = 1$  se e somente se  $x = y$ . O índice SSIM é calculado dentro de uma janela deslizante (nesse trabalho, foi adotada uma janela de tamanho 11) que se move pixel a pixel em toda a imagem, resultando em um mapa SSIM. A pontuação SSIM total para a imagem é então calculada através da reunião do mapa SSIM, como por exemplo, uma simples média dos valores SSIM da imagem [Wang et al., 2004]. O Universal Image Quality Index corresponde ao caso especial  $C_1 = C_2 = C_3 = 0$ , que produz resultados instáveis quando  $\mu_x^2 + \mu_y^2$  ou  $\sigma_x^2 + \sigma_y^2$  está muito próximo de zero.

# Capítulo 6

# Resultados Obtidos

## 6.1 Resultados das filtragens

Nesta seção são apresentados os resultados das filtragens realizadas para as diferentes imagens de teste.

### 6.1.1 Imagem Simétrica

Essa imagem é composta por uma estrutura cilíndrica de plexiglass que possui quatro furos dispostos de forma simétrica. Dois furos paralelos foram preenchidos com alumínio (Al) e os outros dois furos não foram preenchidos. A principal característica dessa imagem é a grande variação de atenuação linear.

Nas Figuras 6.1a e 6.1b são apresentadas as imagens reconstruídas com o algoritmo POCS paralelo e obtidas através da exposição da estrutura aos raios do tomógrafo por, respectivamente, 3 e 20 segundos. As Figuras 6.1c e 6.1d mostram, respectivamente, os histogramas das imagens das Figuras 6.1a e 6.1b

A Tabela 6.1 apresenta as medidas de erro obtidas entre a imagem com 20 segundos
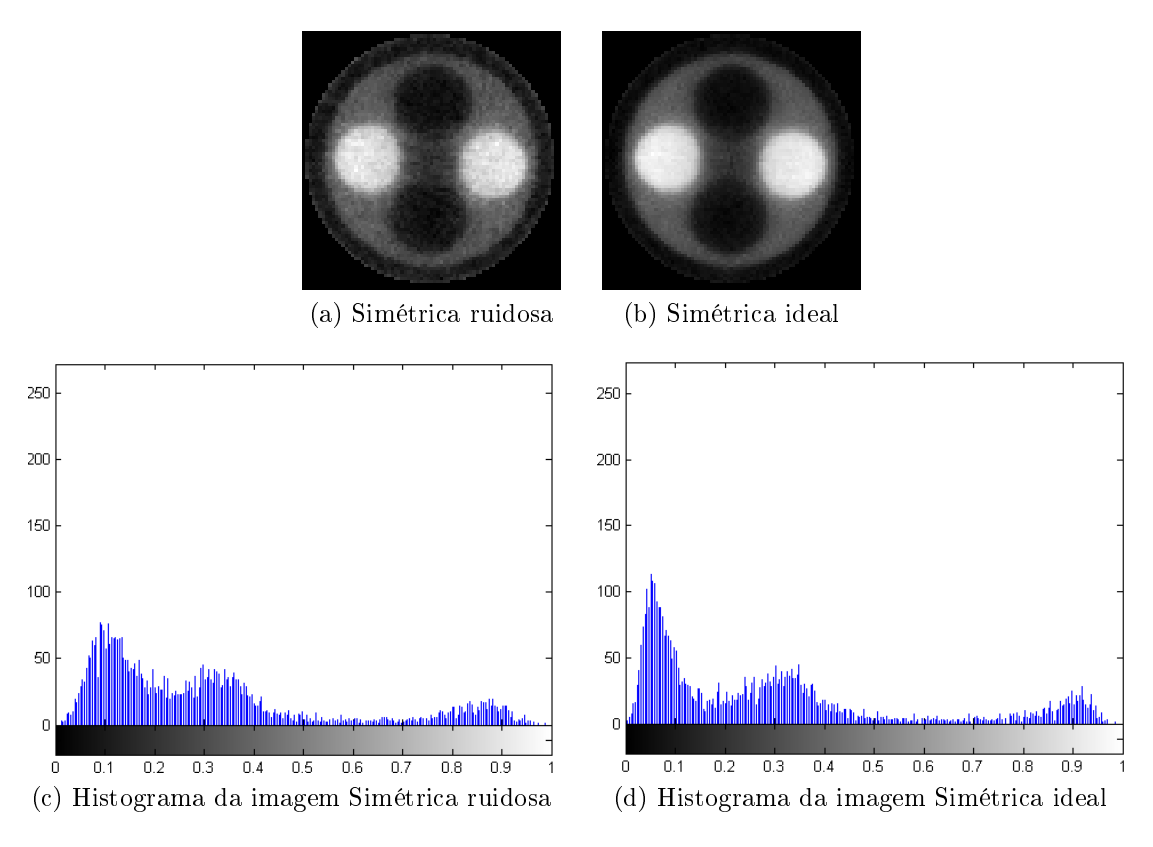

Figura 6.1: Imagens Simétrica ideal e ruidosa e seus histogramas

de exposição e a imagem com 3 segundos de exposição sem filtragem.

Tabela 6.1: Resultado da avaliação de qualidade entre as imagens Simétrica ruidosa e sem ruído

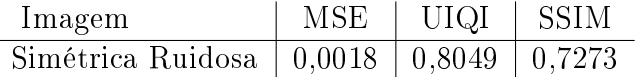

#### Filtros MAP 2D

A imagem de CT Simétrica foi submetida ao filtro 2D baseado no estimador MAP. A Tabela 6.2 apresenta os valores obtidos pelos critérios de avaliação de filtragem para essa imagem. Os métodos MSE e ISNR indicam os melhores resultados através da utilização da densidade a priori Gaussiana Inversa, enquanto que os métodos UIQI e SSIM indicam os melhores resultados para, respectivamente, as densidades a priori Gama e Log-Normal. Dentre cada uma dessas densidades, os melhores resultados foram

obtidos com janelas de dimensão 3x3.

| Densidade a priori | Janela | <b>MSE</b> | <b>ISNR</b> | UIQI   | <b>SSIM</b> |
|--------------------|--------|------------|-------------|--------|-------------|
| Beta               | 3x3    | 0,0012     | 1,8056      | 0,8283 | 0,8764      |
|                    |        |            |             |        |             |
|                    | 5x5    | 0,0012     | 1,6433      | 0,8103 | 0,8646      |
| Gama               | 3x3    | 0,0012     | 1,7921      | 0,8467 | 0,8816      |
|                    | 5x5    | 0,0012     | 1,6650      | 0,8410 | 0,8755      |
| Normal             | 3x3    | 0,0013     | 1,4057      | 0,8254 | 0,8743      |
|                    | 5x5    | 0,0013     | 1,1862      | 0,8114 | 0,8664      |
| Log-Normal         | 3x3    | 0,0011     | 1,9169      | 0,8351 | 0,8836      |
|                    | 5x5    | 0,0011     | 1,8946      | 0,8236 | 0,8800      |
| Nakagami           | 3x3    | 0,0012     | 1,5848      | 0,8262 | 0,8742      |
|                    | 5x5    | 0,0012     | 1,5663      | 0,8132 | 0,8667      |
| Weibull            | 3x3    | 0,0013     | 1,2307      | 0,8227 | 0,8706      |
|                    | 5x5    | 0,0014     | 1,1731      | 0,8068 | 0,8597      |
| Gaussiana Inversa  | 3x3    | 0,0011     | 1,9219      | 0,8338 | 0,8820      |
|                    | 5x5    | 0,0011     | 1,8906      | 0,8217 | 0,8773      |
| Chi-Quadrado       | 3x3    | 0,0017     | 0,3011      | 0,7722 | 0,8088      |
|                    | 5x5    | 0,0018     | 0,0061      | 0,7549 | 0,7956      |
| Exponencial        | 3x3    | 0,0013     | 1,3737      | 0,8041 | 0,8257      |
|                    | 5x5    | 0,0013     | 1,5186      | 0,7989 | 0,8304      |
| Rayleigh           | 3x3    | 0,0013     | 1,3836      | 0,8059 | 0,8435      |
|                    | 5x5    | 0,0012     | 1,5632      | 0,7993 | 0,8434      |

Tabela 6.2: Resultados das filtragens com o filtro MAP 2D para as diferentes densidades a priori.

As Figuras 6.2 e 6.3 mostram as imagens de CT Simétrica filtradas com o filtro MAP 2D para as diferentes densidades a priori e com janelas de dimensão, respectivamente, 3x3 e 5x5 para estimar os parâmetros dessas densidades.

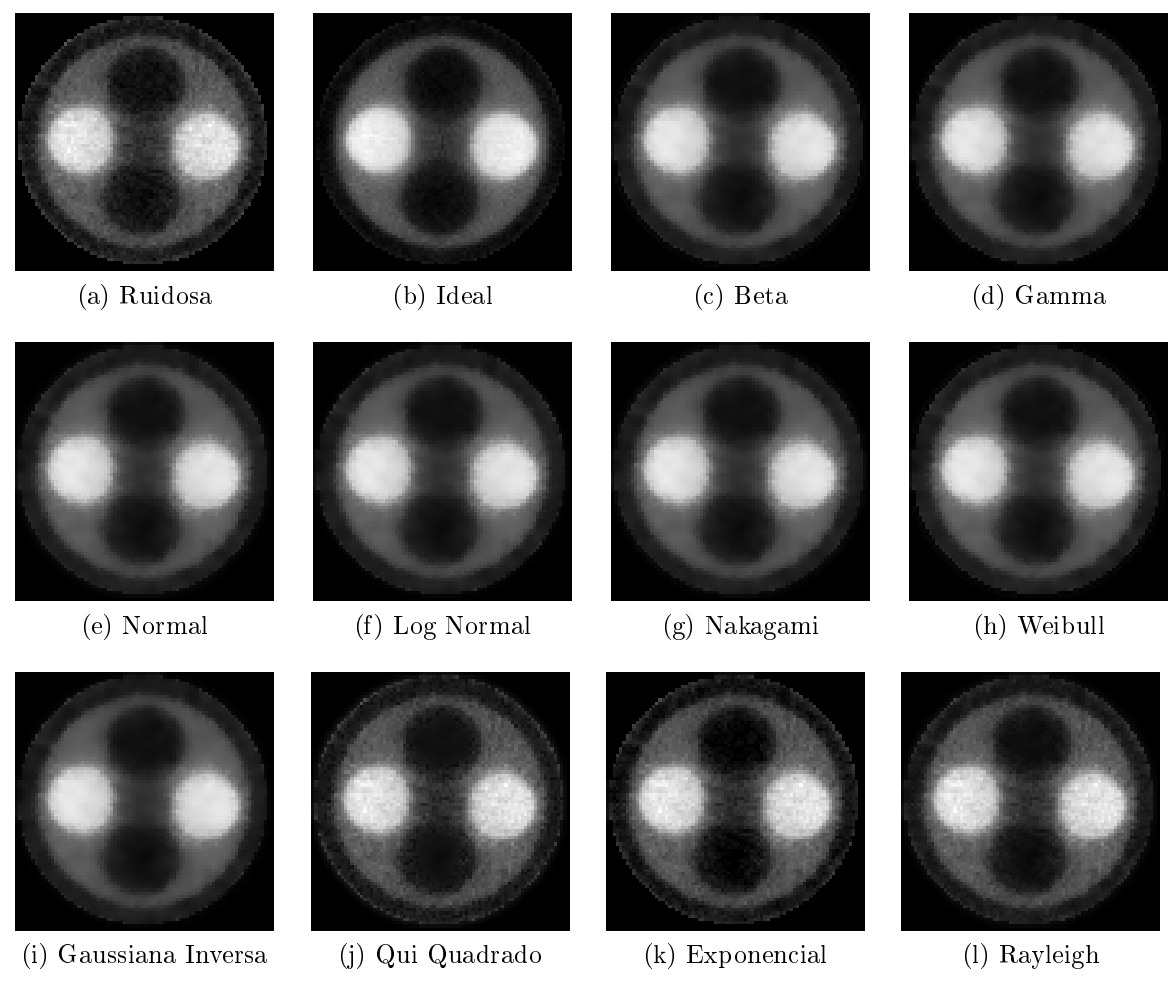

Figura 6.2: Filtragens da imagem Simétrica com janela de dimensão 3x3

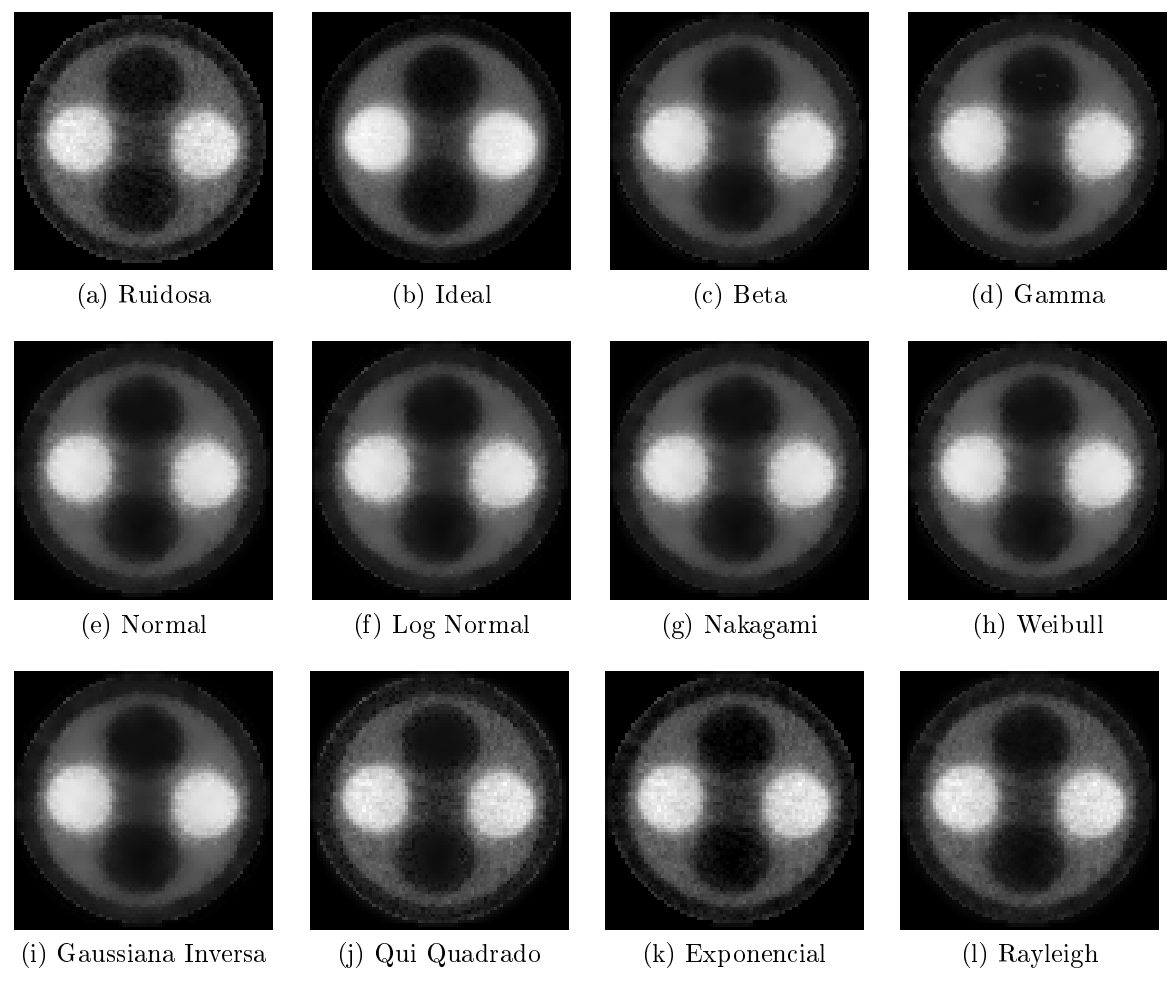

Figura 6.3: Filtragens da imagem Simétrica com janela de dimensão 5x5

#### Filtros MAP 2D com Dependência de Sinal

A imagem de CT Simétrica foi submetida ao filtro 2D baseado no estimador MAP considerando ruído dependente do sinal. A Tabela 6.3 apresenta os valores obtidos pelos critérios de avaliação de filtragem para essa imagem. Todos os métodos de avaliação indicam os melhores resultados através da utilização da densidade a priori Beta. Para a densidade Beta, os métodos MSE, ISNR e UIQI apresentaram melhores resultados com janela de dimensão 5x5, enquanto que o método SSIM apresentou melhor resultado com janela de dimensão 3x3.

| Densidade a priori | Janela | <b>MSE</b> | <b>ISNR</b> | UIQI   | <b>SSIM</b> |
|--------------------|--------|------------|-------------|--------|-------------|
| Beta               | 3x3    | 0,0011     | 2,0324      | 0,8778 | 0,8876      |
|                    | 5x5    | 0,0011     | 2,0887      | 0,8800 | 0,8868      |
| Gama               | 3x3    | 0,0012     | 1,7720      | 0,8773 | 0,8864      |
|                    | 5x5    | 0,0013     | 1,2733      | 0,8730 | 0,8787      |
| Normal             | 3x3    | 0,0013     | 1,4455      | 0,8730 | 0,8837      |
|                    | 5x5    | 0,0016     | 0,4833      | 0,8633 | 0,8693      |
| Log-Normal         | 3x3    | 0,0012     | 1,8369      | 0,8778 | 0,8862      |
|                    | 5x5    | 0,0013     | 1,1862      | 0,8733 | 0,8784      |
| Nakagami           | 3x3    | 0,0012     | 1,6239      | 0,8755 | 0,8854      |
|                    | 5x5    | 0,0013     | 1,2580      | 0,8761 | 0,8834      |
| Weibull            | 3x3    | 0,0013     | 1,2592      | 0,8689 | 0,8800      |
|                    | 5x5    | 0,0013     | 1,2672      | 0,8725 | 0,8796      |
| Gaussiana Inversa  | 3x3    | 0,0012     | 1,8473      | 0,8778 | 0,8862      |
|                    | 5x5    | 0,0013     | 1,1986      | 0,8728 | 0,8781      |
| Chi-Quadrado       | 3x3    | 0,0035     | $-2,9864$   | 0,7395 | 0,7330      |
|                    | 5x5    | 0,0037     | $-3,2309$   | 0,7254 | 0,7155      |
| Exponencial        | 3x3    | 0,0024     | $-1,2954$   | 0,8276 | 0,7876      |
|                    | 5x5    | 0,0024     | $-1,3278$   | 0,8245 | 0,7890      |
| Rayleigh           | 3x3    | 0,0012     | 1,8016      | 0,8749 | 0,8770      |
|                    | 5x5    | 0,0012     | 1,6249      | 0,8783 | 0,8782      |

Tabela 6.3: Resultados do filtro MAP 2D na imagem Simétrica considerando dependência de sinal

As Figuras 6.4 e 6.5 mostram as imagens de CT Simétrica filtradas com o filtro MAP 2D considerando ruído dependente de sinal e utilizando as diferentes densidades a priori com janelas de dimensão, respectivamente, 3x3 e 5x5 para estimar os parâmetros dessas

# densidades.

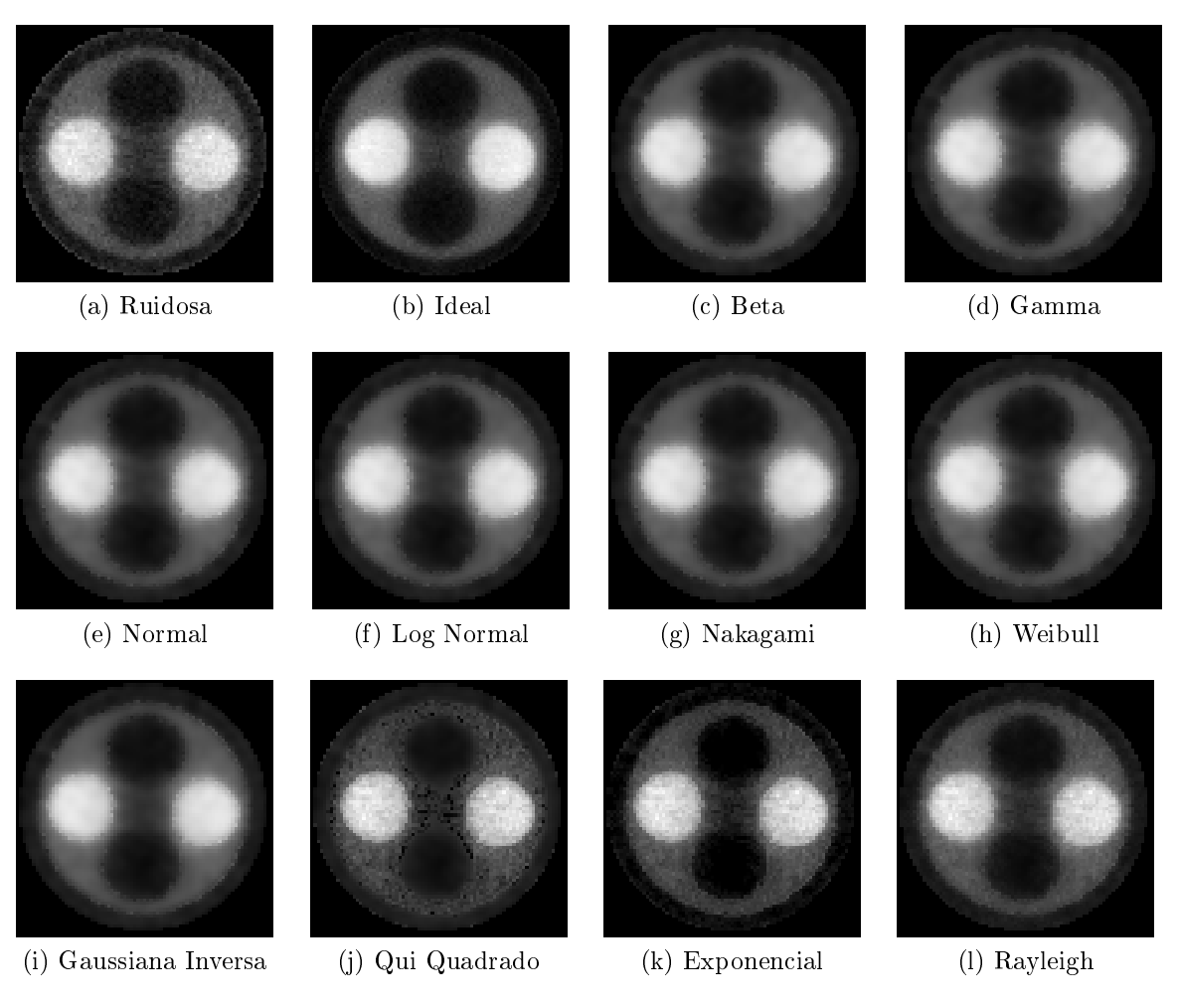

Figura 6.4: Filtragens da imagem Simétrica com dependência do sinal e janela de dimensão 3x3

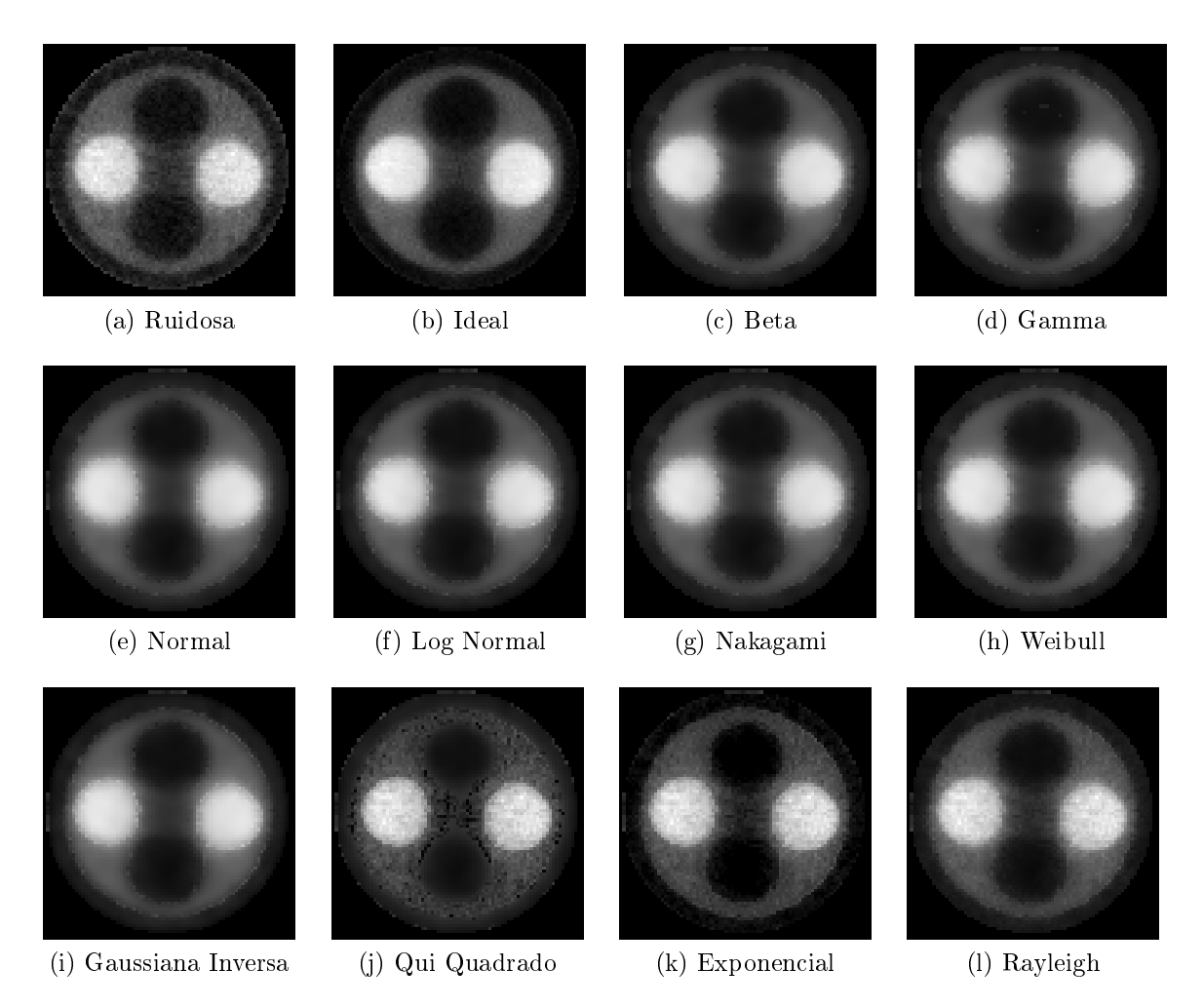

Figura 6.5: Filtragens da imagem Simétrica com dependência do sinal e janela de dimensão 5x5

## Filtro MAP 2D com Segmentação do Histograma da Imagem

A imagem Simétrica foi dividida em 3 segmentos. O teste Qui-Quadrado indicou a densidade Rayleigh para o primeiro segmento, a densidade Weibull para o segundo segmento e a densidade Normal para o terceiro segmento. Os detalhes da segmentação da imagem Simétrica são apresentados no Apêndice B.1.1.

A Figura 6.6 apresenta o resultado da filtragem MAP 2D com segmentação.

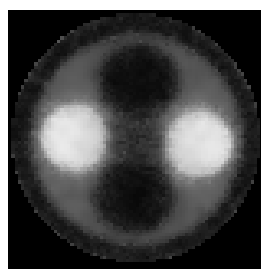

(a) 3x3 e independente do sinal

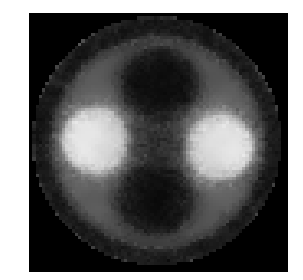

(b) 5x5 e independente do sinal

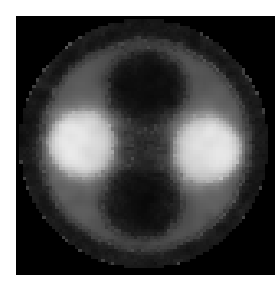

(c) 3x3 e dependente do sinal

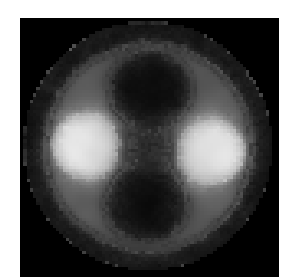

(d) 5x5 e dependente do sinal

Figura 6.6: Filtragens com segmentação da imagem Simétrica

A Tabela 6.4 apresenta os resultados para a filtragem com segmentação da imagem Simétrica para janelas de dimensão 3x3 e 5x5.

Tabela 6.4: Resultados da filtragem com o filtro MAP 2D com segmentação da imagem Simétrica

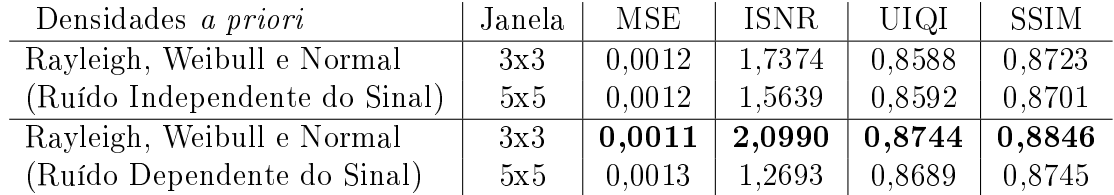

## Filtro de Wiener Pontual

A imagem Simétrica foi submetida ao filtro de Wiener Pontual. Os resultados dos métodos de avaliação são apresentados na Tabela 6.5. As imagens resultantes da filtragem são apresentadas na Figura 6.7.

Tabela 6.5: Resultados da filtragem com o filtro de Wiener Pontual da imagem Simétrica

| Variância                       | Janela | MSE    | <b>ISNR</b> | UIOI   | <b>SSIM</b> |
|---------------------------------|--------|--------|-------------|--------|-------------|
| com ruído Independente do Sinal | 3x3    | 0,0013 | 1.4057      | 0.8254 | 0.8743      |
|                                 | 5x5    | 0.0013 | 1,1862      | 0.8114 | 0,8664      |
| com ruído Dependente do Sinal   | 3x3    | 0,0013 | 1,4455      | 0,8730 | 0,8837      |
|                                 | 5x5    | 0,0016 | 0,4833      | 0.8633 | 0,8693      |

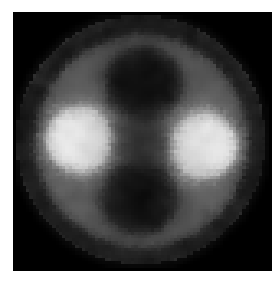

(a) 3x3 e independente do sinal

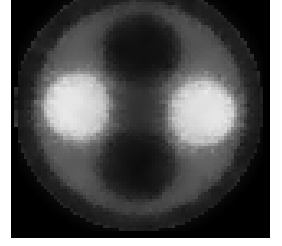

(b) 5x5 e independente do sinal

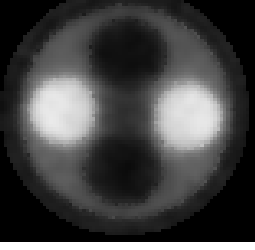

(c) 3x3 e dependente do sinal

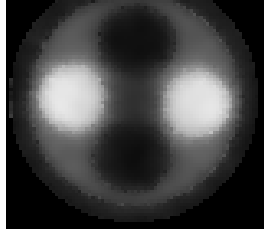

(d) 5x5 e dependente do sinal

Figura 6.7: Resultados do filtro de Wiener Pontual na imagem Simétrica

# 6.1.2 Imagem Assimétrica

A imagem Assimétrica foi obtida a partir de uma estrutura cilíndrica de plexiglass com dez furos de diâmetros diferentes. Essa imagem possui dimensão de 100x100 pixels e uma grande variação na resolução espacial.

Nas Figuras 6.8a e 6.8b são apresentadas as imagens reconstruídas com o algoritmo POCS paralelo e obtidas através da exposição da estrutura aos raios do tomógrafo por, respectivamente, 3 e 20 segundos. As Figuras 6.8c e 6.8d mostram, respectivamente, os histogramas das imagens das Figuras 6.8a e 6.8b

A Tabela 6.6 apresenta as medidas de erro obtidas entre a imagem com 20 segundos de exposição e a imagem com 3 segundos de exposição sem filtragem.

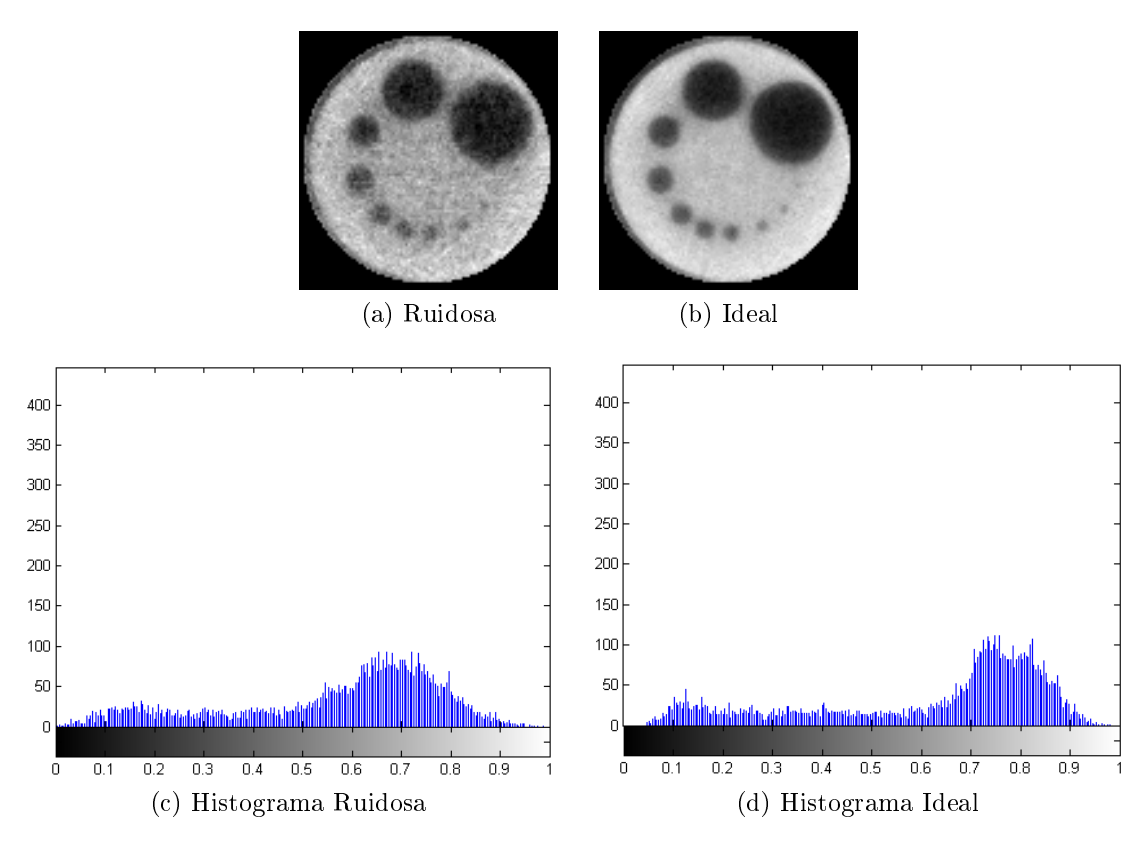

Figura 6.8: Imagens Assimétrica ideal e ruidosa e seus histogramas

Tabela 6.6: Resultado da avaliação de qualidade entre as imagens Assimétrica ruidosa e sem ruído

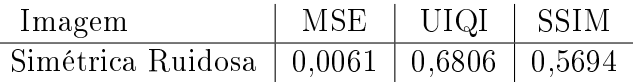

## Filtros MAP 2D

A imagem de CT Assimétrica foi submetida ao filtro 2D baseado no estimador MAP. A Tabela 6.7 apresenta os valores obtidos pelos critérios de avaliação de filtragem para essa imagem.

A Tabela 6.7 apresenta os valores obtidos pelos critérios de avaliação de filtragem para essa imagem. Os métodos MSE, ISNR e SSIM indicam os melhores resultados através da utilização da densidade a priori Normal, enquanto que o método UIQI indica o melhor resultado para a densidade a priori Gama. Novamente, para cada uma dessas

densidades, as janelas de dimensão 3x3 se mostraram superiores.

| Densidade a priori | Janela | <b>MSE</b> | <b>ISNR</b> | UIQI   | <b>SSIM</b> |
|--------------------|--------|------------|-------------|--------|-------------|
| Beta               | 3x3    | 0,0060     | 0,0682      | 0,7148 | 0,7582      |
|                    | 5x5    | 0,0072     | $-0,7466$   | 0,6856 | 0,7327      |
| Gama               | 3x3    | 0,0055     | 0,3902      | 0,7408 | 0,7741      |
|                    | 5x5    | 0,0058     | 0,1645      | 0,7384 | 0,7712      |
| Normal             | 3x3    | 0,0048     | 1,0614      | 0,7279 | 0,7798      |
|                    | 5x5    | 0,0050     | 0,8170      | 0,7113 | 0,7747      |
| Log-Normal         | 3x3    | 0,0052     | 0,6836      | 0,7262 | 0,7778      |
|                    | 5x5    | 0,0060     | 0,0825      | 0,7068 | 0,7686      |
| Nakagami           | 3x3    | 0,0052     | 0,6549      | 0,7232 | 0,7691      |
|                    | 5x5    | 0,0065     | $-0,2708$   | 0,6953 | 0,7437      |
| Weibull            | 3x3    | 0,0049     | 0,8948      | 0,7218 | 0,7672      |
|                    | 5x5    | 0,0061     | $-0,0081$   | 0,6968 | 0,7462      |
| Gaussiana Inversa  | 3x3    | 0,0054     | 0,4926      | 0,7244 | 0,7732      |
|                    | 5x5    | 0,0064     | $-0,2048$   | 0,7035 | 0,7590      |
| Chi-Quadrado       | 3x3    | 0,0080     | $-1,1836$   | 0,6306 | 0,6146      |
|                    | 5x5    | 0,0088     | $-1,6011$   | 0,6081 | 0,5976      |
| Exponencial        | 3x3    | 0,0070     | $-0,6116$   | 0,6444 | 0,6329      |
|                    | 5x5    | 0,0077     | $-1,0474$   | 0,6275 | 0,6298      |
| Rayleigh           | 3x3    | 0,0062     | $-0.0821$   | 0,6506 | 0,6432      |
|                    | 5x5    | 0,0063     | $-0,1481$   | 0,6354 | 0,6363      |

Tabela 6.7: Resultados das filtragens com o filtro MAP 2D para as diferentes densidades a priori.

As Figuras 6.9 e 6.10 mostram as imagens de CT Assimétrica filtradas com o filtro MAP 2D para as diferentes densidades a priori e com janelas de dimensão, respectivamente, 3x3 e 5x5 para estimar os parâmetros dessas densidades.

A Figura 6.9 apresenta o resultado da filtragem da imagem de CT Assimétrica pelo estimador MAP 2D para as diferentes densidades a priori e com janela de tamanho 5x5 para estimar os parâmetros dessas densidades.

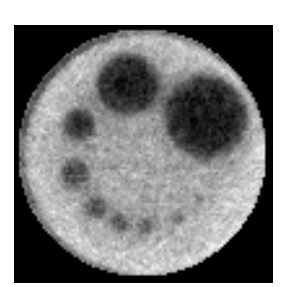

(a) Ruidosa (b) Ideal (c) Beta (d) Gamma

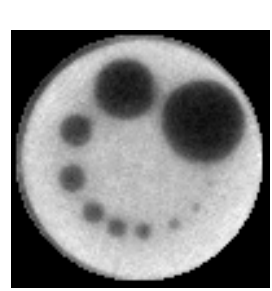

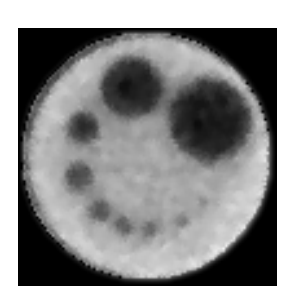

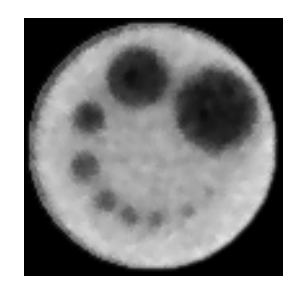

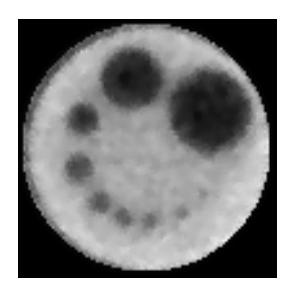

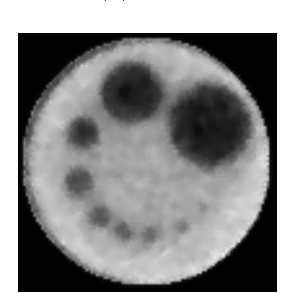

(e) Normal (f) Log Normal (g) Nakagami (h) Weibull

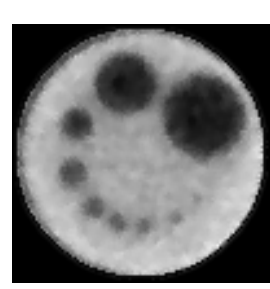

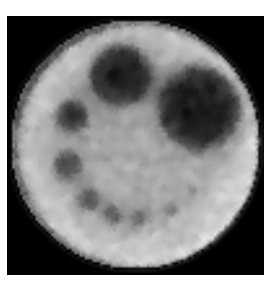

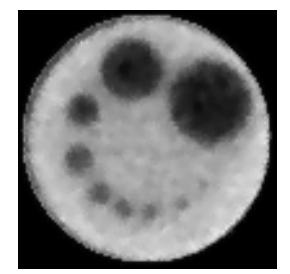

(i) Gaussiana Inversa (j) Qui Quadrado (k) Exponencial (l) Rayleigh

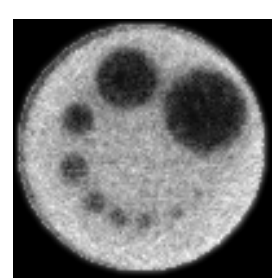

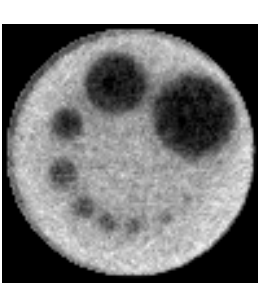

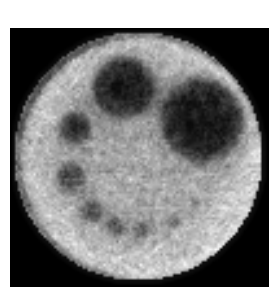

Figura 6.9: Filtragens da imagem Assimétrica com janela de dimensão 3x3

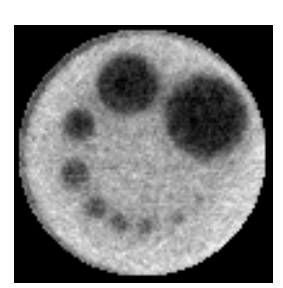

(a) Ruidosa (b) Ideal (c) Beta (d) Gamma

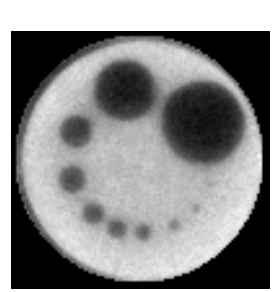

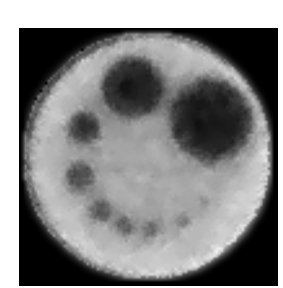

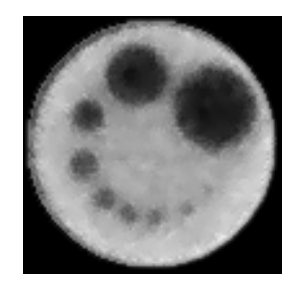

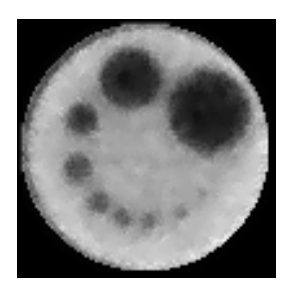

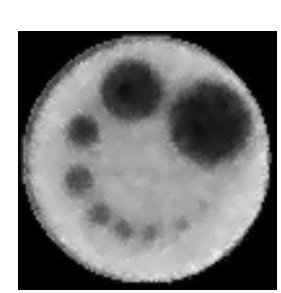

(e) Normal (f) Log Normal (g) Nakagami (h) Weibull

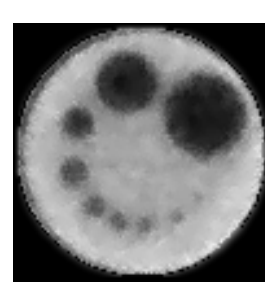

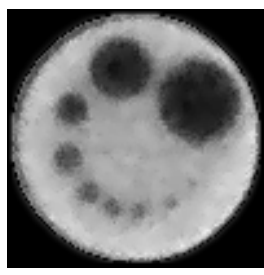

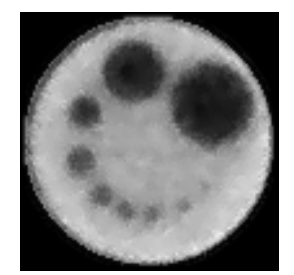

(i) Gaussiana Inversa (j) Qui Quadrado (k) Exponencial (l) Rayleigh

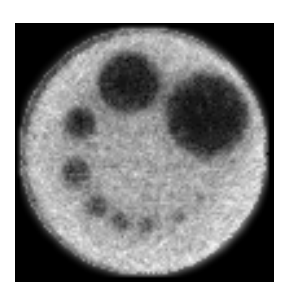

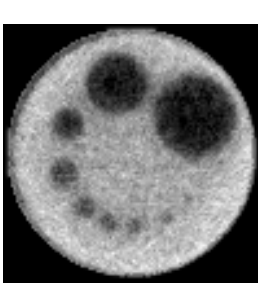

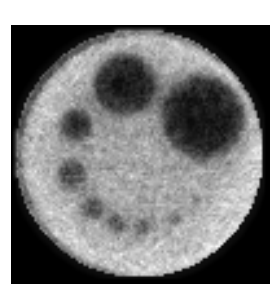

Figura 6.10: Filtragens da imagem Assimétrica com janela de dimensão 5x5

#### Filtros MAP 2D com Dependência de Sinal

A imagem de CT Assimétrica foi submetida ao filtro 2D baseado no estimador MAP considerando ruído dependente do sinal. A Tabela 6.8 apresenta os valores obtidos pelos critérios de avaliação de filtragem para essa imagem. Os métodos de MSE e ISNR indicam os melhores resultados através da utilização da densidade a priori Weibull com janela de dimensão 3x3. Já os métodos UIQI e SSIM indicam os melhores resultados com o uso das densidades Beta e Weibull, respectivamente, e com janela de dimensão 5x5.

| Densidade a priori | Janela | <b>MSE</b> | <b>ISNR</b> | UIQI   | SSIM   |
|--------------------|--------|------------|-------------|--------|--------|
| Beta               | 3x3    | 0,0047     | 1,1137      | 0,7706 | 0,7943 |
|                    | 5x5    | 0,0048     | 0,9929      | 0,7750 | 0,8044 |
| Gama               | 3x3    | 0,0051     | 0,7635      | 0,7708 | 0,7943 |
|                    | 5x5    | 0,0056     | 0,3322      | 0,7732 | 0,8031 |
| Normal             | 3x3    | 0,0049     | 0,9556      | 0,7704 | 0,7938 |
|                    | 5x5    | 0,0055     | 0,4089      | 0,7689 | 0,7996 |
| Log-Normal         | 3x3    | 0,0052     | 0,7097      | 0,7711 | 0,7945 |
|                    | 5x5    | 0,0058     | 0,2019      | 0,7731 | 0,8030 |
| Nakagami           | 3x3    | 0,0050     | 0,8667      | 0,7707 | 0,7942 |
|                    | 5x5    | 0,0054     | 0,4984      | 0,7729 | 0,8029 |
| Weibull            | 3x3    | 0,0041     | 1,7068      | 0,7693 | 0,7933 |
|                    | 5x5    | 0,0042     | 1,6187      | 0,7744 | 0,8051 |
| Gaussiana Inversa  | 3x3    | 0,0052     | 0,7105      | 0,7711 | 0,7945 |
|                    | 5x5    | 0,0058     | 0,1858      | 0,7729 | 0,8029 |
| Chi-Quadrado       | 3x3    | 0,0100     | $-2,1914$   | 0,6614 | 0,6232 |
|                    | 5x5    | 0,0101     | $-2,2030$   | 0,6595 | 0,6224 |
| Exponencial        | 3x3    | 0,0100     | $-2,1783$   | 0,6707 | 0,6203 |
|                    | 5x5    | 0,0100     | $-2,1646$   | 0,6726 | 0,6228 |
| Rayleigh           | 3x3    | 0,0070     | $-0.6035$   | 0,7052 | 0,6782 |
|                    | 5x5    | 0,0070     | $-0,6163$   | 0,7091 | 0,6839 |

Tabela 6.8: Resultados do filtro MAP 2D na imagem Assimétrica considerando dependência de sinal

As Figuras 6.11 e 6.12 mostram as imagens de CT Assimétrica filtradas com o filtro MAP 2D considerando ruído dependente de sinal e utilizando as diferentes densidades a priori com janelas de dimensão, respectivamente, 3x3 e 5x5 para estimar os parâmetros

# dessas densidades.

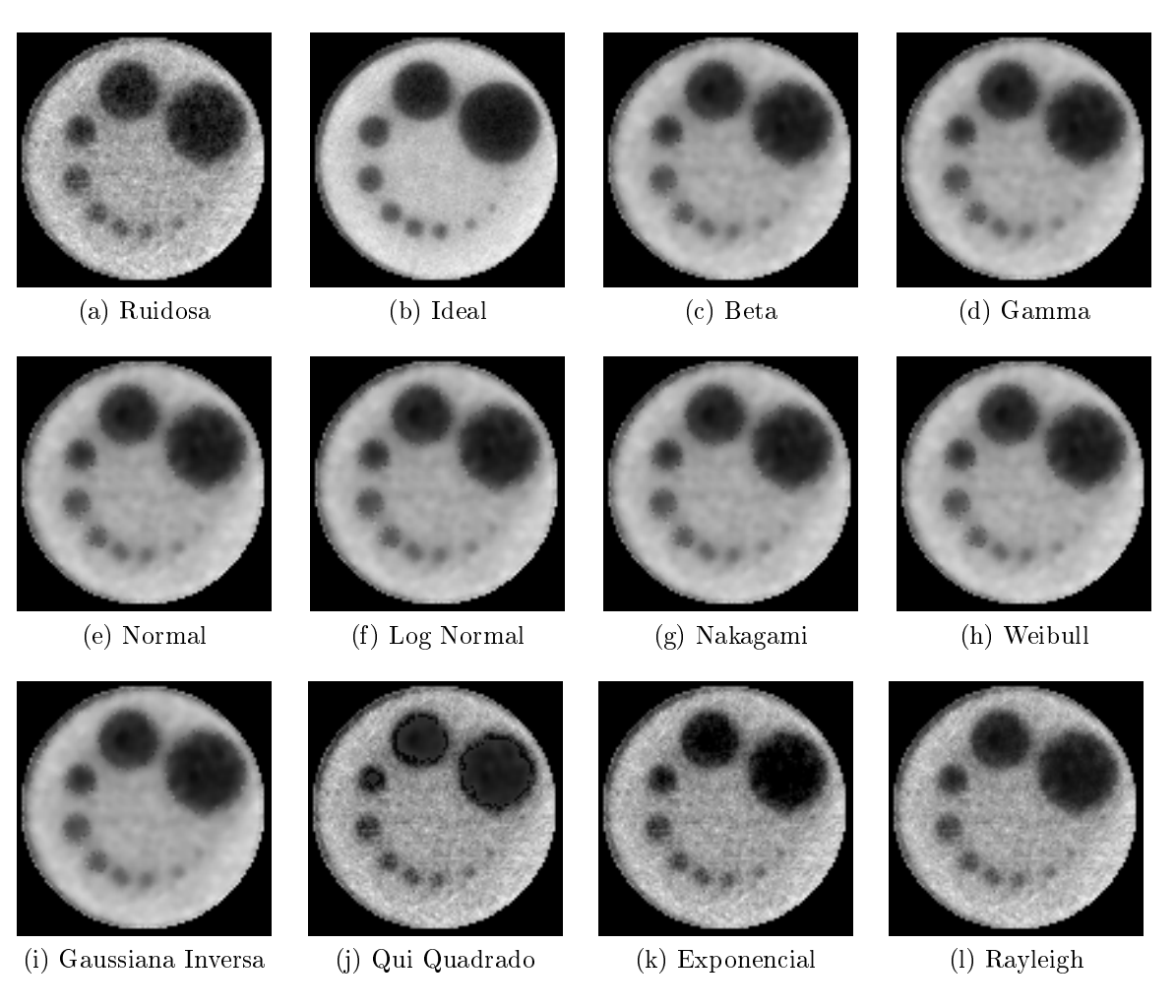

Figura 6.11: Filtragens da imagem Assimétrica com dependência de sinal e janela de dimensão 3x3

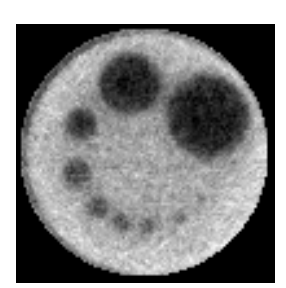

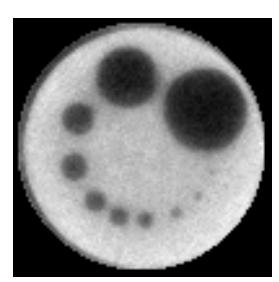

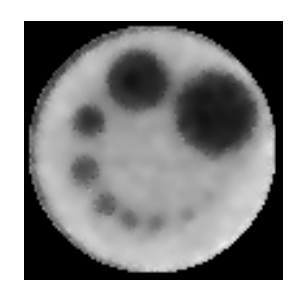

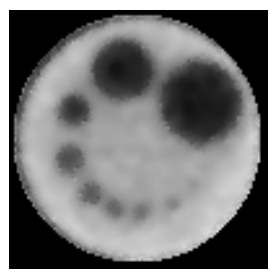

(a) Ruidosa (b) Ideal (c) Beta (d) Gamma

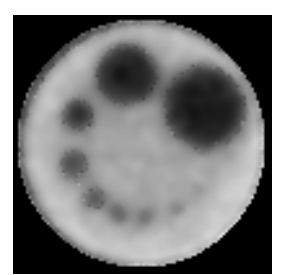

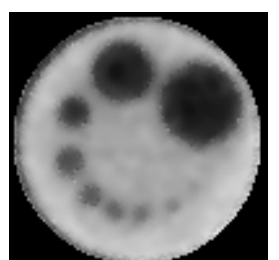

(e) Normal (f) Log Normal (g) Nakagami (h) Weibull

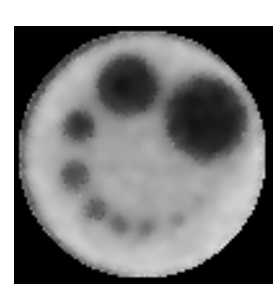

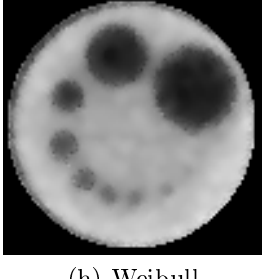

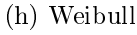

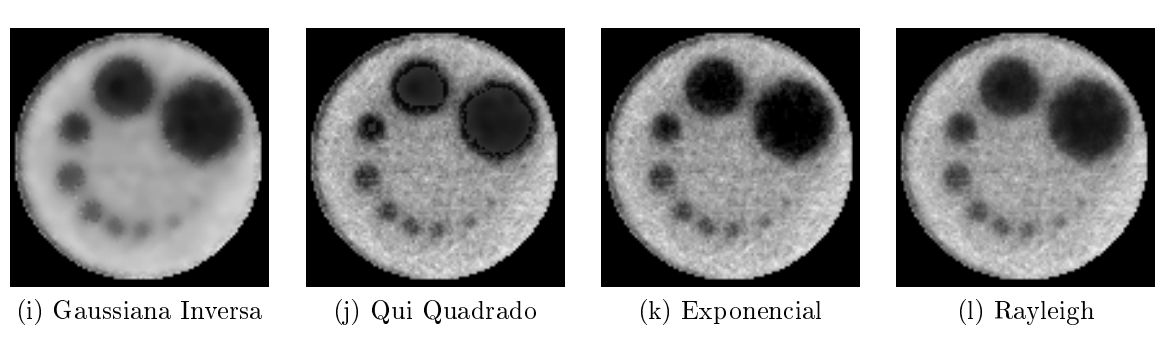

Figura 6.12: Filtragens da imagem Assimétrica com dependência de sinal e janela de dimensão 5x5

## Filtro MAP 2D com Segmentação do Histograma da Imagem

A imagem Assimétrica foi dividida em 3 segmentos. O teste Qui-Quadrado indicou a densidade Weibull para o primeiro segmento, a densidade Normal para o segundo segmento e a densidade Gama para o terceiro segmento. Os detalhes da segmentação da imagem Assimétrica são apresentados no Apêndice B.1.2.

A Figura 6.13 apresenta o resultado da ltragem MAP 2D com segmentação.

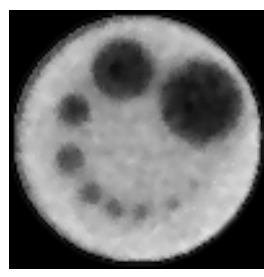

(a) 3x3 e independente do sinal

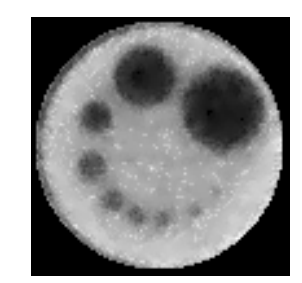

(b) 5x5 e independente do sinal

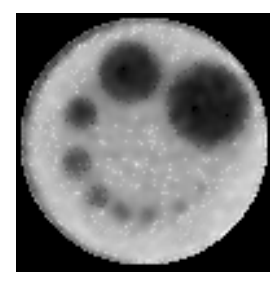

(c) 3x3 e dependente do sinal

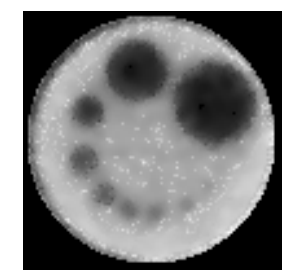

(d) 5x5 e dependente do sinal

Figura 6.13: Filtragens com segmentação da imagem Assimétrica

A Tabela 6.9 apresenta os resultados para a filtragem com segmentação da imagem Assimétrica para janelas de dimensão 3x3 e 5x5.

Tabela 6.9: Resultados da filtragem com o filtro MAP 2D com segmentação da imagem Assimétrica

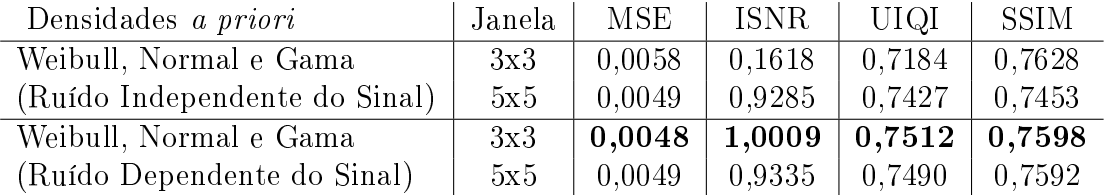

## Filtro de Wiener Pontual

A imagem Assimétrica foi submetida ao filtro de Wiener Pontual. Os resultados dos métodos de avaliação são apresentados na Tabela 6.10. As imagens resultantes da filtragem são apresentadas na Figura 6.14.

Tabela 6.10: Resultados da filtragem com o filtro de Wiener Pontual da imagem Assimétrica

| Variância                       | Janela | MSE    | ISNR   | UIQI   | <b>SSIM</b> |
|---------------------------------|--------|--------|--------|--------|-------------|
| com ruído Independente do Sinal | 3x3    | 0,0048 | 1,0614 | 0.7279 | 0.7798      |
|                                 | 5x5    | 0.0050 | 0.8170 | 0.7113 | 0.7747      |
| com ruído Dependente do Sinal   | 3x3    | 0.0049 | 0,9556 | 0.7704 | 0.7938      |
|                                 | 5x5    | 0,0055 | 0,4089 | 0.7689 | 0.7996      |

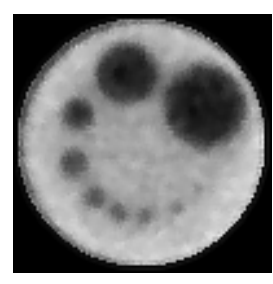

(a) 3x3 e independente do sinal

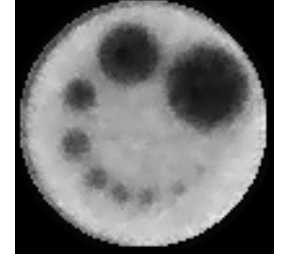

(b) 5x5 e independente do sinal

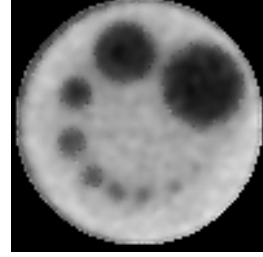

(c) 3x3 e dependente do sinal

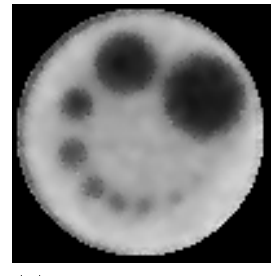

(d) 5x5 e dependente do sinal

Figura 6.14: Resultados do filtro de Wiener Pontual na imagem Assimétrica

# 6.1.3 Imagem Homogênea

Essa imagem foi obtida a partir de uma estrutura cilíndriva de plexiglass com água(H2O) em seu interior. A principal característica dessa imagem está em sua homogeneidade.

Nas Figuras 6.15a e 6.15b são apresentadas as imagens reconstruídas com o algoritmo POCS paralelo e obtidas através da exposição da estrutura aos raios do tomógrafo por, respectivamente, 3 e 20 segundos. As Figuras 6.15c e 6.15d mostram, respectivamente, os histogramas das imagens das Figuras 6.15a e 6.15b

A Tabela 6.11 apresenta as medidas de erro obtidas entre a imagem com 20 segundos de exposição e a imagem com 3 segundos de exposição sem filtragem.

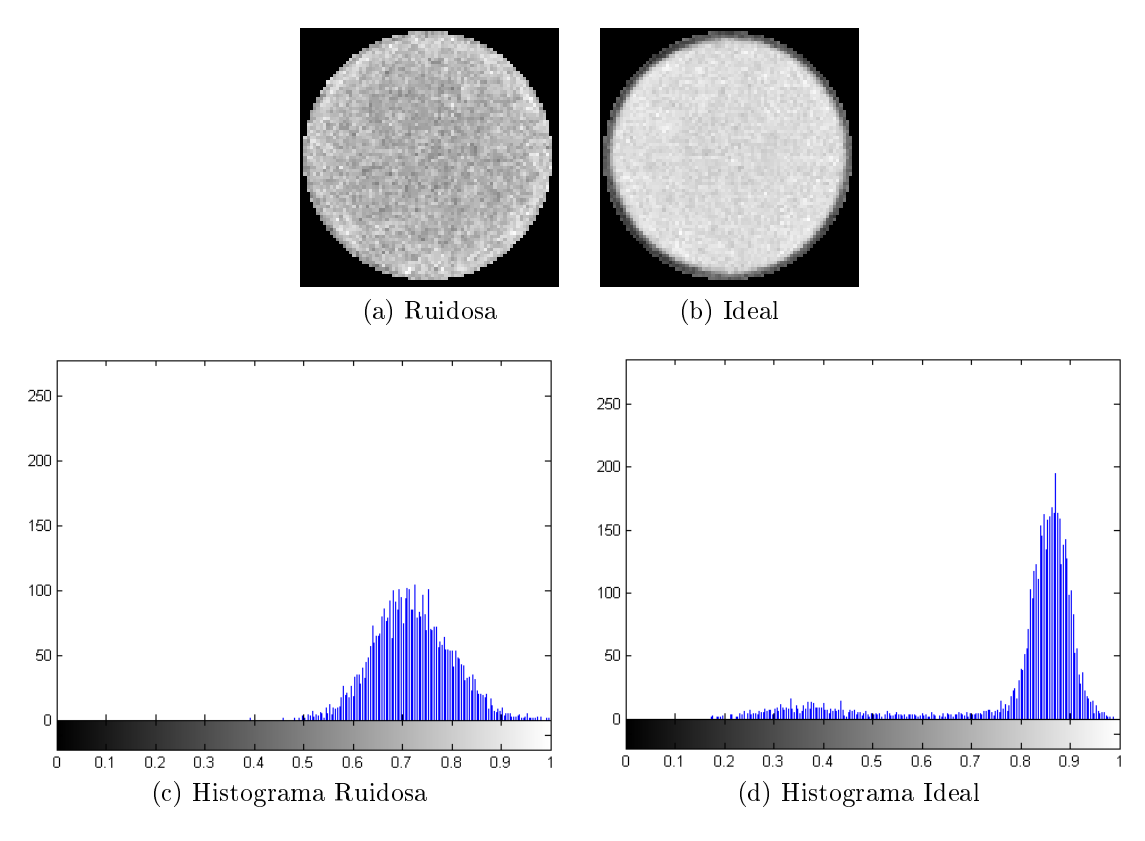

Figura 6.15: Imagens Homogênea ideal e ruidosa e seus histogramas

Tabela 6.11: Resultado da avaliação de qualidade entre as imagens Homogênea ruidosa e sem ruído

| Imagem                                       | MSE | UIQI | ∣ SSIM |
|----------------------------------------------|-----|------|--------|
| Simétrica Ruidosa   0,0284   0,2507   0,1556 |     |      |        |

## Filtros MAP 2D

A Tabela 6.12 apresenta os resultados obtidos pelos critérios de avaliação da filtragem MAP 2D da imagem de CT Homogênea.

A Tabela 6.12 apresenta os valores obtidos pelos critérios de avaliação de filtragem para essa imagem. Os métodos MSE e ISNR indicam os melhores resultados através da utilização da densidade a priori Gama com janela 3x3. Os métodos UIQI e SSIM indicam os melhores resultados para a densidade a priori Gama com janela 5x5.

As Figuras 6.16 e 6.17 mostram as imagens de CT Homogênea filtradas com o

| Densidade a priori | Janela | MSE    | <b>ISNR</b> | UIQI   | <b>SSIM</b> |
|--------------------|--------|--------|-------------|--------|-------------|
| Beta               | 3x3    | 0,0268 | 0,2565      | 0,2135 | 0,4125      |
|                    | 5x5    | 0,0271 | 0,2076      | 0,1982 | 0,4118      |
| Gama               | 3x3    | 0,0237 | 0,7804      | 0,2533 | 0,4419      |
|                    | 5x5    | 0,0238 | 0,7672      | 0,2553 | 0,4551      |
| Normal             | 3x3    | 0,0255 | 0,4725      | 0,2298 | 0,4352      |
|                    | 5x5    | 0,0258 | 0,4179      | 0,2181 | 0,4429      |
| Log-Normal         | 3x3    | 0,0248 | 0,5827      | 0,2338 | 0,4387      |
|                    | 5x5    | 0,0248 | 0,5945      | 0,2243 | 0,4464      |
| Nakagami           | 3x3    | 0,0249 | 0,5713      | 0,2296 | 0,4301      |
|                    | 5x5    | 0,0256 | 0,4453      | 0,2124 | 0,4256      |
| Weibull            | 3x3    | 0,0241 | 0,7191      | 0,2282 | 0,4292      |
|                    | 5x5    | 0,0242 | 0,7011      | 0,2155 | 0,4304      |
| Gaussiana Inversa  | 3x3    | 0,0248 | 0,5851      | 0,2318 | 0,4343      |
|                    | 5x5    | 0,0251 | 0,5408      | 0,2183 | 0,4340      |
| Chi-Quadrado       | 3x3    | 0,0304 | $-0,2912$   | 0,2016 | 0,2568      |
|                    | 5x5    | 0,0302 | $-0,2638$   | 0,1905 | 0,2488      |
| Exponencial        | 3x3    | 0,0281 | 0,0395      | 0,2218 | 0,2820      |
|                    | 5x5    | 0,0280 | 0,0641      | 0,2121 | 0,2801      |
| Rayleigh           | 3x3    | 0,0287 | $-0.0413$   | 0,2151 | 0,2761      |
|                    | 5x5    | 0,0286 | $-0.0360$   | 0,2042 | 0,2801      |

Tabela 6.12: Resultados do filtro MAP 2D na imagem Homogênea

filtro MAP 2D para as diferentes densidades a priori e com janelas de dimensão, respectivamente, 3x3 e 5x5 para estimar os parâmetros dessas densidades.

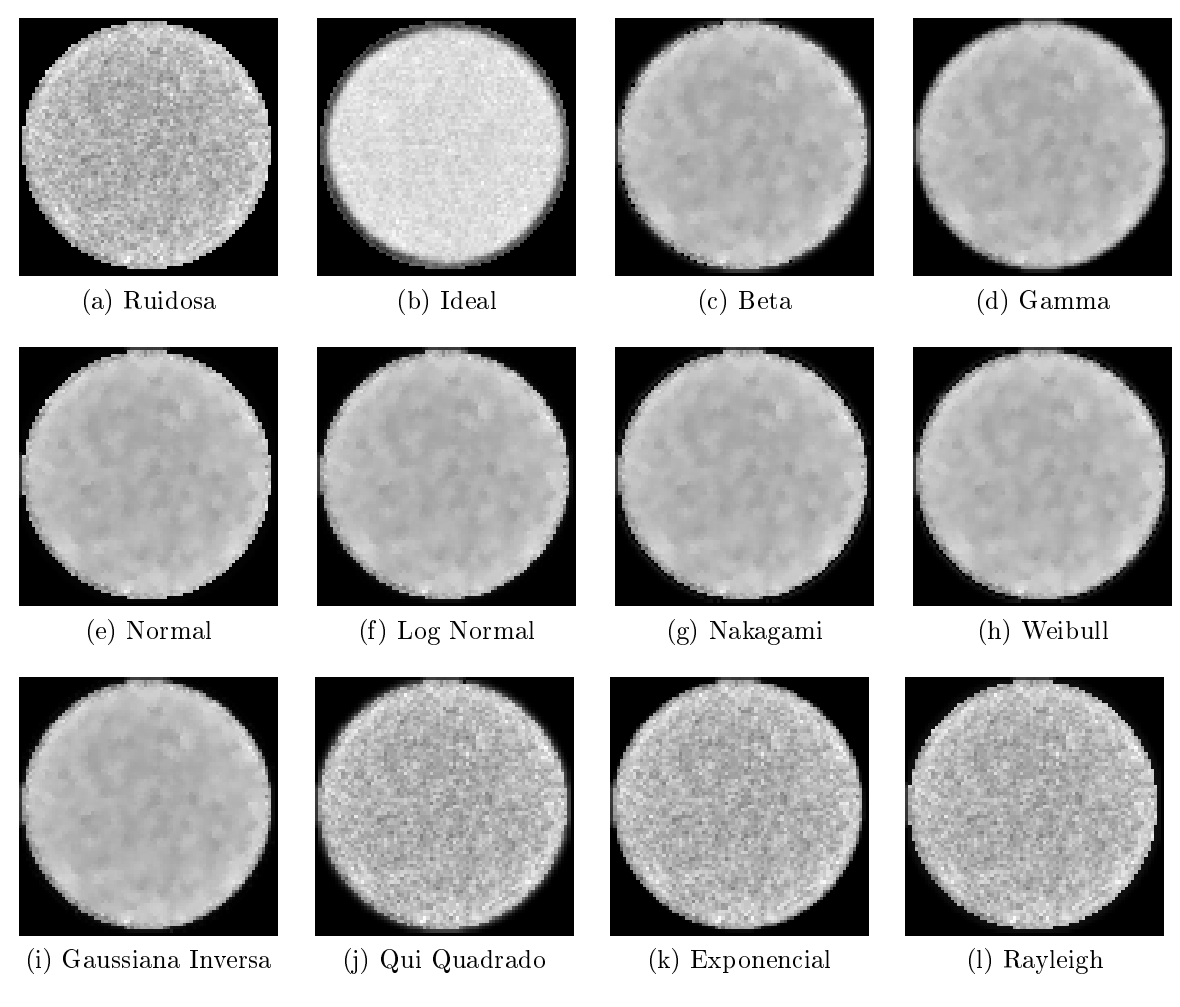

Figura 6.16: Filtragens da imagem Homogênea com janela de dimensão 3x3

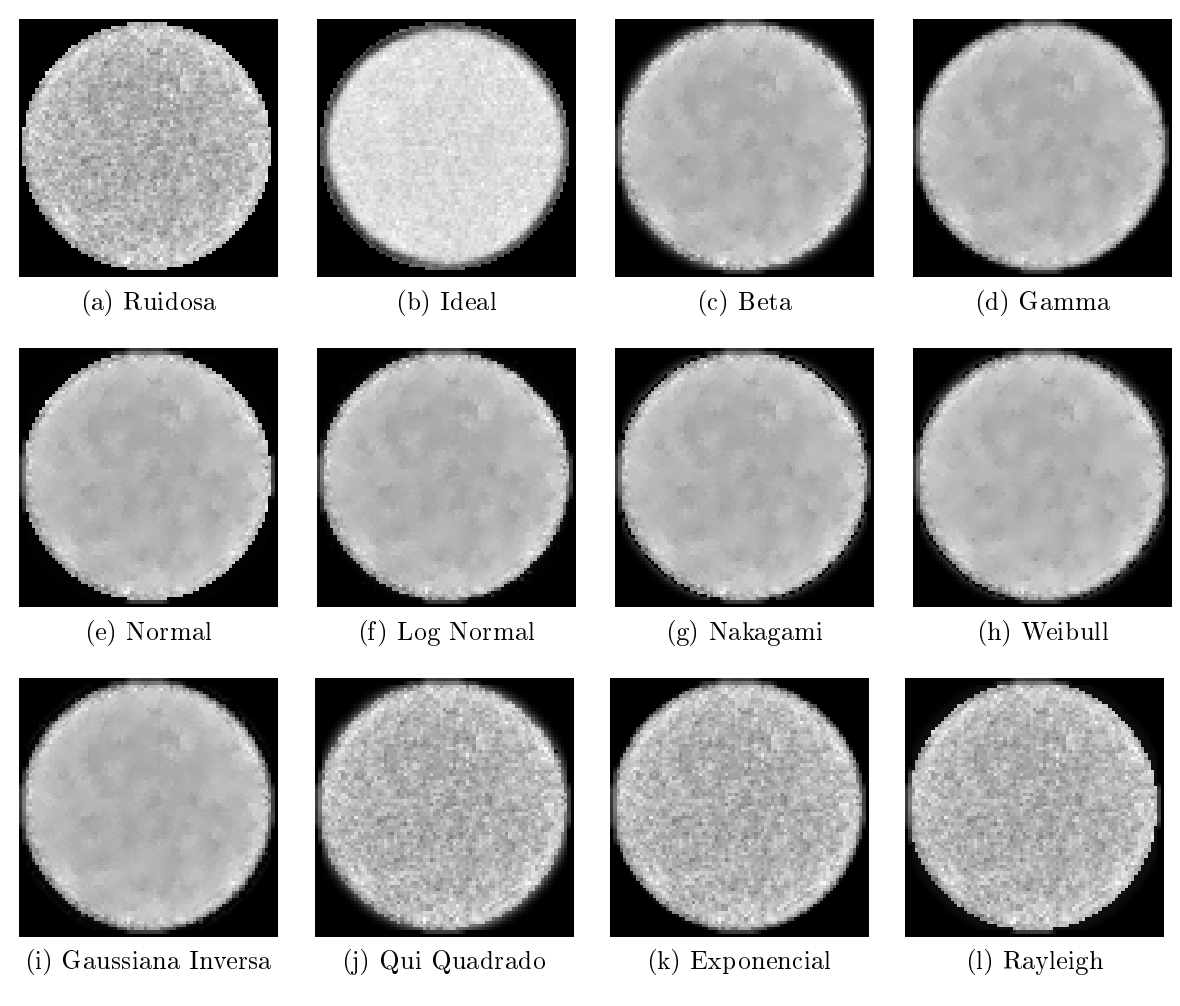

Figura 6.17: Filtragens da imagem Homogênea com janela de dimensão 5x5

#### Filtros MAP 2D com Dependência de Sinal

A imagem de CT Homogênea foi submetida ao filtro 2D baseado no estimador MAP considerando ruído dependente do sinal. A Tabela 6.13 apresenta os valores obtidos pelos critérios de avaliação de filtragem para essa imagem. Os métodos de MSE e ISNR indicam os melhores resultados através da utilização da densidade a priori Weibull com janela de dimensão 5x5. Já os métodos UIQI e SSIM indicam os melhores resultados com o uso da densidade a priori Log-Normal com janela de dimensão 5x5.

Tabela 6.13: Resultados do filtro MAP 2D na imagem Homogênea considerando dependência de sinal

| Densidade a priori                     | Janela | MSE    | <b>ISNR</b> | UIQI   | SSIM   |
|----------------------------------------|--------|--------|-------------|--------|--------|
| <b>Beta</b>                            | 3x3    | 0,0245 | 0,6397      | 0,2671 | 0,4541 |
|                                        | 5x5    | 0,0247 | 0,5984      | 0,2620 | 0,4684 |
| Gama                                   | 3x3    | 0,0231 | 0,8875      | 0,2849 | 0,4712 |
|                                        | 5x5    | 0,0225 | 1,0027      | 0,2988 | 0,5033 |
| Normal                                 | 3x3    | 0,0237 | 0,7799      | 0,2773 | 0,4642 |
|                                        | 5x5    | 0,0222 | 1,0643      | 0,3042 | 0,5090 |
| Log-Normal                             | 3x3    | 0,0229 | 0,9296      | 0,2882 | 0,4743 |
|                                        | 5x5    | 0,0222 | 1,0599      | 0,3051 | 0,5090 |
| Nakagami                               | 3x3    | 0,0233 | 0,8527      | 0,2821 | 0,4689 |
|                                        | 5x5    | 0,0227 | 0,9642      | 0,2950 | 0,5001 |
| Weibull                                | 3x3    | 0,0228 | 0,9443      | 0,2740 | 0,4613 |
|                                        | 5x5    | 0,0216 | 1,1949      | 0,2879 | 0,4940 |
| $\overline{\text{Gaussian}}$ a Inversa | 3x3    | 0,0229 | 0,9277      | 0,2881 | 0,4742 |
|                                        | 5x5    | 0,0223 | 1,0568      | 0,3048 | 0,5088 |
| Chi-Quadrado                           | 3x3    | 0,0370 | $-1,1502$   | 0,2514 | 0,2710 |
|                                        | 5x5    | 0,0367 | $-1,1138$   | 0,2537 | 0,2739 |
| Exponencial                            | 3x3    | 0,0360 | $-1,0375$   | 0,2534 | 0,2788 |
|                                        | 5x5    | 0,0357 | $-0.9907$   | 0,2568 | 0,2831 |
| Rayleigh                               | 3x3    | 0,0304 | $-0,2999$   | 0,2595 | 0,3060 |
|                                        | 5x5    | 0,0298 | $-0,2067$   | 0,2664 | 0,3150 |

As Figuras 6.18 e 6.19 mostram as imagens de CT Homogênea filtradas com o filtro MAP 2D considerando ruído dependente de sinal e utilizando as diferentes densidades a priori com janelas de dimensão, respectivamente, 3x3 e 5x5 para estimar os parâmetros dessas densidades.

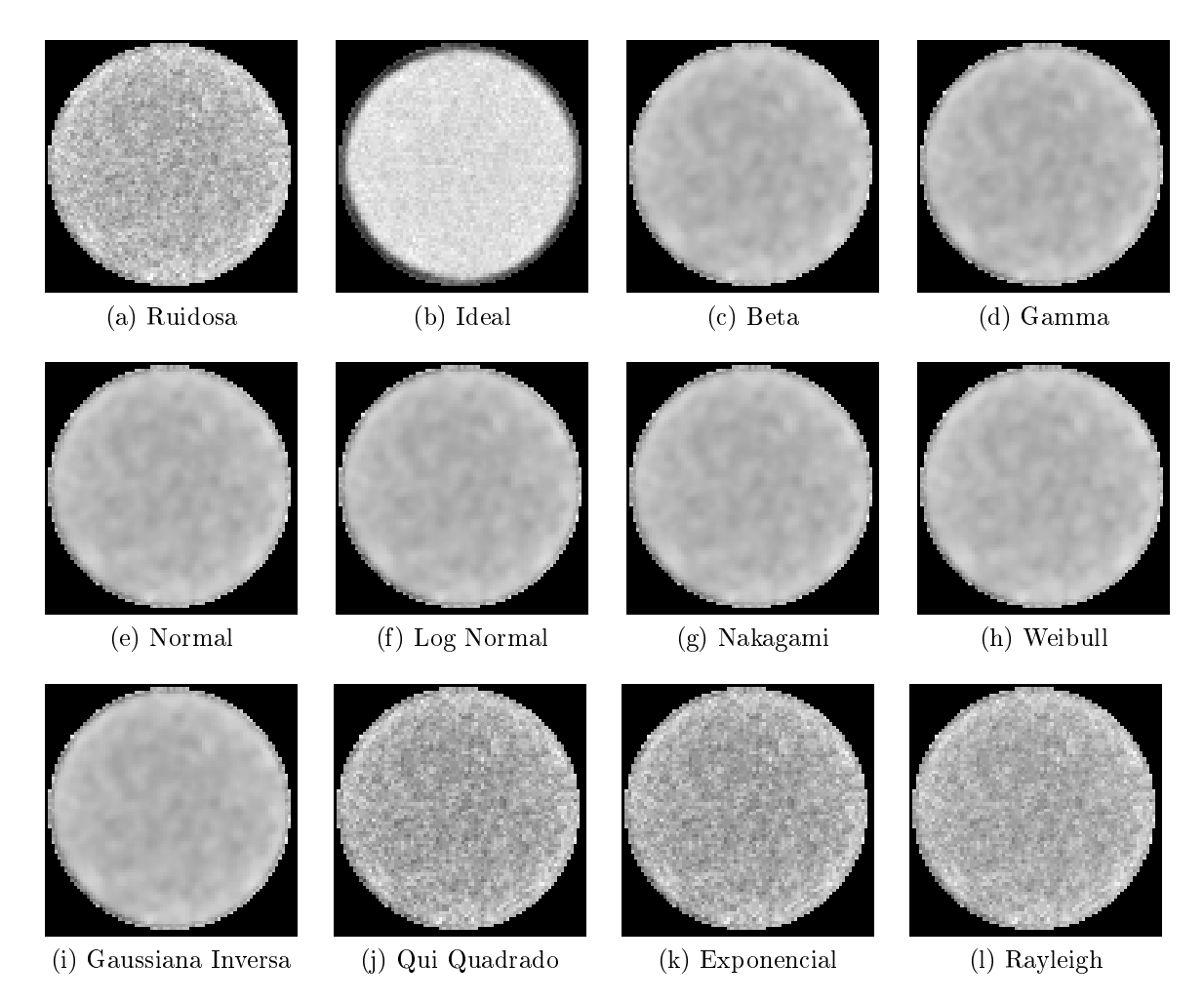

Figura 6.18: Filtragens da imagem Homogênea com dependência de sinal e janela de dimensão 3x3

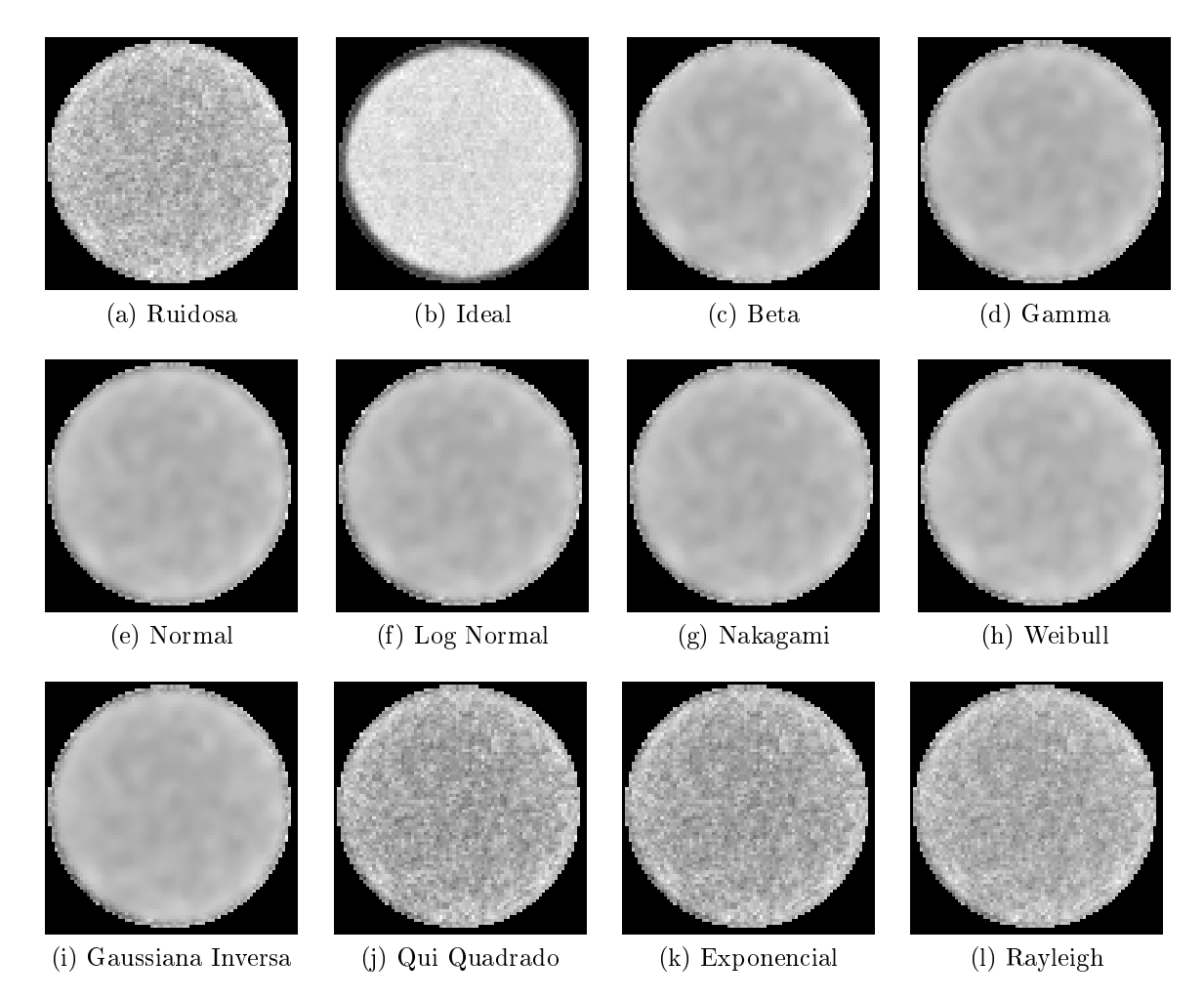

Figura 6.19: Filtragens da imagem Homogênea com dependência de sinal e janela de dimensão 5x5

## Filtro MAP 2D com Segmentação do Histograma da Imagem

A imagem Homogênea foi dividida em 3 segmentos. O teste Qui-Quadrado indicou a densidade Beta para o primeiro segmento, a densidade Weibull para o segundo segmento e a densidade Gama para o terceiro segmento. Os detalhes da segmentação da imagem Homogênea são apresentados no Apêndice B.1.3.

A Figura 6.20 apresenta o resultado da ltragem MAP 2D com segmentação.

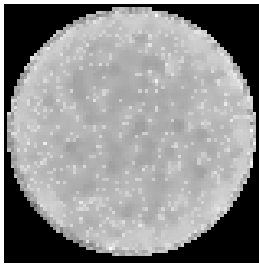

(a) 3x3 e independente do sinal

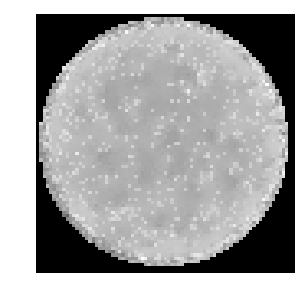

(b) 5x5 e independente do sinal

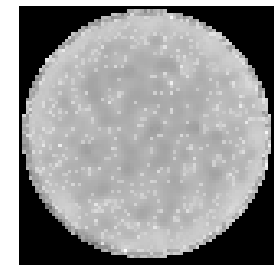

(c) 3x3 e dependente do sinal

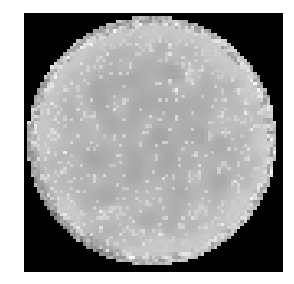

(d) 5x5 e dependente do sinal

Figura 6.20: Filtragens com segmentação da imagem Homogênea

A Tabela 6.14 apresenta os resultados para a filtragem com segmentação da imagem Homogênea para janelas de dimensão 3x3 e 5x5.

Tabela 6.14: Resultados da filtragem com o filtro MAP 2D com segmentação da imagem Homogênea

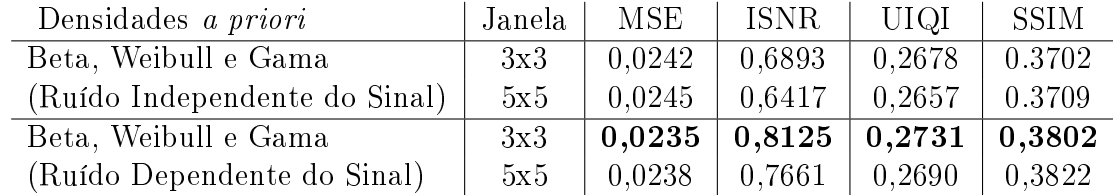

## Filtro de Wiener Pontual

A imagem Homogênea foi submetida ao filtro de Wiener Pontual. Os resultados dos métodos de avaliação são apresentados na Tabela 6.15. As imagens resultantes da filtragem são apresentadas na Figura 6.21.

Tabela 6.15: Resultados da filtragem com o filtro de Wiener Pontual da imagem Homogênea

| Variância                       | Janela | MSE    | ISNR   | UIOI               | <b>SSIM</b> |
|---------------------------------|--------|--------|--------|--------------------|-------------|
| com ruído Independente do Sinal | 3x3    | 0,0255 | 0,4725 | 0.2298             | 0,4352      |
|                                 | 5x5    | 0.0258 | 0.4179 | 0.2181             | 0.4429      |
| com ruído Dependente do Sinal   | 3x3    | 0.0237 | 0,7799 | 0.2773             | 0.4642      |
|                                 | 5x5    | 0,0222 | 1,0643 | $\mid 0,3042 \mid$ | 0,5090      |

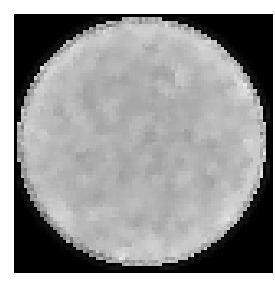

(a) 3x3 e independente do sinal

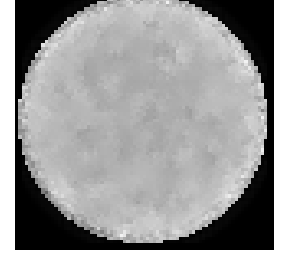

(b) 5x5 e independente do sinal

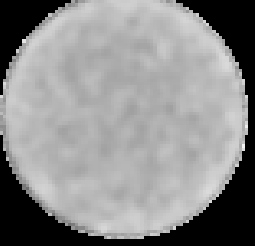

(c) 3x3 e dependente do sinal

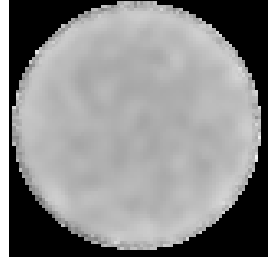

(d) 5x5 e dependente do sinal

Figura 6.21: Resultados do filtro de Wiener Pontual na imagem Homogênea

# 6.1.4 Eucalyptus saligna

Essa imagem possui dimensão de 76x76 pixels e apresenta o resultado da tomografia computadorizada de uma amostra cilíndrica de madeira Eucalyptus saligna.

Nas Figuras 6.22a e 6.22b são apresentadas as imagens reconstruídas com o algoritmo POCS paralelo e obtidas através da exposição da estrutura aos raios do tomógrafo por, respectivamente, 3 e 20 segundos. As Figuras 6.22c e 6.22d mostram, respectivamente, os histogramas das imagens das Figuras 6.22a e 6.22b

A Tabela 6.16 apresenta as medidas de erro obtidas entre a imagem com 20 segundos de exposição e a imagem com 3 segundos de exposição sem filtragem.

Tabela 6.16: Resultado da avaliação de qualidade entre as imagens de Eucalyptus saligna ruidosa e sem ruído

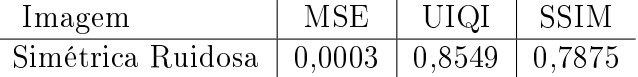

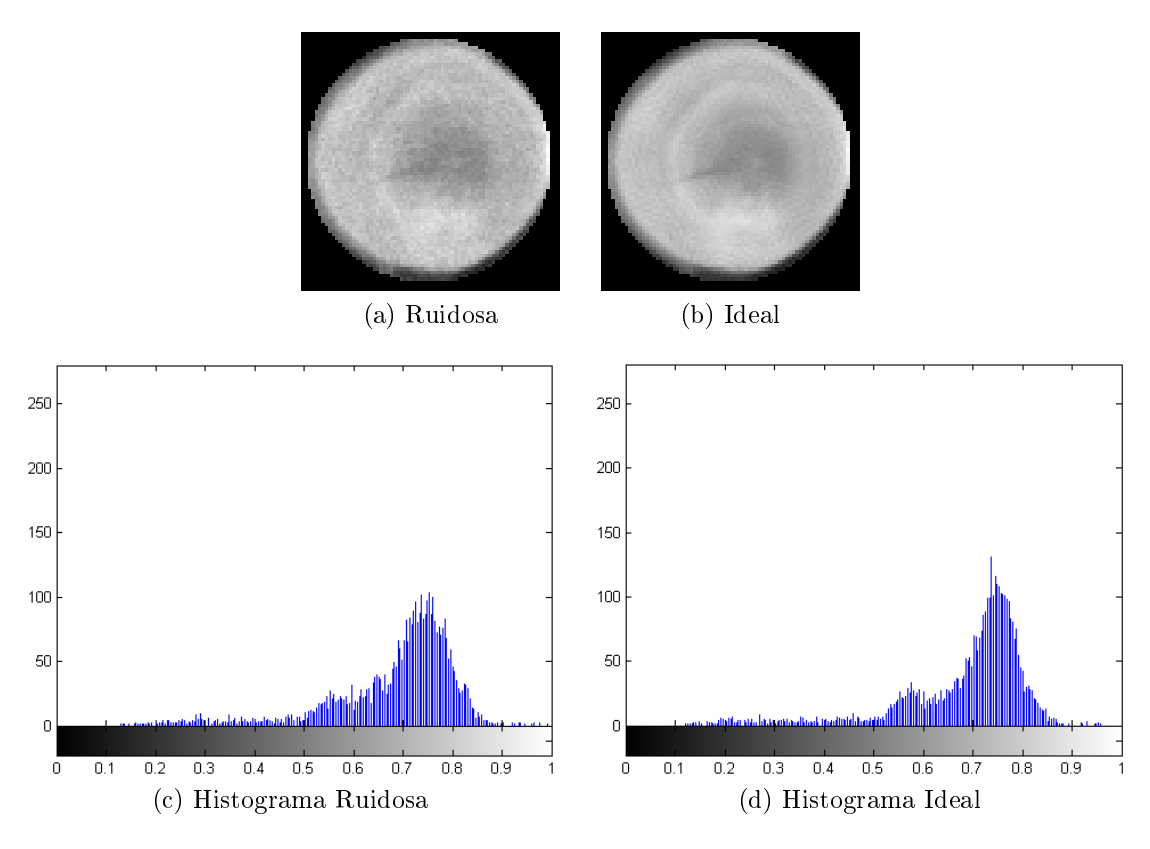

Figura 6.22: Imagem da madeira Eucalyptus ideal e ruidosa e seus histogramas

## Filtros MAP 2D

A imagem de CT de madeira Eucalyptus foi submetida ao filtro 2D baseado no estimador MAP. Os resultados obtidos pelos critérios de avaliação de filtragem para essa imagem são apresentados na Tabela 6.17.

A Tabela 6.17 apresenta os valores obtidos pelos critérios de avaliação de filtragem para essa imagem. Os métodos MSE, ISNR e SSIM indicam os melhores resultados através da utilização da densidade a priori Normal. O melhor resultado do método UIQI é com o uso da densidade a priori Gama. Para cada uma dessas densidades, as janelas de dimensão 3x3 proporcionaram resultados superiores.

As Figuras 6.23 e 6.24 mostram as imagens de CT Eucalyptus saligna filtradas com o filtro MAP 2D para as diferentes densidades a priori e com janelas de dimensão,

| Densidade a priori | Janela | MSE    | <b>ISNR</b> | UIQI   | <b>SSIM</b> |
|--------------------|--------|--------|-------------|--------|-------------|
| Beta               | 3x3    | 0,0015 | $-5,8036$   | 0,8251 | 0,9024      |
|                    | 5x5    | 0,0025 | $-8,1330$   | 0,7830 | 0,8715      |
| Gama               | 3x3    | 0,0011 | $-4,4858$   | 0,8459 | 0,9121      |
|                    | 5x5    | 0,0013 | $-5,1057$   | 0,8302 | 0,9060      |
| Normal             | 3x3    | 0,0003 | 1,8361      | 0,8371 | 0,9165      |
|                    | 5x5    | 0,0005 | $-0,7652$   | 0,8122 | 0,9106      |
| Log-Normal         | 3x3    | 0,0007 | $-2,2191$   | 0,8339 | 0,9155      |
|                    | 5x5    | 0,0013 | $-5,2510$   | 0,8060 | 0,9071      |
| Nakagami           | 3x3    | 0,0008 | $-2.9483$   | 0,8279 | 0,9058      |
|                    | 5x5    | 0,0020 | $-7,0260$   | 0,7865 | 0,8759      |
| Weibull            | 3x3    | 0,0010 | $-4,0540$   | 0,8264 | 0,9049      |
|                    | 5x5    | 0,0020 | $-7,1352$   | 0,7841 | 0,8743      |
| Gaussiana Inversa  | 3x3    | 0,0009 | $-3,5051$   | 0,8325 | 0,9135      |
|                    | 5x5    | 0,0015 | $-5,9460$   | 0,8019 | 0,8981      |
| Chi-Quadrado       | 3x3    | 0,0020 | $-6,9930$   | 0,7985 | 0,8490      |
|                    | 5x5    | 0,0027 | $-8,4033$   | 0,7758 | 0,8298      |
| Exponencial        | 3x3    | 0,0009 | $-3,8195$   | 0,8167 | 0,8731      |
|                    | 5x5    | 0,0016 | $-6,2177$   | 0,8026 | 0,8703      |
| Rayleigh           | 3x3    | 0,0005 | $-0,8809$   | 0,8176 | 0,8706      |
|                    | 5x5    | 0,0007 | $-2,4953$   | 0,8028 | 0,8619      |

Tabela 6.17: Resultados do filtro MAP 2D na imagem $\it Eucalyptus$   $\it saligna$ 

respectivamente, 3x3 e 5x5 para estimar os parâmetros dessas densidades.

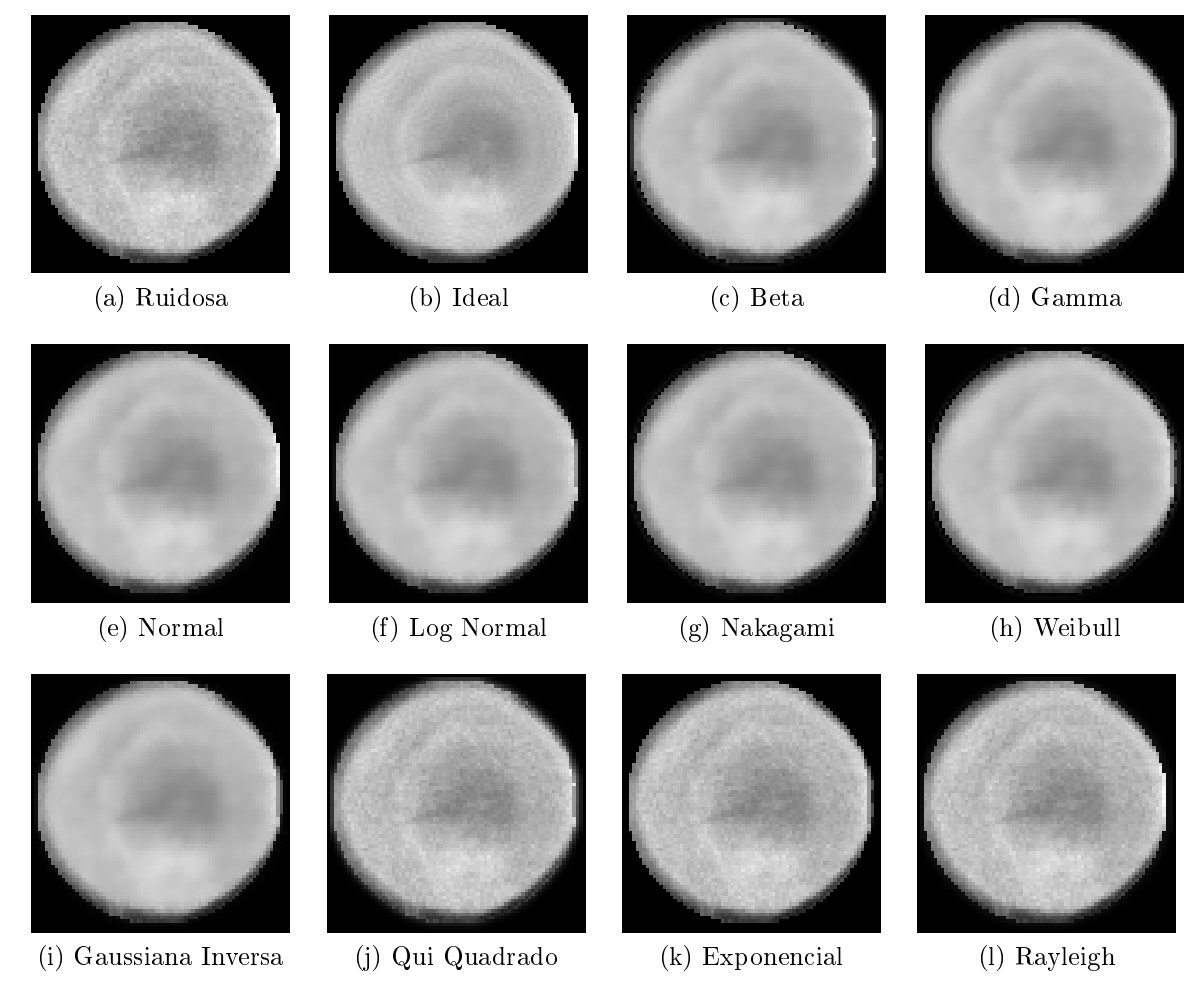

Figura 6.23: Filtragens da imagem Eucalyptus com janela de dimensão 3x3

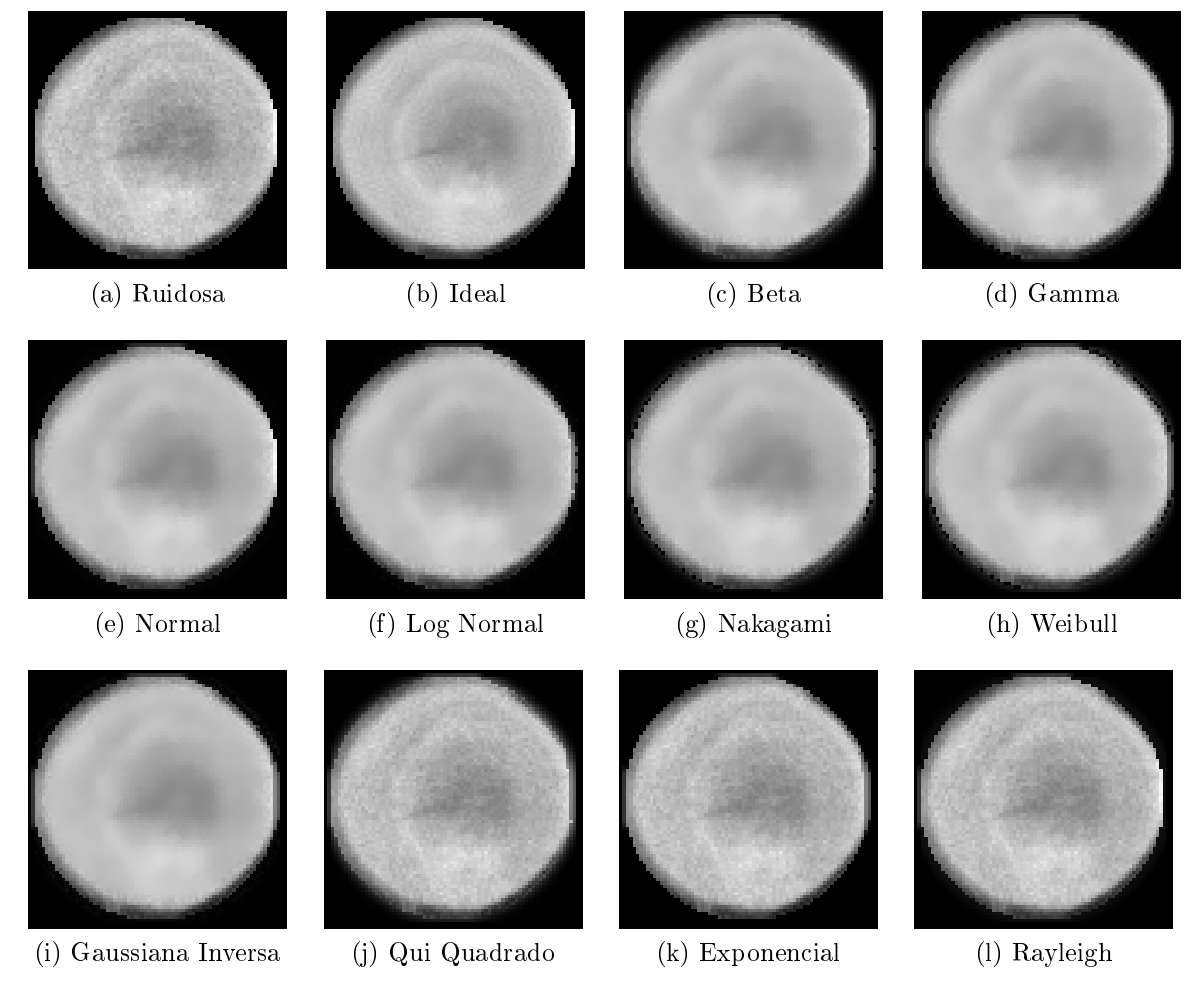

Figura 6.24: Filtragens da imagem Eucalyptus com janela de dimensão 5x5

#### Filtros MAP 2D com Dependência de Sinal

A imagem de CT Eucalyptus saligna foi submetida ao filtro 2D baseado no estimador MAP considerando ruído dependente do sinal. A Tabela 6.13 apresenta os valores obtidos pelos critérios de avaliação de filtragem para essa imagem. Os métodos de MSE, ISNR, UIQI e SSIM indicam os melhores resultados através da utilização da densidade a priori Normal com janela de dimensão 3x3.

Tabela 6.18: Resultados do filtro MAP 2D na imagem Eucalyptus saligna considerando dependência de sinal

| Densidade a priori | Janela | <b>MSE</b> | <b>ISNR</b> | UIQI   | <b>SSIM</b> |
|--------------------|--------|------------|-------------|--------|-------------|
| Beta               | 3x3    | 0,0004     | 0,4492      | 0,8670 | 0.9155      |
|                    | 5x5    | 0,0007     | $-2,8076$   | 0,8376 | 0,9006      |
| Gama               | 3x3    | 0,0005     | $-0.9943$   | 0,8640 | 0,9136      |
|                    | 5x5    | 0,0007     | $-2,5794$   | 0,8348 | 0,8999      |
| Normal             | 3x3    | 0,0003     | 1,3650      | 0,8692 | 0,9167      |
|                    | 5x5    | 0,0004     | $-0,3982$   | 0,8340 | 0,8989      |
| Log-Normal         | 3x3    | 0,0004     | $-0,5652$   | 0,8642 | 0,9134      |
|                    | 5x5    | 0,0007     | $-2,7713$   | 0,8360 | 0,9005      |
| Nakagami           | 3x3    | 0,0003     | 0,4937      | 0,8672 | 0.9155      |
|                    | 5x5    | 0,0005     | $-1,0050$   | 0,8421 | 0,9051      |
| Weibull            | 3x3    | 0,0004     | 0,2436      | 0,8654 | 0,9140      |
|                    | 5x5    | 0,0007     | $-2,3245$   | 0,8344 | 0,8988      |
| Gaussiana Inversa  | 3x3    | 0,0005     | $-0,7032$   | 0,8636 | 0,9129      |
|                    | 5x5    | 0,0008     | $-3,1293$   | 0,8339 | 0,8990      |
| Chi-Quadrado       | 3x3    | 0,0011     | $-4,4837$   | 0,8371 | 0,8562      |
|                    | 5x5    | 0,0014     | $-5,4042$   | 0,8320 | 0,8528      |
| Exponencial        | 3x3    | 0,0014     | $-5,4693$   | 0,8281 | 0,8499      |
|                    | 5x5    | 0,0015     | $-5,8846$   | 0,8278 | 0,8507      |
| Rayleigh           | 3x3    | 0,0005     | $-0.6631$   | 0,8598 | 0,8805      |
|                    | 5x5    | 0,0005     | $-0,6161$   | 0,8614 | 0,8819      |

As Figuras 6.25 e 6.26 mostram as imagens de CT Eucalyptus filtradas com o filtro MAP 2D considerando ruído dependente de sinal e utilizando as diferentes densidades a priori com janelas de dimensão, respectivamente, 3x3 e 5x5 para estimar os parâmetros dessas densidades.

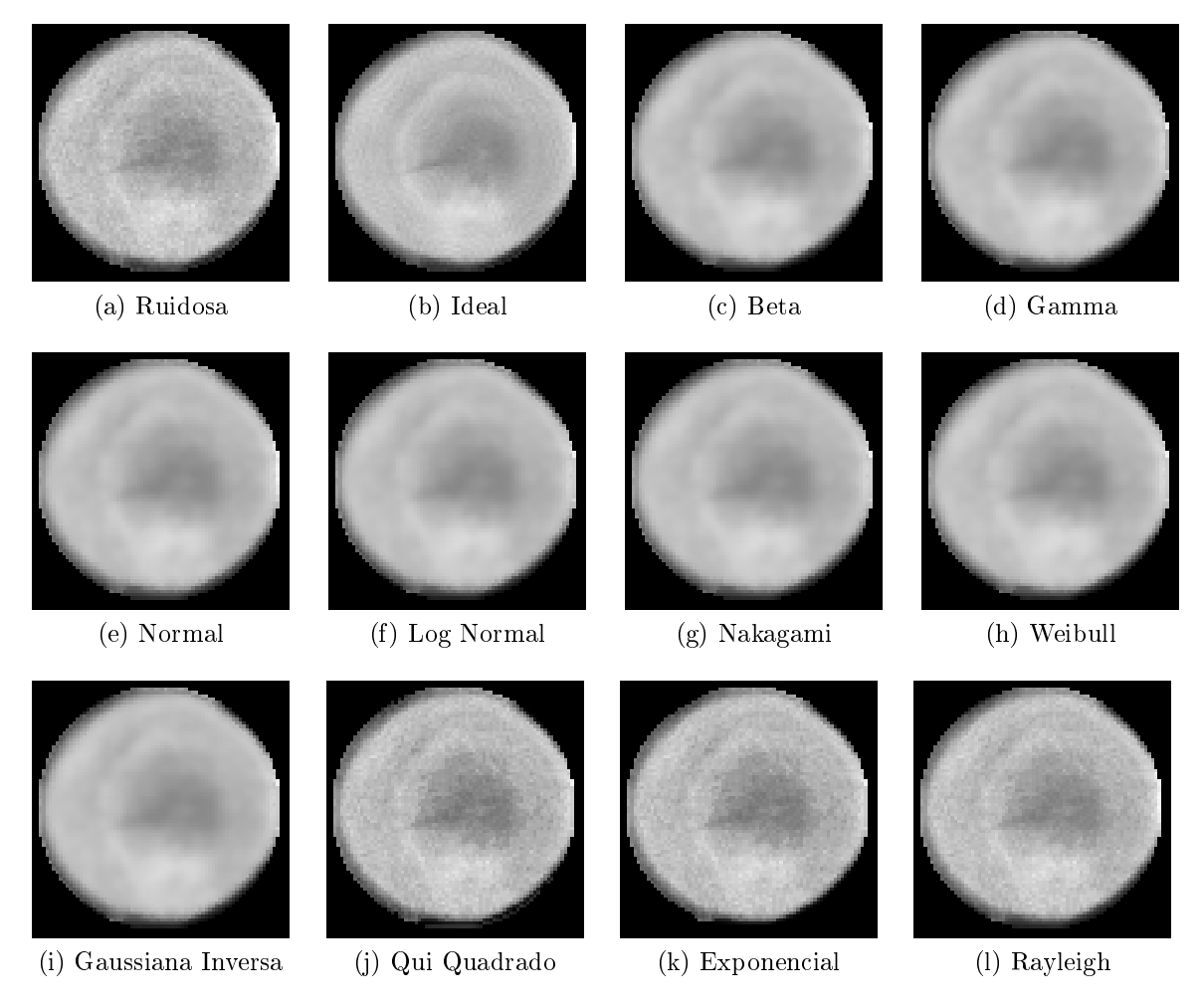

Figura 6.25: Filtragens da imagem Eucalyptus com dependência de sinal e janela de dimensão 3x3

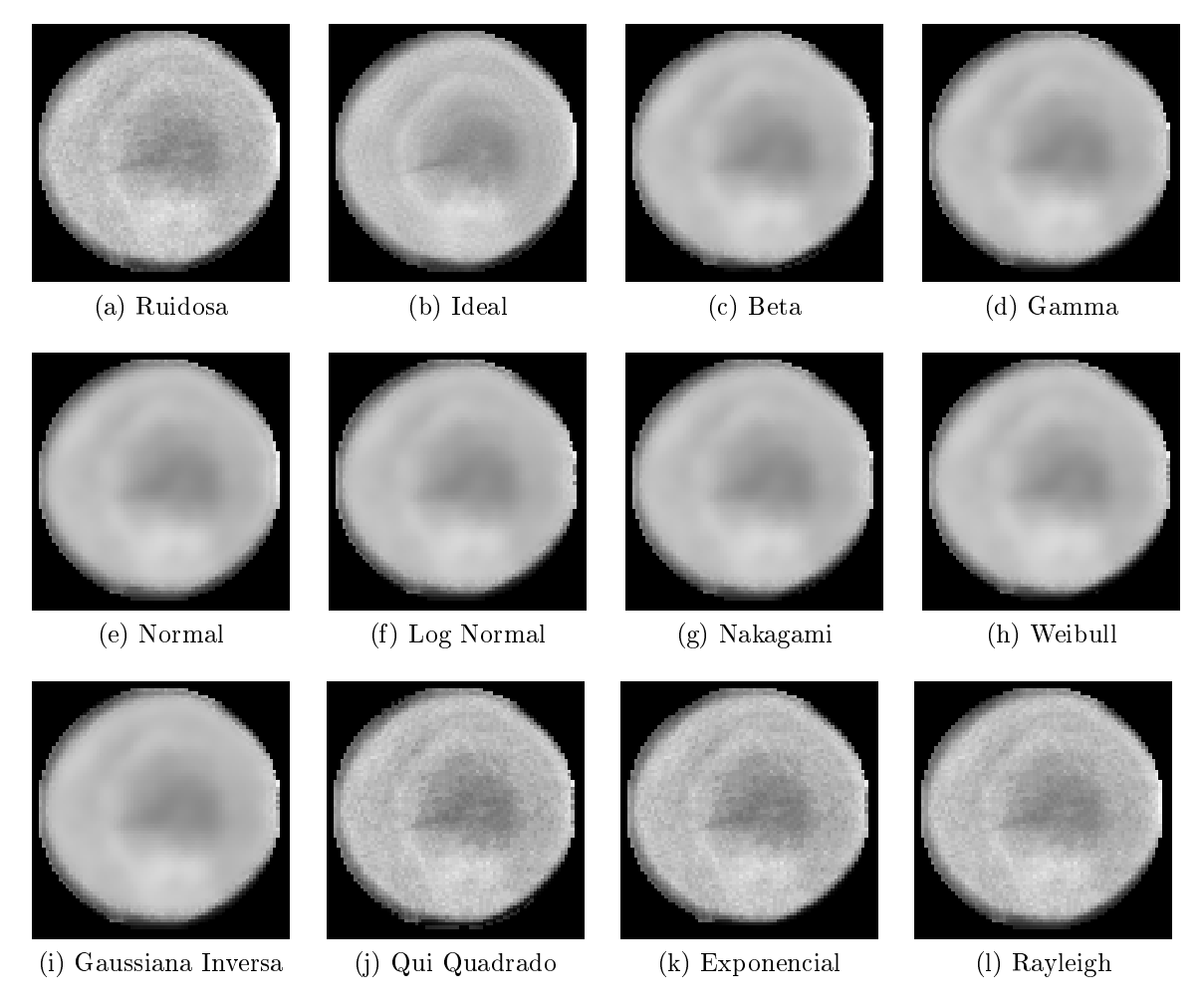

Figura 6.26: Filtragens da imagem Eucalyptus com dependência de sinal e janela de dimensão 5x5

#### Filtro MAP 2D com Segmentação do Histograma da Imagem

A imagem Eucalyptus saligna foi dividida em 3 segmentos. O teste Qui-Quadrado indicou a densidade Beta para o primeiro segmento e a densidade Normal para os outros dois segmentos. Os detalhes da segmentação da imagem Eucalyptus saligna são apresentados no Apêndice B.1.4.

A Figura 6.27 apresenta o resultado da filtragem MAP 2D com segmentação.

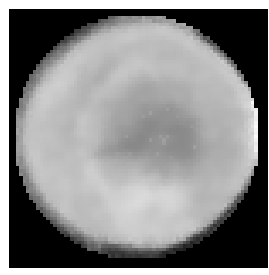

(a) 3x3 e independente do sinal

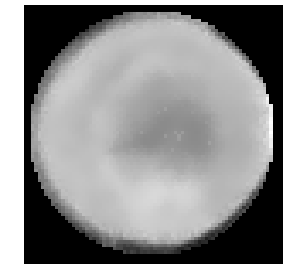

(b) 5x5 e independente do sinal

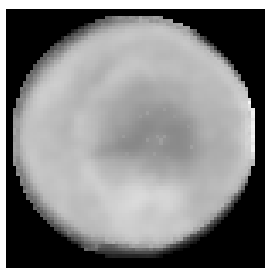

(c) 3x3 e dependente do sinal

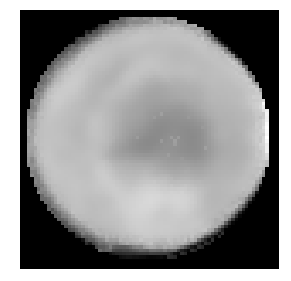

(d) 5x5 e dependente do sinal

Figura 6.27: Filtragens com segmentação da imagem Eucalyptus saligna

A Tabela 6.19 apresenta os resultados para a filtragem com segmentação da imagem Eucalyptus saligna para janelas de dimensão 3x3 e 5x5.

Tabela 6.19: Resultados da filtragem com o filtro MAP 2D com segmentação da imagem Eucalyptus saligna

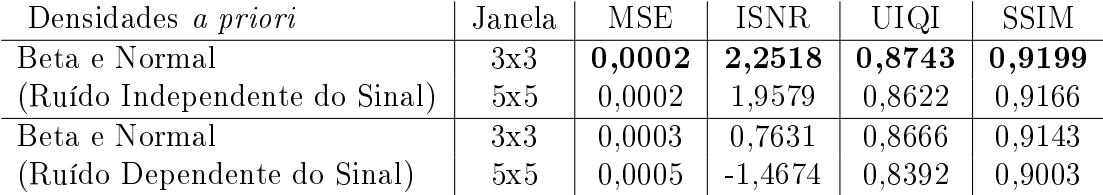

## Filtro de Wiener Pontual

A imagem Eucalyptus saligna foi submetida ao filtro de Wiener Pontual. Os resultados dos métodos de avaliação são apresentados na Tabela 6.20. As imagens resultantes da filtragem são apresentadas na Figura 6.28.

Tabela 6.20: Resultados da filtragem com o filtro de Wiener Pontual da imagem  $Eu$ calyptus saligna

| Variância                       | Janela | MSE    | ISNR      | UIOI         | <b>SSIM</b>  |
|---------------------------------|--------|--------|-----------|--------------|--------------|
| com ruído Independente do Sinal | 3x3    | 0,0003 | 1,8361    | 0.8371       | 0.9165       |
|                                 | 5x5    | 0.0005 | $-0.7652$ | 0.8122       | 0.9106       |
| com ruído Dependente do Sinal   | 3x3    | 0,0003 | 1,3650    | $\,0.8692\,$ | $\,0.9167\,$ |
|                                 | 5x5    | 0,0004 | $-0.3982$ | 0.8340       | 0.8989       |

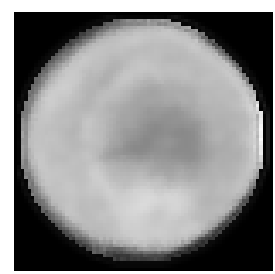

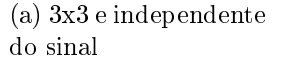

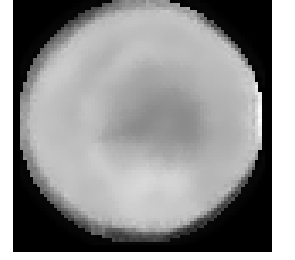

(b) 5x5 e independente do sinal

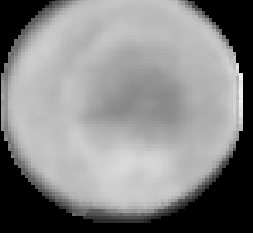

(c) 3x3 e dependente do sinal

(d) 5x5 e dependente do sinal

Figura 6.28: Resultados do filtro de Wiener Pontual na imagem Eucalyptus saligna

# 6.1.5 Pinus Elliottii

A segunda amostra de madeira é do tipo Pinus Elliottii e possui um formato retangular. Essa amostra possui diferentes níveis de atenuação e dimensão de 61x61 pixels.

Nas Figuras 6.29a e 6.29b são apresentadas as imagens reconstruídas com o algoritmo POCS paralelo e obtidas através da exposição da estrutura aos raios do tomógrafo por, respectivamente, 3 e 20 segundos. As Figuras 6.29c e 6.29d mostram, respectivamente, os histogramas das imagens das Figuras 6.29a e 6.29b

A Tabela 6.21 apresenta as medidas de erro obtidas entre a imagem com 20 segundos de exposição e a imagem com 3 segundos de exposição sem filtragem.
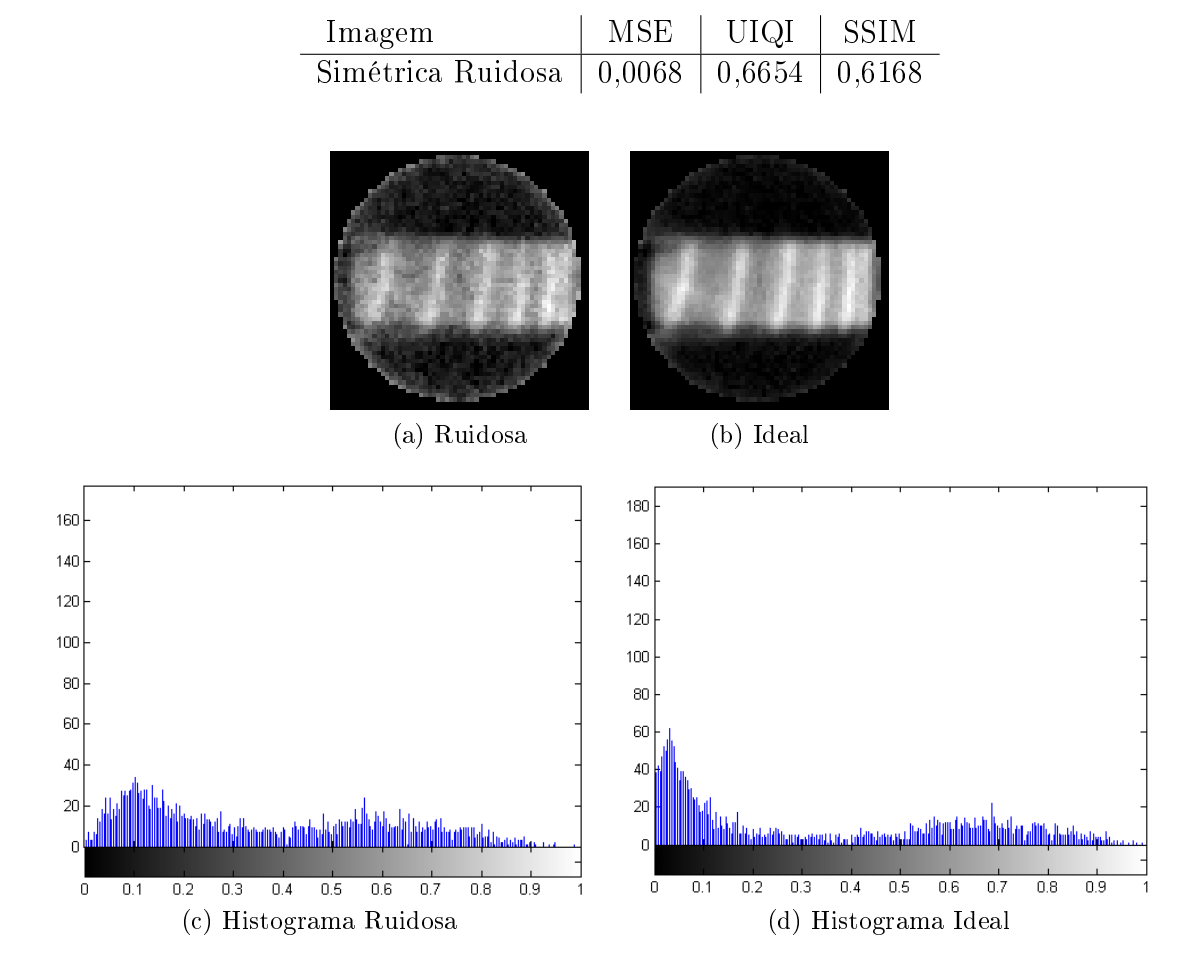

Tabela 6.21: Resultado da avaliação de qualidade entre as imagens de Pinus Elliottii ruidosa e sem ruído

Figura 6.29: Imagem da madeira P. Elliottii ideal e ruidosa e seus histogramas

#### Filtros MAP 2D

A imagem de CT de madeira P. Elliottii foi submetida ao filtro 2D baseado no estimador MAP. Os resultados obtidos pelos critérios de avaliação de filtragem para essa imagem são apresentados na Tabela 6.22.

A Tabela 6.22 apresenta os valores obtidos pelos critérios de avaliação de filtragem para essa imagem. A densidade a priori Gama com janela 3x3 apresentou os melhores resultados considerando todos os métodos de avaliação.

As Figuras 6.30 e 6.31 mostram as imagens de CT Pinus Elliottii filtradas com

| Densidade a priori | Janela | <b>MSE</b> | <b>ISNR</b> | UIQI       | <b>SSIM</b> |
|--------------------|--------|------------|-------------|------------|-------------|
| Beta               | 3x3    | 0,0056     | 0,8228      | 0,6706     | 0,7064      |
|                    | 5x5    | 0,0059     | 0,5965      | 0,6536     | 0,6879      |
| Gama               | 3x3    | 0,0049     | 1,4182      | ${0,6934}$ | 0,7193      |
|                    | 5x5    | 0,0051     | 1,2520      | 0,6872     | 0,7118      |
| Normal             | 3x3    | 0,0054     | 1,0236      | 0,6758     | 0,7102      |
|                    | 5x5    | 0,0057     | 0,8036      | 0,6652     | 0,6990      |
| Log-Normal         | 3x3    | 0.0054     | 0,9802      | 0,6739     | 0.7135      |
|                    | 5x5    | 0,0053     | 1,0643      | 0,6676     | 0,7070      |
| Nakagami           | 3x3    | 0,0053     | 1,0886      | 0,6752     | 0,7093      |
|                    | 5x5    | 0,0055     | 0,9600      | 0,6637     | 0,6956      |
| Weibull            | 3x3    | 0,0054     | 0,9908      | 0,6676     | 0,7003      |
|                    | 5x5    | 0,0056     | 0,8369      | 0,6514     | 0,6814      |
| Gaussiana Inversa  | 3x3    | 0,0052     | 1,1670      | 0,6768     | 0,7147      |
|                    | 5x5    | 0,0051     | 1,2190      | 0,6702     | 0,7070      |
| Chi-Quadrado       | 3x3    | 0,0071     | $-0,1827$   | 0,6318     | 0,6543      |
|                    | 5x5    | 0,0071     | $-0,1663$   | 0,6200     | 0,6396      |
| Exponencial        | 3x3    | 0,0052     | 1,1456      | 0,6750     | 0,6998      |
|                    | 5x5    | 0,0051     | 1,2886      | 0,6759     | 0,7029      |
| Rayleigh           | 3x3    | 0,0058     | 0,6648      | 0,6633     | 0,6878      |
|                    | 5x5    | 0,0056     | 0,8476      | 0,6647     | 0,6876      |

Tabela 6.22: Resultados do filtro MAP 2D na imagem Pinus Elliottii

o filtro MAP 2D para as diferentes densidades a priori e com janelas de dimensão, respectivamente, 3x3 e 5x5 para estimar os parâmetros dessas densidades.

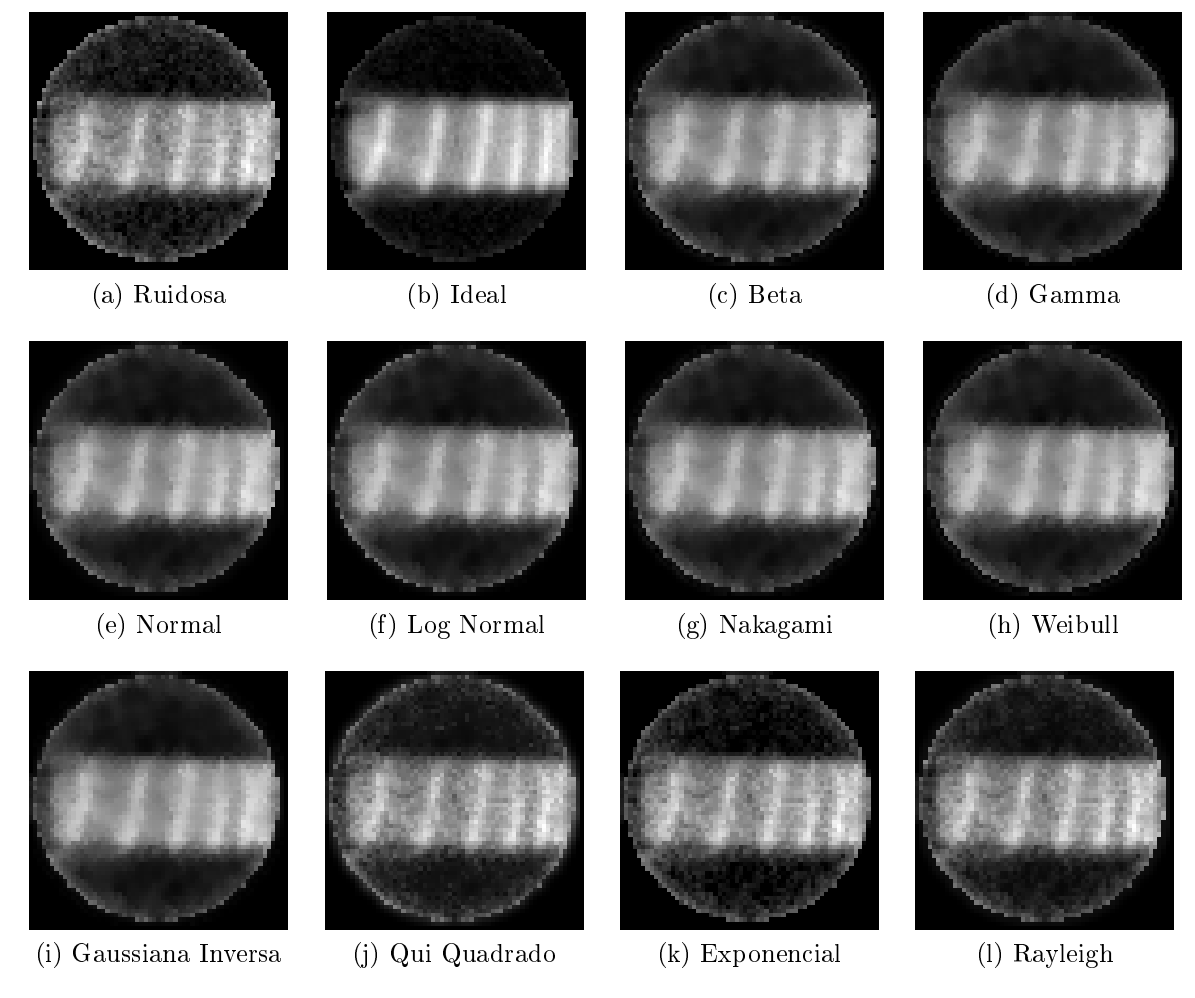

Figura 6.30: Filtragens da imagem P. Elliottii com janela de dimensão 3x3

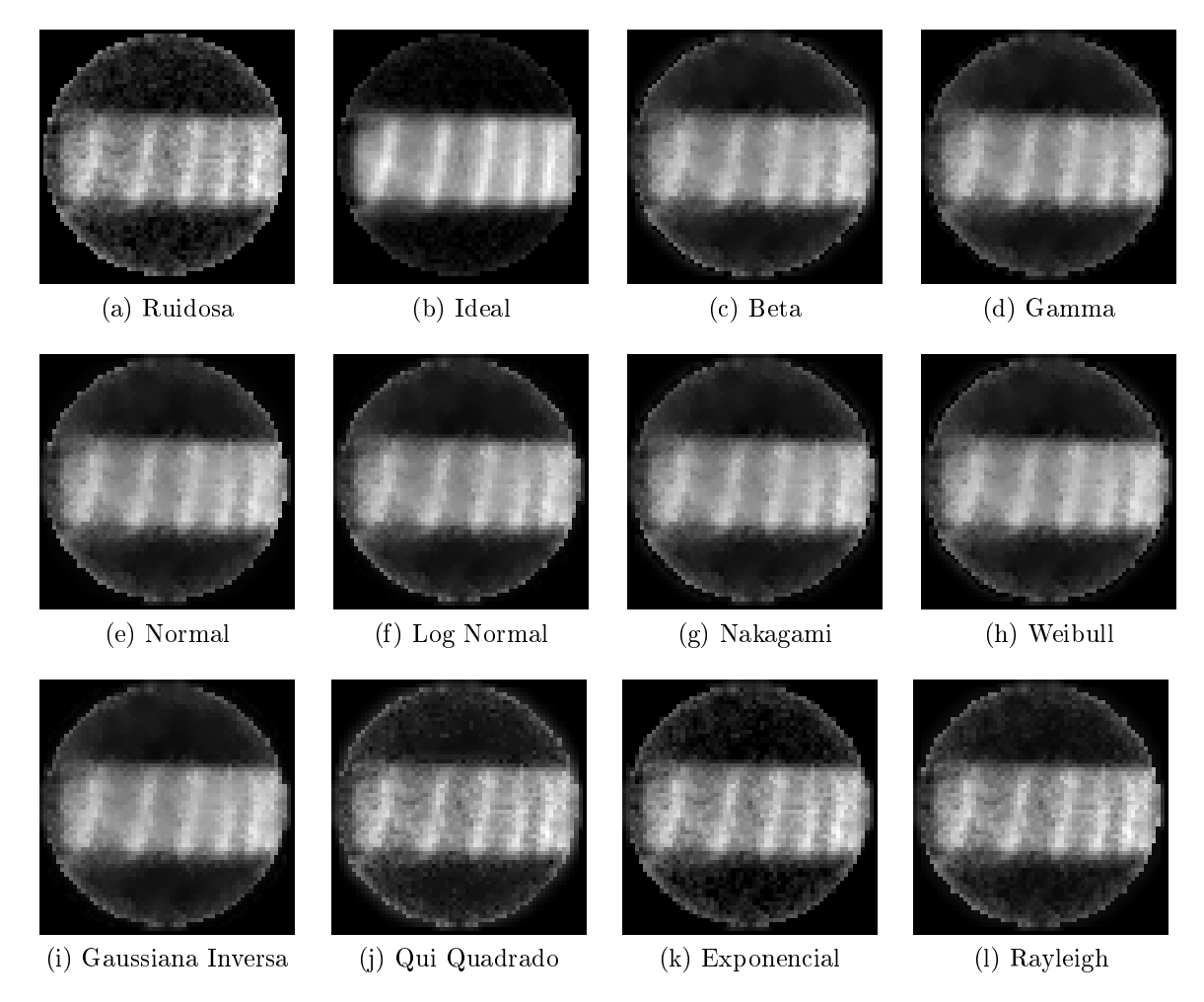

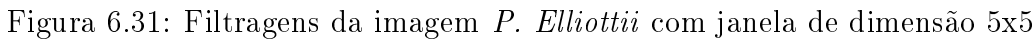

#### Filtros MAP 2D com Dependência de Sinal

A imagem de CT Pinus Elliottii foi submetida ao filtro 2D baseado no estimador MAP considerando ruído dependente do sinal. A Tabela 6.23 apresenta os valores obtidos pelos critérios de avaliação de filtragem para essa imagem. Os métodos de MSE, ISNR e SSIM indicam os melhores resultados através da utilização da densidade a priori Rayleigh com janela de dimensão 5x5. Já o método UIQI indica o melhor resultado com o uso da densidade a priori Exponencial com janela de dimensão 5x5.

Tabela 6.23: Resultados do filtro MAP 2D na imagem Pinus Elliottii considerando dependência de sinal

| Densidade a priori | Janela | <b>MSE</b> | <b>ISNR</b> | UIQI   | SSIM   |
|--------------------|--------|------------|-------------|--------|--------|
| Beta               | 3x3    | 0,0046     | 1,6813      | 0,7153 | 0,7238 |
|                    | 5x5    | 0,0045     | 1,8238      | 0,7076 | 0,7136 |
| Gama               | 3x3    | 0,0047     | 1,5897      | 0,7146 | 0,7232 |
|                    | 5x5    | 0,0048     | 1,5412      | 0,7037 | 0,7098 |
| Normal             | 3x3    | 0,0050     | 1,3059      | 0,7083 | 0,7150 |
|                    | 5x5    | 0,0056     | 0,8562      | 0,6818 | 0,6799 |
| Log-Normal         | 3x3    | 0,0046     | 1,6719      | 0,7157 | 0,7249 |
|                    | 5x5    | 0,0048     | 1,5562      | 0,6995 | 0,7075 |
| Nakagami           | 3x3    | 0,0049     | 1,4393      | 0,7110 | 0,7184 |
|                    | 5x5    | 0,0050     | 1,3565      | 0,6995 | 0,7037 |
| Weibull            | 3x3    | 0,0050     | 1,3263      | 0,7022 | 0,7091 |
|                    | 5x5    | 0,0048     | 1,5249      | 0,6916 | 0,6960 |
| Gaussiana Inversa  | 3x3    | 0,0046     | 1,6825      | 0,7158 | 0,7252 |
|                    | 5x5    | 0,0047     | 1,5833      | 0,6988 | 0,7078 |
| Chi-Quadrado       | 3x3    | 0,0075     | $-0.3996$   | 0,6434 | 0,6363 |
|                    | 5x5    | 0,0076     | $-0,4519$   | 0,6487 | 0,6412 |
| Exponencial        | 3x3    | 0,0045     | 1,8260      | 0,7608 | 0,7388 |
|                    | 5x5    | 0,0043     | 1,9581      | 0,7724 | 0,7517 |
| Rayleigh           | 3x3    | 0,0044     | 1,9309      | 0,7445 | 0,7494 |
|                    | 5x5    | 0,0043     | 2,0237      | 0,7515 | 0,7533 |

As Figuras 6.32 e 6.33 mostram as imagens de CT P. Elliottii filtradas com o filtro MAP 2D considerando ruído dependente de sinal e utilizando as diferentes densidades a priori com janelas de dimensão, respectivamente, 3x3 e 5x5 para estimar os parâmetros dessas densidades.

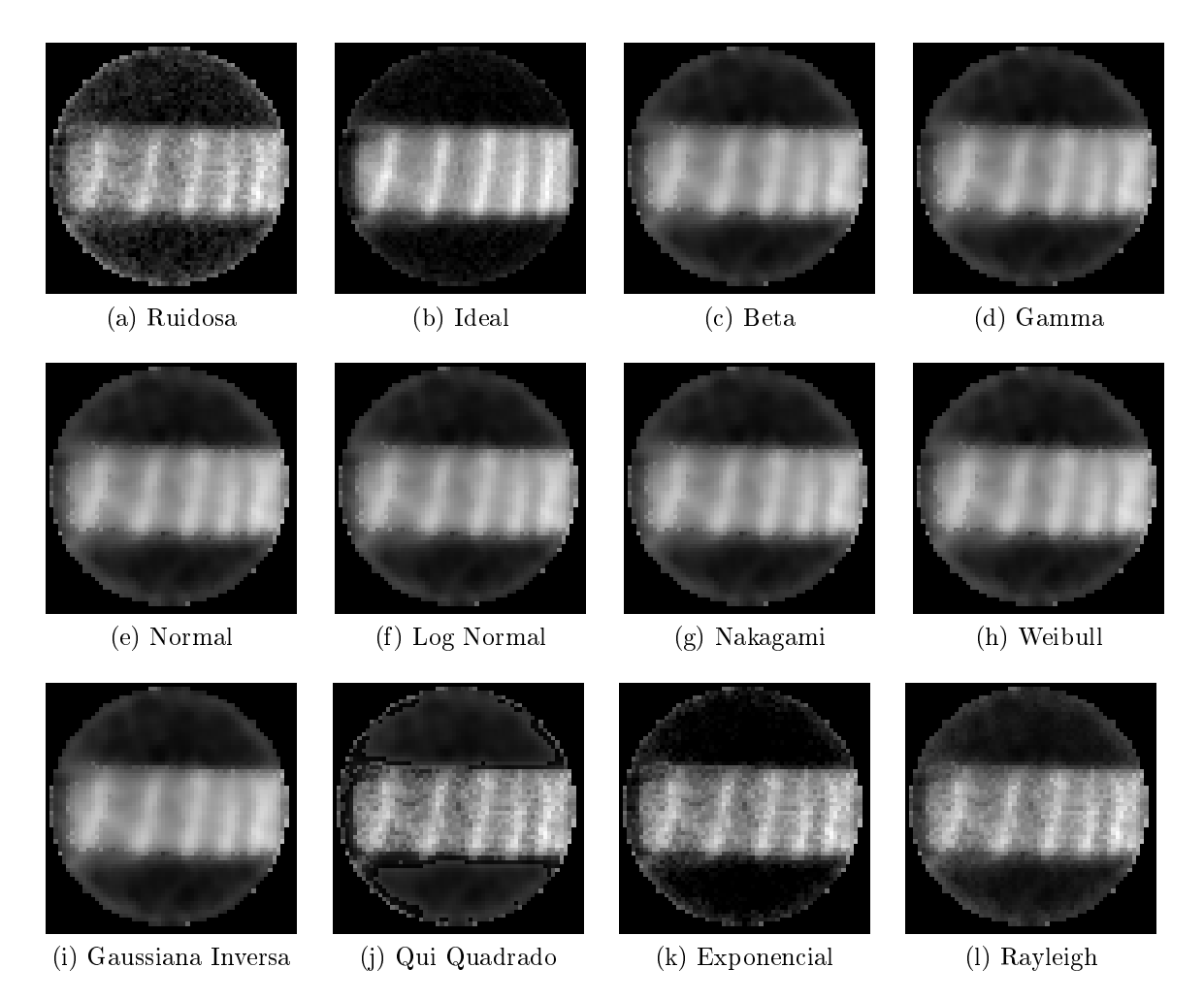

Figura 6.32: Filtragens da imagem P. Elliottii com dependência de sinal e janela de dimensão 3x3

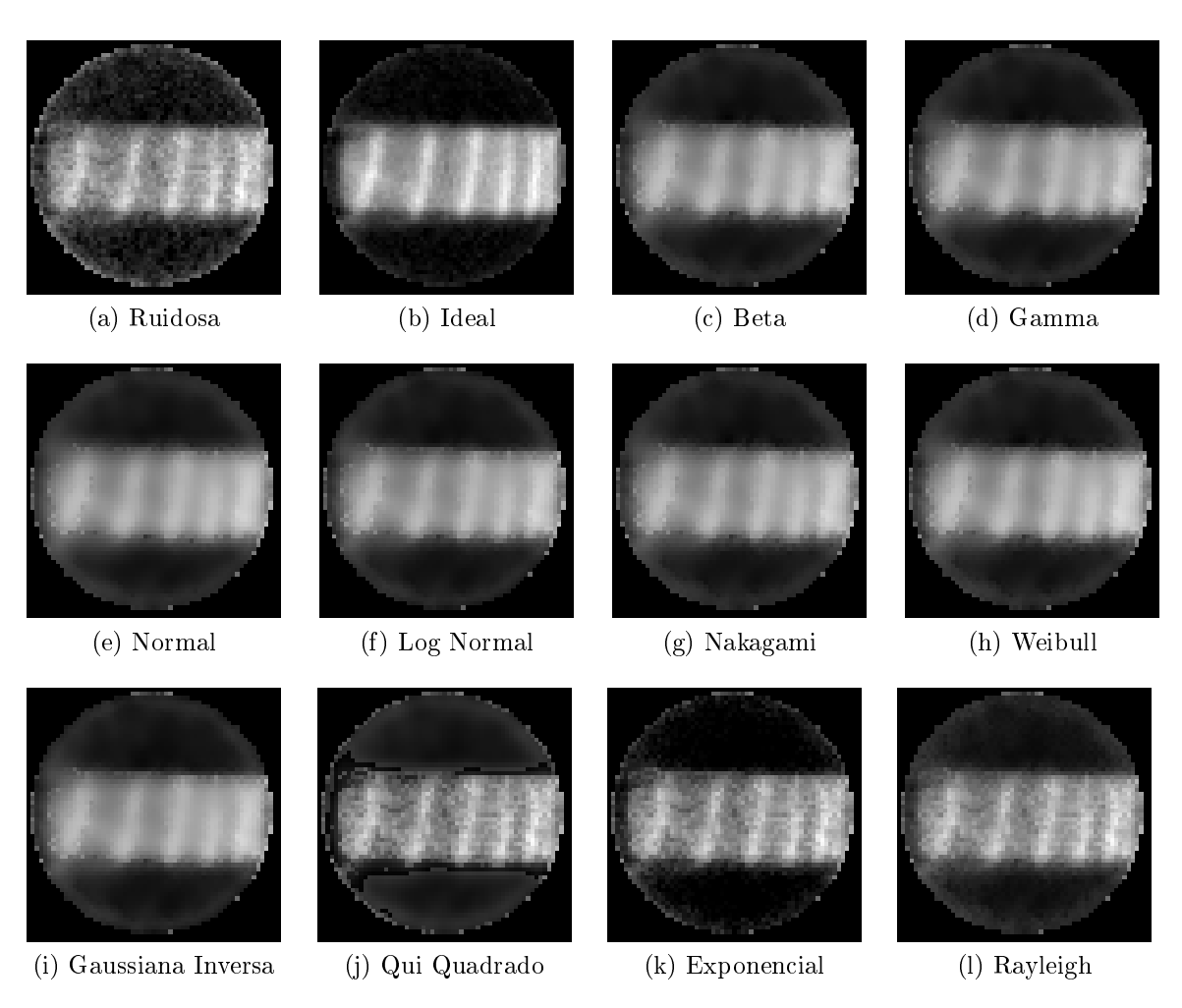

Figura 6.33: Filtragens da imagem P. Elliottii com dependência de sinal e janela de dimensão 5x5

#### Filtro MAP 2D com Segmentação do Histograma da Imagem

A imagem P. Elliottii foi dividida em 3 segmentos. O teste Qui-Quadrado indicou a densidade Rayleigh para o primeiro segmento, a densidade Exponencial para o segundo segmento e a densidade Weibull para o terceiro segmento. Os detalhes da segmentação da imagem P. Elliottii são apresentados no Apêndice B.1.5.

A Figura 6.34 apresenta o resultado da ltragem MAP 2D com segmentação.

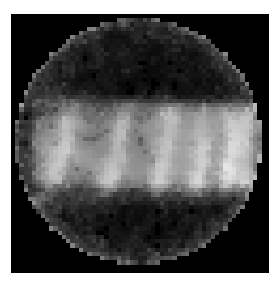

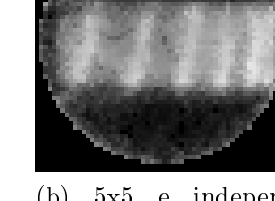

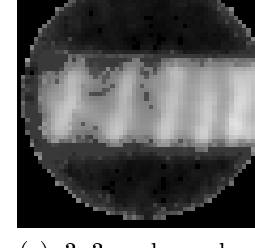

(a) 3x3 e independente do sinal

(b) 5x5 e independente do sinal

(c) 3x3 e dependente do sinal

(d) 5x5 e dependente do sinal

Figura 6.34: Filtragens com segmentação da imagem Pinus Elliottii

A Tabela 6.24 apresenta os resultados para a filtragem com segmentação da imagem Pinus Elliottii para janelas de dimensão 3x3 e 5x5.

Tabela 6.24: Resultados da filtragem com o filtro MAP 2D com segmentação da imagem Pinus Elliottii

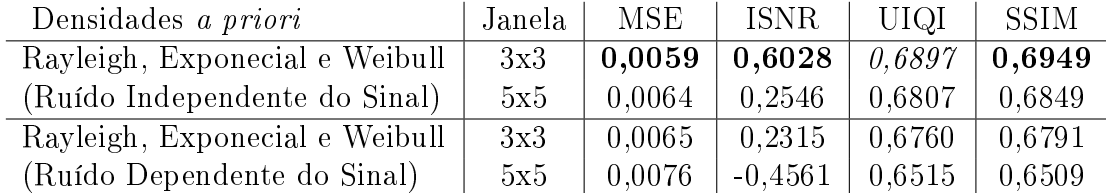

#### Filtro de Wiener Pontual

A imagem *Pinus Elliottii* foi submetida ao filtro de Wiener Pontual. Os resultados dos métodos de avaliação são apresentados na Tabela 6.25. As imagens resultantes da filtragem são apresentadas na Figura 6.35.

Tabela 6.25: Resultados da filtragem com o filtro de Wiener Pontual da imagem Pinus Elliottii

| Variância                       | Janela | MSE    | <b>ISNR</b> | UIQI   | <b>SSIM</b> |
|---------------------------------|--------|--------|-------------|--------|-------------|
| com ruído Independente do Sinal | 3x3    | 0,0054 | 1,0236      | 0.6758 | 0,7102      |
|                                 | 5x5    | 0.0057 | 0.8036      | 0.6652 | 0.6990      |
| com ruído Dependente do Sinal   | 3x3    | 0,0050 | 1,3059      | 0,7083 | 0.7150      |
|                                 | 5x5    | 0,0056 | 0,8562      | 0.6818 | 0.6799      |

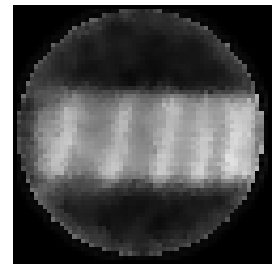

(a) 3x3 e independente do sinal

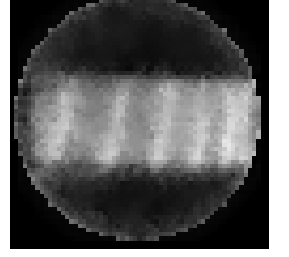

(b) 5x5 e independente do sinal

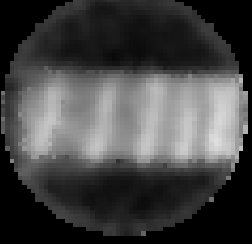

(c) 3x3 e dependente do sinal

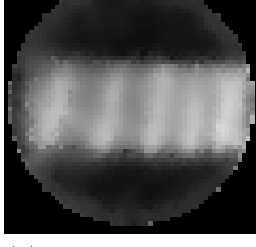

(d) 5x5 e dependente do sinal

Figura 6.35: Resultados do filtro de Wiener Pontual na imagem *Pinus Elliottii* 

### 6.1.6 Imagem da Lena

Nas Figuras 6.36a e 6.36b são apresentadas as imagens simulada da Lena. As Figuras 6.36c e 6.36d mostram, respectivamente, os histogramas das imagens das Figuras 6.36a e 6.36b

A Tabela 6.26 apresenta as medidas de erro obtidas entre a imagem simulada considerada ideal e a imagem considerada ruidosa.

Tabela 6.26: Resultado da avaliação de qualidade entre as imagens simuladas Lena ruidosa e sem ruído

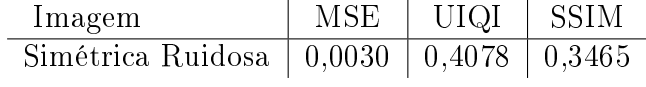

A Tabela 6.27 apresenta os valores obtidos pelos critérios de avaliação de filtragem para essa imagem. A densidade a priori Normal apresentou os melhores resultados considerando os métodos MSE, ISNR e UIQI. Além da Normal, a densidade Nakagami apresentou os melhores resultados segundo o método SSIM. Os melhores resultados

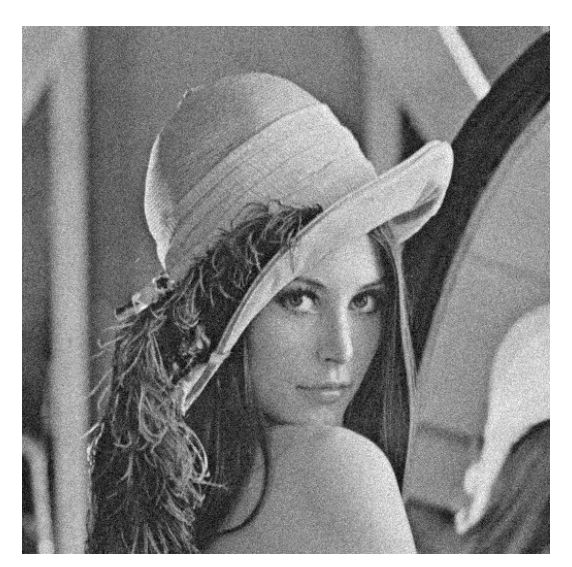

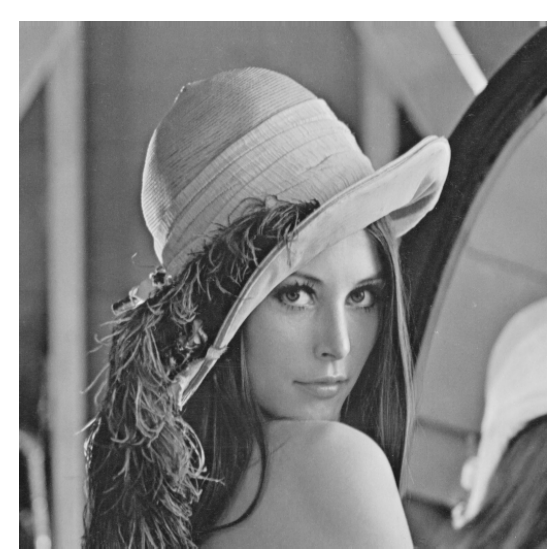

(a) Ruidosa (b) Ideal

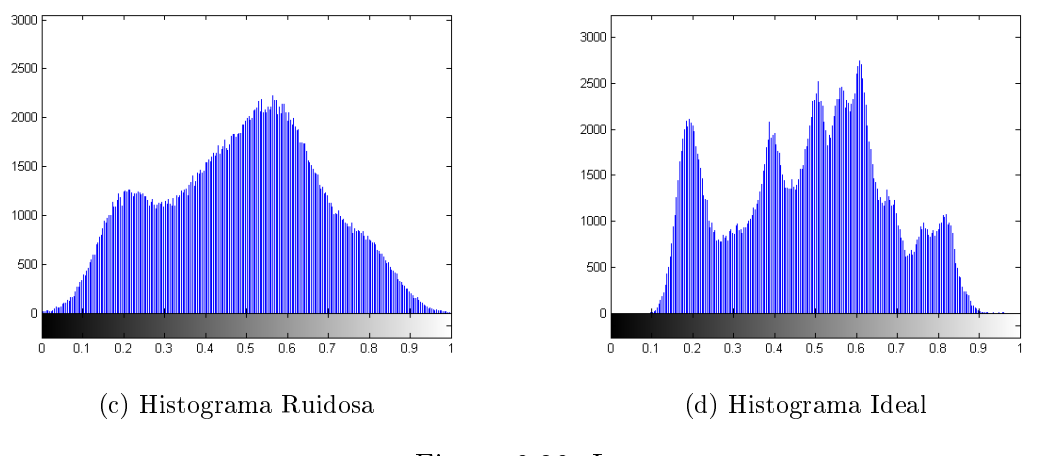

Figura 6.36: Lena

foram obtidos com janelas de dimensão 3x3.

As Figuras 6.37 e 6.38 mostram as imagens simuladas Lena filtradas com o filtro MAP 2D para as diferentes densidades a priori e com janelas de dimensão, respectivamente, 3x3 e 5x5 para estimar os parâmetros dessas densidades.

| Densidade a priori                     | Janela | <b>MSE</b> | <b>ISNR</b> | UIQI   | <b>SSIM</b> |
|----------------------------------------|--------|------------|-------------|--------|-------------|
| Beta                                   | 3x3    | 0,0008     | 5,4972      | 0,6225 | 0,8464      |
|                                        | 5x5    | 0,0009     | 5,1258      | 0,6214 | 0,8508      |
| Gama                                   | 3x3    | 0,0008     | 5,4940      | 0,6227 | 0,8465      |
|                                        | 5x5    | 0,0009     | 5,2626      | 0,6223 | 0,8518      |
| Normal                                 | 3x3    | 0,0007     | 6,6148      | 0,6232 | 0,8462      |
|                                        | 5x5    | 0,0007     | 6,1815      | 0,6176 | 0,8513      |
| Log-Normal                             | 3x3    | 0,0008     | 5,4874      | 0,6227 | 0,8467      |
|                                        | 5x5    | 0,0009     | 5,2144      | 0,6225 | 0,8520      |
| Nakagami                               | 3x3    | 0,0008     | 5,5058      | 0,6230 | 0,8477      |
|                                        | 5x5    | 0,0009     | 5,1215      | 0,6215 | 0,8514      |
| Weibull                                | 3x3    | 0,0009     | 5,3232      | 0,6214 | 0,8465      |
|                                        | 5x5    | 0,0009     | 5,0214      | 0,6198 | 0,8501      |
| $\overline{\text{Gaussian}}$ a Inversa | 3x3    | 0,0008     | 5,4828      | 0,6227 | 0,8467      |
|                                        | 5x5    | 0,0009     | 5,2111      | 0,6224 | 0,8520      |
| Chi-Quadrado                           | 3x3    | 0,0034     | $-0.5268$   | 0,4036 | 0,4721      |
|                                        | 5x5    | 0.0033     | $-0,4781$   | 0,4045 | 0,4730      |
| Exponencial                            | 3x3    | 0,0033     | $-0,3830$   | 0,4083 | 0,4787      |
|                                        | 5x5    | 0,0032     | $-0,3486$   | 0,4083 | 0,4789      |
| Rayleigh                               | 3x3    | 0,0027     | 0,4049      | 0,4207 | 0,4973      |
|                                        | 5x5    | 0,0027     | 0,4367      | 0,4198 | 0,4981      |

Tabela 6.27: Resultados do filtro MAP 2D na imagem simulada Lena

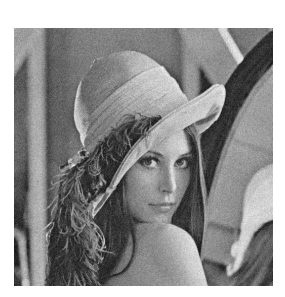

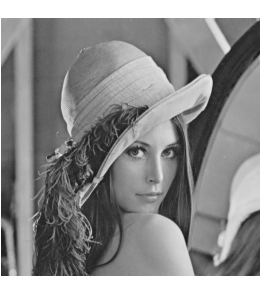

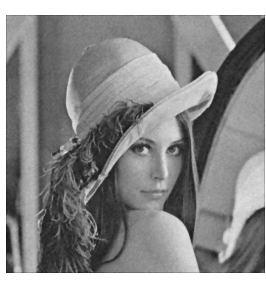

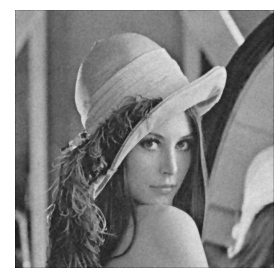

(a) Ruidosa (b) Ideal (c) Beta (d) Gamma

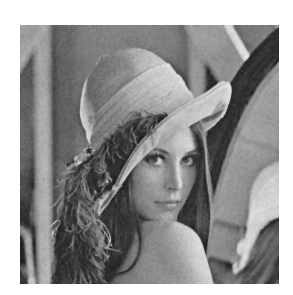

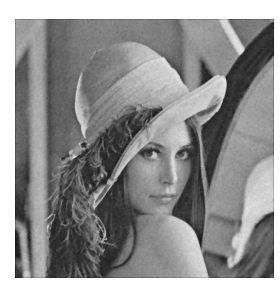

(e) Normal (f) Log Normal (g) Nakagami (h) Weibull

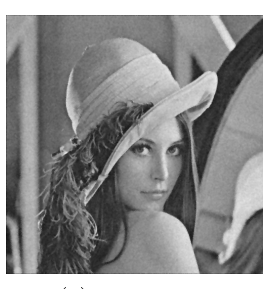

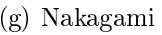

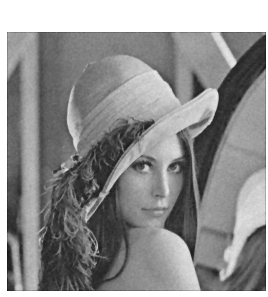

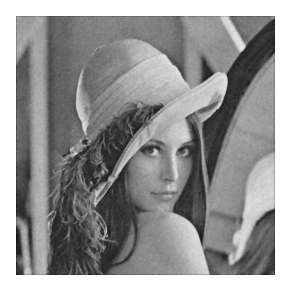

(i) Gaussiana Inversa (j) Qui Quadrado (k) Exponencial (l) Rayleigh

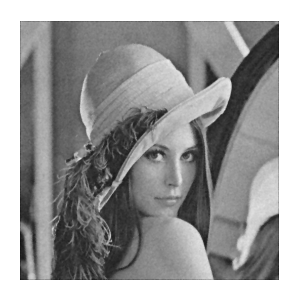

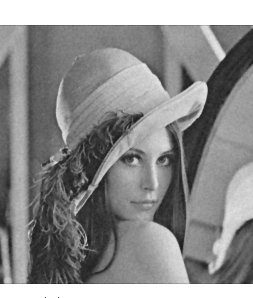

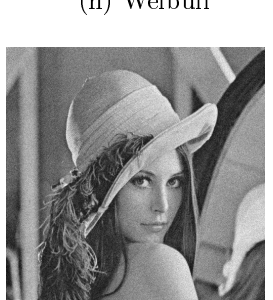

Figura 6.37: Filtragens da imagem simulada Lena com janela de dimensão 3x3

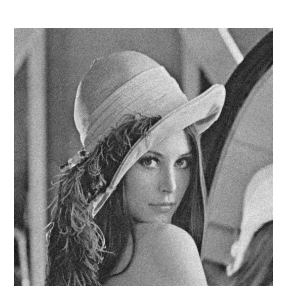

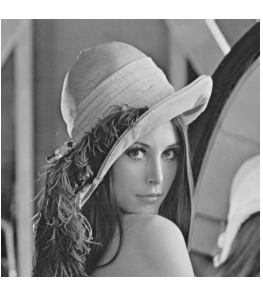

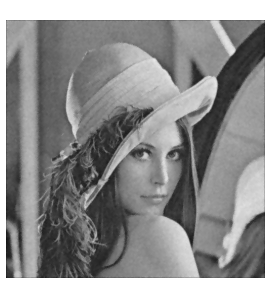

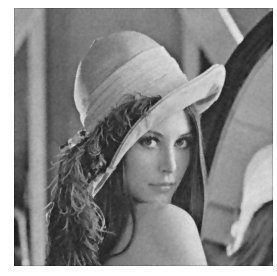

(a) Ruidosa (b) Ideal (c) Beta (d) Gamma

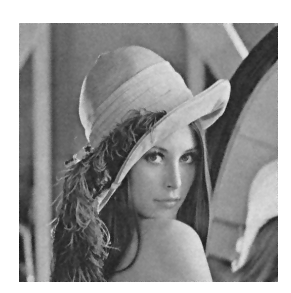

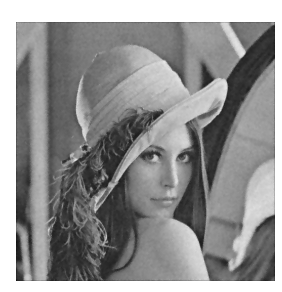

(e) Normal (f) Log Normal (g) Nakagami (h) Weibull

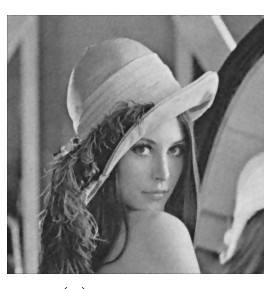

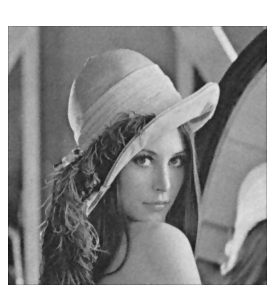

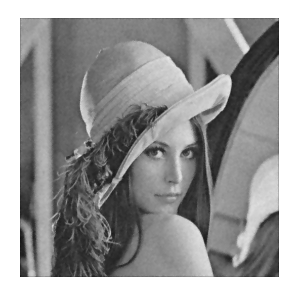

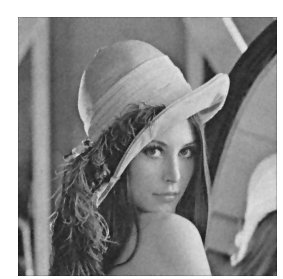

(i) Gaussiana Inversa (j) Qui Quadrado (k) Exponencial (l) Rayleigh

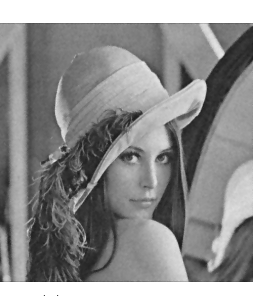

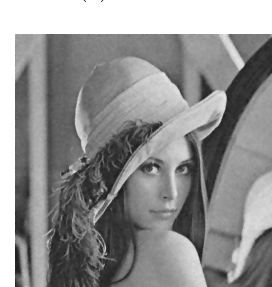

Figura 6.38: Filtragens da imagem simulada Lena com janela de dimensão 5x5

#### Filtro MAP 2D com Segmentação do Histograma da Imagem

A imagem simulada da Lena foi dividida em 3 segmentos. O teste Qui-Quadrado indicou a densidade Normal para o primeiro segmento, a densidade Rayleigh para o segundo e terceiro segmento, a densidade Weibull para o quarto segmento e a densidade Rayleigh para o quinto segmento. Os detalhes da segmentação da imagem simulada da Lena são apresentados no Apêndice B.1.6.

A Figura 6.39 apresenta o resultado da filtragem MAP 2D com segmentação.

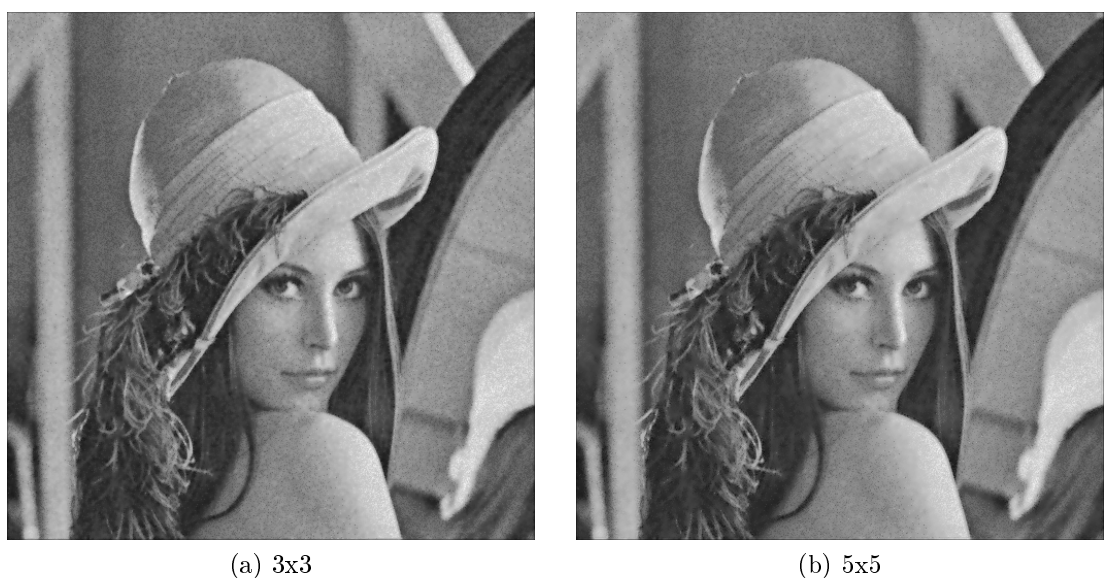

Figura 6.39: Filtragens com segmentação da imagem simulada Lena

A Tabela 6.28 apresenta os resultados para a filtragem com segmentação da imagem Pinus Elliottii para janelas de dimensão 3x3 e 5x5.

Tabela 6.28: Resultados da filtragem com o filtro MAP 2D com segmentação da imagem simulada Lena

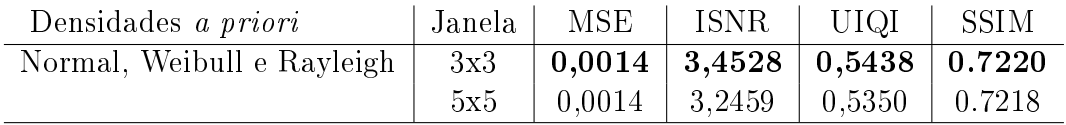

### Filtro de Wiener Pontual

A imagem simulada da Lena foi submetida ao filtro de Wiener Pontual. Os resultados dos métodos de avaliação são apresentados na Tabela 6.29. As imagens resultantes da filtragem são apresentadas na Figura 6.40.

Tabela 6.29: Resultados da filtragem com o filtro de Wiener Pontual da imagem simulada Lena

| Filtro         | Janela   MSE   ISNR   UIQI   SSIM         |  |  |
|----------------|-------------------------------------------|--|--|
| Wiener Pontual | $3x3$   0,0007   6,6148   0,6232   0.8462 |  |  |
|                | $5x5$   0.0007   6.1815   0.6176   0.8513 |  |  |

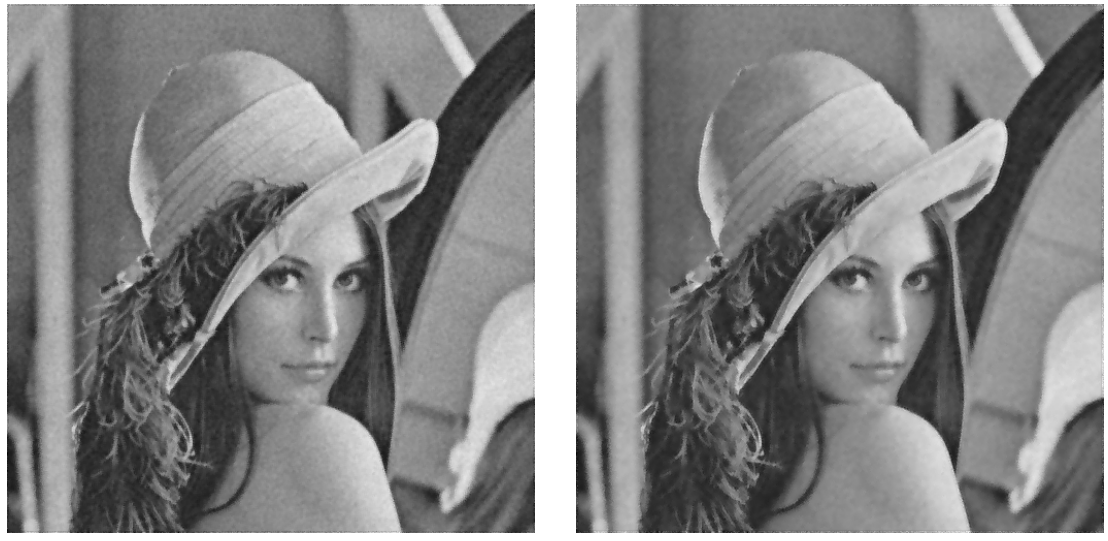

(a)  $3x3$  (b)  $5x5$ 

Figura 6.40: Resultados do filtro de Wiener Pontual na imagem simulada Lena

## Capítulo 7

## Conclusões

O objetivo desse trabalho é proporcionar boa qualidade às imagens adquiridas com baixa exposição de radiação. Os resultados mostraram que os estimadores MAP 2D desenvolvidos nesse trabalho apresentam um bom desempenho, sendo que os melhores resultados são um pouco superiores aos obtidos pelo filtro de Wiener Pontual. Sendo assim, pode-se concluir que esses filtros auxiliam a diminuir a dose de radiação à qual o paciente é exposto durante um exame de tomografia computadorizada.

Na imagem com grande variação dos coeficientes de atenuação linear, o filtro MAP com segmentação do histograma apresentou o melhor desempenho. Para a imagem com grande variação na resolução espacial, o melhor resultado foi obtido com os filtros MAP 2D com as densidades Beta e Weibull. Por fim, na imagem homogênea, os filtros MAP 2D com densidades Log-Normal e Weibull apresentaram os melhores resultados.

Na grande maioria dos resultados, o filtro MAP com densidades a priori Exponencial, Qui-Quadrado e Rayleigh apresentaram resultados inferiories aos filtros MAP com as outras densidades a priori. Esse fato é, provavelmente, devido à essas densidades não utilizarem a variância amostral da imagem a priori em seu estimador.

Analisando a dimensão da janela utilizada para estimar os parâmetros das densi-

dades a priori do filtro MAP 2D, pode-se notar que foram obtidos diversos casos de melhores resultados de ltragem utilizando tanto janelas 3x3 quanto janelas 5x5. Isso indica que o uso de janelas de tamanho adaptativo pode obter resultados um pouco superiores aos utilizados nesse trabalho.

Considerando o ruído dependente de sinal, a variância foi estimada para intervalos de tons de cinza (definidos pelo número de *bins* do método). Em cada imagem, foram considerados poucos bins, sendo que em geral, deniram-se cerca de 3 a 5 intervalos. Foram utilizados poucos bins pois o método para estimar a variância dependente do sinal utiliza regiões homogênas de uma imagem pré-suavizada para estimar os valores dessa variância, e as imagens utilizadas nesse trabalho possuem pequena dimensão e poucos tons de cinza bem denidos. Sendo assim, em cada imagem foi estimada uma variância do ruído para cada bin e a filtragem foi realizada com base nesses valores. Mesmo definindo pouco intervalos para cada imagem, os resultados obtidos considerando o ruído dependente de sinal foram consideravelmente superiores aos resultados da filtragem com ruído independente do sinal, o que fortalece o conceito do ruído ser dependente de sinal.

A segmentação apresentou bons resultados em alguns casos. Pode-se considerar, por exemplo, as imagens Simétrica e de Eucalyptus saligna, em que a segmentação mostrou resultados superiores aos filtros MAP 2D. Porém, alguns resultados da segmentação podem ser prejudicados devido ao método deslocar o segmento para próximo a zero para realizar as ltragens, o que pode ocasionar a clipagem no ponto zero. A Figura 7.1 parece evidenciar uma raia no histograma ao redor do valor do inicio do último segmento (0.78), resultante do problema acima.

Os métodos de avaliação da filtragem  $UIQI$  e SSIM forneceram resultados mais consistentes em relação aos métodos MSE e ISNR. Isso pode ser visto, por exemplo, na Tabela 6.17, em que os valores dos métodos MSE e ISNR variam consideravelmente,

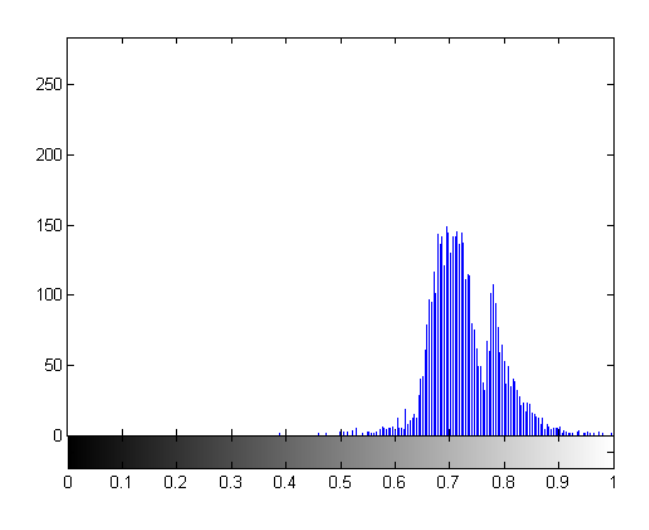

Figura 7.1: Histograma da Figura 6.27b

mas as imagens nas Figuras 6.23 e 6.24 não possuem grandes diferenças visuais.

## 7.1 Trabalhos Futuros

A seguir são apresentadas algumas sugestões para trabalhos futuros:

- O método para estimar a variância do ruído dependente do sinal utiliza um número de bins para dividir a imagens em intervalos de tons de cinza do mesmo tamanho. Uma possível melhoria seria utilizar o método de segmentação do histograma para segmentar a imagem considerando o número de intervalos igual ao número de bins, e com isso, utilizar esses intervalos unimodais como intervalos de tons de cinza no método para estimar a variância do ruído.
- Paralelizar o algoritmo de filtragem que utiliza otimização, com o objetivo de diminuir o tempo de execução do mesmo.
- Comparar os resultados da filtragem MAP 2D com os métodos já desenvolvidos para a filtragem MAP no domínio das projeções.
- Utilizar um janelamento adaptativo para a estimação dos parâmetros.
- Filtrar um conjunto maior de imagens e com o auxílio da técnica de planejamento de experimentos avaliar se os resultados são estatisticamente signicativos.

## Referências Bibliográficas

- [Al-Fawzan, 2000] Al-Fawzan, M. (2000). Methods for estimating the parameters of the Weibull distribution. InterStat, ISSN 1941-689X, Encontrado em: http://interstat.statjournals.net/YEAR/2000/articles/0010001.pdf.
- [Anscombe, 1948] Anscombe, F. (1948). The transformation of Poisson, binomial and negative-binomial data. Biometrika, 35(3-4):246.
- [Aubert and Kornprobst, 2006] Aubert, G. and Kornprobst, P. (2006). Mathematical problems in image processing: partial differential equations and the calculus of variations. Springer-Verlag New York Inc, Second edition.
- [Banham and Katsaggelos, 1997] Banham, M. and Katsaggelos, A. (1997). Digital image restoration. IEEE signal processing magazine,  $14(2):24-41$ .
- [Barrett and Keat, 2004] Barrett, J. and Keat, N. (2004). Artifacts in CT: Recognition and Avoidance1. Radiographics, 24(6):1679.
- [Bushberg, 2002] Bushberg, J. (2002). The essential physics of medical imaging. Williams & Wilkins.
- [Casella and Berger, 2002] Casella, G. and Berger, R. (2002). Statistical Inference. Duxbury Pacific Grove, CA.
- [Chhikara and Folks, 1989] Chhikara, R. and Folks, L. (1989). The inverse Gaussian distribution: theory, methodology, and applications. CRC.
- [Cruvinel, 1987] Cruvinel, P. E. (1987). Minitomógrafo de Raios X e Raios  $\gamma$  Computadorizado para Aplicações Multidisciplinares. PhD thesis, UNICAMP.
- [de Matos Laia, 2007] de Matos Laia, M. A. (2007). Filtragem de projeções tomográ cas da ciência do solo utilizando kalman e redes neurais. Master's thesis, Departamento de Computação - Universidade Federal de São Carlos, São Carlos.
- [Fisz, 1955] Fisz, M. (1955). The limiting distribution of a function of two independent random variables and its statistical application. In *Colloquium Mathematicum*, volume 3, page 46.
- [Folha, 2011a] Folha (2011a). Médicos pedem menos tomografias para evitar radiação. [http://www1.folha.uol.com.br/equilibrioesaude/](http://www1.folha.uol.com.br/equilibrioesaude/934875-medicos-pedem-menos-tomografias-para-evitar-radiacao.shtml) [934875-medicos-pedem-menos-tomografias-para-evitar-radiacao.shtml](http://www1.folha.uol.com.br/equilibrioesaude/934875-medicos-pedem-menos-tomografias-para-evitar-radiacao.shtml) .
- [Folha, 2011b] Folha (2011b). Pacientes cardiológicos são expostos a risco de tomografia. [http://www1.folha.uol.com.br/equilibrioesaude/](http://www1.folha.uol.com.br/equilibrioesaude/934876-pacientes-cardiologicos-sao-expostos-a-risco-de-tomografia.shtml) [934876-pacientes-cardiologicos-sao-expostos-a-risco-de-tomografia.](http://www1.folha.uol.com.br/equilibrioesaude/934876-pacientes-cardiologicos-sao-expostos-a-risco-de-tomografia.shtml) [shtml.](http://www1.folha.uol.com.br/equilibrioesaude/934876-pacientes-cardiologicos-sao-expostos-a-risco-de-tomografia.shtml)
- [Gelman, 2004] Gelman, A. (2004). Bayesian data analysis. CRC press.
- [Gonzalez et al., 2009] Gonzalez, B. et al. (2009). Projected cancer risks from computed tomographic scans performed in the United States in 2007. Archives of internal medicine, 169(22):2071.
- [Gonzalez and Woods, 2007] Gonzalez, R. and Woods, R. (2007). Digital Image Processing. Prentice Hall, Third edition.
- [Gravel et al., 2004] Gravel, P., Beaudoin, G., and De Guise, J. (2004). A method for modeling noise in medical images. IEEE Transactions on medical imaging,  $23(10):1221-1232$ .
- [Hsieh, 2003] Hsieh, J. (2003). Computed tomography: Principles, design, artifacts, and recent advances. SPIE-International Society for Optical Engineering.
- [Kachelrieß et al., 2001] Kachelrieß, M., Watzke, O., and Kalender, W. (2001). Generalized multi-dimensional adaptive filtering for conventional and spiral single-slice. multi-slice, and cone-beam CT. Medical Physics, 28:475.
- [Kalender and Kyriakou, 2007] Kalender, W. and Kyriakou, Y. (2007). Flat-detector computed tomography (FD-CT). European Radiology,  $17(11):2767-2779$ .
- [Karmarkar, 1984] Karmarkar, N. (1984). A new polynomial-time algorithm for linear programming. In Proceedings of the sixteenth annual ACM symposium on Theory of  $computing$ , pages 302–311. ACM.
- [Kolar et al., 2004] Kolar, R., Jirik, R., and Jan, J. (2004). Estimator comparison of the nakagami-m parameter and its application in echocardiography. Radioengineer $ing, 13(1):8-12.$
- [Kuan et al., 1985] Kuan, D., Sawchuk, A., Strand, T., and Chavel, P. (1985). Adaptive noise smoothing filter for images with signal-dependent noise. Pattern Analysis and Machine Intelligence, IEEE Transactions on,  $(2)$ :165-177.
- [Latecki and De Wildt, 2002] Latecki, L. and De Wildt, D. (2002). Automatic recognition of unpredictable events in videos. In Pattern Recognition, 2002. Proceedings. 16th International Conference on, volume 2, pages 889–892. IEEE.
- [Latecki and Lakamper, 2000] Latecki, L. and Lakamper, R. (2000). Shape similarity measure based on correspondence of visual parts. Pattern Analysis and Machine Intelligence, IEEE Transactions on,  $22(10):1185-1190$ .
- [Latecki et al., 2003] Latecki, L., Sobel, M., Venugopal, R., and Horvath, S. (2003). Tree-structured partitioning based on splitting histograms of distances. In Data

Mining, 2003. ICDM 2003. Third IEEE International Conference on, pages 577– 580. IEEE.

- [Lei and Sewchand, 1992] Lei, T. and Sewchand, W. (1992). Statistical approach to X-ray CT imaging and its applications in image analysis. II. a new stochastic modelbased image segmentationtechnique for X-ray CT image. IEEE Transactions on  $Median\ Imaging, 11(1):62–69.$
- [Lim, 1990] Lim, J. (1990). Two-dimensional signal and image processing. Englewood Cliffs, New Jersey, EUA: Prentice-Hall.
- [Lu et al., 2001] Lu, H., Hsiao, T., Li, X., and Liang, Z. (2001). Noise properties of low-dose CT projections and noise treatment by scale transformations. In 2001 IEEE Nuclear Science Symposium Conference Record, volume 3.
- [Magalhães and Lima, 2004] Magalhães, M. and Lima, A. (2004). Noções de Probabilidade e Estatística. São Paulo: 6a. ed. EDUSP.
- [McCollough et al., 2009] McCollough, C., Primak, A., Braun, N., Kofler, J., Yu, L., and Christner, J. (2009). Strategies for reducing radiation dose in CT. Radiologic Clinics of North America,  $47(1):27-40$ .
- [Minatel, 1997] Minatel, E. R. (1997). Desenvolvimento de algoritmo para reconstrução e visualização tridimensional de imagens tomográficas com o uso de técnicas frequênciais e wavelets. Master's thesis, Departamento de Computação - Universidade Federal de São Carlos, São Carlos.
- [Palmans and Verhaegen, 2005] Palmans, H. and Verhaegen, F. (2005). Assigning nonelastic nuclear interaction cross sections to Hounsfield units for Monte Carlo treatment planning of proton beams. Physics in Medicine and Biology, 50:991.
- [Pereira, 2001] Pereira, M. F. L. (2001). Algoritmo paralelo para reconstrução tridimensional de imagens tomográficas de amostras agrícolas em arquitetura dsp com

técnicas wavelets. Master's thesis, Departamento de Computação - Universidade Federal de São Carlos, São Carlos.

- [Pratt, 2007] Pratt, W. (2007). Digital Image Processing: PIKS Scientific Inside (Hardcover). Fourth edition.
- [Radon, 1917] Radon, J. (1917). On the determination of functions from their integrals along certain manifolds. Leipzig Math. Phys.,  $69:262-277$ .
- [Ramachandran and Lakshminarayanan, 1971] Ramachandran, G. and Lakshminarayanan, A. (1971). Three-dimensional reconstruction from radiographs and electron micrographs: application of convolutions instead of Fourier transforms. Proceedings of the National Academy of Sciences of the United States of America, 68(9):2236.
- [Ribeiro, 2010] Ribeiro, E. S. (2010). Novas propostas em ltragem de projeções tomográficas sob ruído poisson. Master's thesis, Departamento de Computação da UFSCar.
- [Salina, 2007a] Salina, F. V. (2007a). Métodos híbridos para a reconstrução Tomográ ca de Imagens Utilizando POCS e Teoria da Estimação. PhD thesis, Instituto de Física de São Carlos - Universidade de São Paulo, São Carlos.
- $[Salina, 2007b]$  Salina, F. V. (2007b). Métodos Híbridos para Reconstrução Tomográfica de Imagens Usando POCS e Teoria de Estimação. PhD thesis, Instituto de Física de São Carlos (USP).
- [Salmeri et al., 2008] Salmeri, M., Mencattini, A., Rabottino, G., and Lojacono, R. (2008). Signaldependent noise characterization for mammographic images denoising. In IMEKO TC4 Symposium (IMEKOTC4).
- [Savage, 2010] Savage, N. (2010). Medical imagers lower the dose. IEEE Spectrum,  $47(3):14-16.$
- [Schmidt et al., 2004] Schmidt, T., Fahrig, R., Pelc, N., and Solomon, E. (2004). An inverse-geometry volumetric CT system with a large-area scanned source: A feasibility study. *Medical physics*,  $31:2623-2627$ .
- [Snedecor and Cochran, 1989] Snedecor, G. W. and Cochran, W. G. (1989). Statistical Methods. Iowa State University Press, eighth edition.
- [Sorenson, 1980] Sorenson, H. (1980). Parameter estimation: principles and problems. M. Dekker.
- [Suetens, 2009] Suetens, P. (2009). Fundamentals of Medical Imaging. Cambridge University Press, Second edition.
- [Thibault et al., 2007] Thibault, J., Sauer, K., Bouman, C., and Hsieh, J. (2007). A three-dimensional statistical approach to improved image quality for multislice helical CT. Medical physics, 34:4526.
- [Wang et al., 2006] Wang, J., Li, T., Lu, H., and Liang, Z. (2006). Penalized weighted least-squares approach to sinogram noise reduction and image reconstruction for low-dose X-ray computed tomography. IEEE Transactions on Medical Imaging,  $25(10):1272-1283$ .
- [Wang and Bovik, 2002] Wang, Z. and Bovik, A. (2002). A universal image quality index. IEEE Signal Processing Letters,  $9(3):81-84$ .
- [Wang and Bovik, 2009] Wang, Z. and Bovik, A. (2009). Mean squared error: love it or leave it? A new look at signal fidelity measures. IEEE Signal Processing Magazine,  $26(1):98-117.$
- [Wang et al., 2004] Wang, Z., Bovik, A., Sheikh, H., and Simoncelli, E. (2004). Image quality assessment: From error visibility to structural similarity. IEEE Transactions on Image Processing,  $13(4):600-612$
- [Weibull, 1951] Weibull, W. (1951). A statistical distribution function of wide applicability. *J. Appl. Mech*,  $18(3):293-297$ .
- [Weickert, 1998] Weickert, J. (1998). Anisotropic diffusion in image processing. Teubner.
- [Wessling et al., 2007] Wessling, J., Esseling, R., Raupach, R., Fockenberg, S., Osada, N., Gerß, J., Heindel, W., and Fischbach, R. (2007). The effect of dose reduction and feasibility of edge-preserving noise reduction on the detection of liver lesions using MSCT. European Radiology,  $17(7)$ :1885-1891.
- [Wright, 2005] Wright, M. H. (2005). The interior-point revolution in optimization: history, recent developments, and lasting consequences. Bull. Amer. Math. Soc.  $(N.S, 42:39-56.$
- [Yap et al., 2010] Yap, P., Wu, G., and Shen, D. (2010). Dsps see gains in their impact on new medical imaging designs [special reports]. Signal Processing Magazine, IEEE,  $27(4):6-134.$
- [Yu et al., 2008] Yu, L., Manduca, A., Trzasko, J., Khaylova, N., Kofler, J., McCollough, C., and Fletcher, J. (2008). Sinogram smoothing with bilateral filtering for low-dose ct. In Society of Photo-Optical Instrumentation Engineers (SPIE) Conference Series, volume 6913, page 76.

# Apêndice A

## A.1 MAP com densidade a priori Rayleigh

Assume-se para o ruído uma densidade normal com parâmetros  $\mu$  e  $\sigma^2$ , sendo  $\sigma^2$ conhecido, dada pela equação (A.1)

$$
f(x|\mu) = \frac{1}{\sqrt{2\pi}\sigma} \exp\left\{-\frac{(x-\mu)^2}{2\sigma^2}\right\}
$$
 (A.1)

em que  $x \in \Re, \ \mu \in \Re$  e  $\sigma > 0.$ 

Supõe-se para  $\mu$  uma *priori* Rayleigh com parâmetro  $\theta$  descrita pela equação (A.2)

$$
g(\mu) = \frac{\mu}{\theta^2} \exp\left\{\frac{-\mu^2}{2\theta^2}\right\} \tag{A.2}
$$

em que  $\mu \geq 0$  e  $\theta > 0.$  O valor esperado e a variância da  $\mathit{priori}$ são dados pelas equações (A.3) e (A.4), respectivamente

$$
E(\mu) = \theta \sqrt{\frac{\pi}{2}} \tag{A.3}
$$

$$
Var(\mu) = \theta^2 \left(\frac{4-\pi}{2}\right) \tag{A.4}
$$

A estimativa do parâmetro θ pelo método dos momentos é descrita pela equação

(A.5)  $\theta = m_A$  $\sqrt{2}$  $\pi$ (A.5)

em que  $m_A$  é a média amostral  $\emph{a priori}.$ 

Dessa forma, através do teorema de Bayes a densidade a posteriori é dada pela equação (A.6)

$$
f(\mu|x) \propto f(x|\mu)g(\mu)
$$
  
 
$$
\propto \frac{\mu}{\sqrt{2\pi}\sigma\theta^2} \exp\left\{-\frac{(x^2 + \mu^2 - 2x\mu)}{2\sigma^2} - \frac{\mu^2}{2\theta^2}\right\}
$$
 (A.6)

Logo, pelo método do MAP se obtém o estimador para o parâmetro  $\mu$  dado pela equação (A.7)

$$
\widehat{\mu}_{MAP}(x) = \underset{\mu}{\arg\max} f(x|\mu)g(\mu) \tag{A.7}
$$

Assim, ao invés de diferenciar diretamente  $f(\mu|x)$  e igualando a zero, o processo de maximização pode ser facilitado depois de aplicar o logaritmo natural, pois o produto dos termos se converte em soma. Portanto, aplicando o logaritmo à  $f(\mu|x)$  e igualando a zero sua derivada obtém-se a equação (A.8)

$$
\frac{d \log[f(\mu|x)]}{d \mu} = \frac{1}{\mu} + \frac{x - \mu}{\sigma^2} - \frac{\mu}{\theta^2} = 0
$$
 (A.8)

Após algumas manipulações algébricas é possível obter a equação (A.9)

$$
\mu^2(\theta^2 + \sigma^2) - \mu x \theta^2 - \sigma^2 \theta^2 = 0 \tag{A.9}
$$

Com isso, o estimador  $\widehat{\mu}_{MAP} (x)$  é dado pela equação (A.10)

$$
\widehat{\mu}_{MAP}(x) = \frac{\theta^2 x + \theta \sqrt{x^2 \theta^2 + 4\sigma^2 \theta^2 + 4\sigma^4}}{2(\theta^2 + \sigma^2)}
$$
\n(A.10)

Por fim, substitui-se na equação (A.10) o parâmetro  $\theta$  pela sua estimativa obtida através do método dos momentos, dada pela equação (A.5), obtendo assim a equação

(A.11)

$$
\widehat{\mu}_{MAP}(x) = \frac{\widehat{\theta}^2 x + \widehat{\theta}\sqrt{x^2\widehat{\theta}^2 + 4\sigma^2\widehat{\theta}^2 + 4\sigma^4}}{2(\widehat{\theta}^2 + \sigma^2)}
$$
\n(A.11)

## A.2 MAP com densidade a priori Normal

Assume-se para o ruído uma densidade normal com parâmetros  $\mu$  e  $\sigma^2$ , sendo  $\sigma^2$ conhecido, dada pela equação (A.12)

$$
f(x|\mu) = \frac{1}{\sqrt{2\pi}\sigma} \exp\left\{-\frac{(x-\mu)^2}{2\sigma^2}\right\}
$$
 (A.12)

em que  $x \in \Re, \mu \in \Re$  e  $\sigma > 0$ .

Supõe-se para  $\mu$  uma densidade *a priori* normal com parâmetros  $a e b$  definida pela equação (A.13)

$$
g(\mu) = \frac{1}{\sqrt{2\pi b}} \exp\left\{ \frac{-(\mu - a)^2}{2b} \right\} \tag{A.13}
$$

em que  $\mu \in \Re, \ a \in \Re$  e  $b > 0$ .

O valor esperado e a variância da densidade a priori são dados pelas equações (A.14) e (A.15), respectivamente

$$
E(\mu) = a \tag{A.14}
$$

$$
Var(\mu) = b \tag{A.15}
$$

As estimativas dos parâmetros a e b pelo método dos momentos são descritas pelas equações (A.16) e (A.17)

$$
\hat{a} = m_A \tag{A.16}
$$

$$
\widehat{b} = \nu \tag{A.17}
$$

em que  $m_A$  e  $\nu$  são, respectivamente, a média amostral e a variância amostral a priori.

Dessa forma, através do teorema de Bayes a densidade a posteriori é dada pela equação (A.18)

$$
f(\mu|x) \propto f(x|\mu)g(\mu)
$$
\n
$$
\propto \frac{1}{\sqrt{2\pi\sigma^2}} \frac{1}{\sqrt{2\pi b}} \exp\left\{\frac{-(x-\mu)^2}{2\sigma^2} - \frac{(\mu-a)^2}{2b}\right\}
$$
\n
$$
\propto \frac{1}{2\pi\sigma\sqrt{b}} \exp\left\{\frac{2x\mu - x^2 - \mu^2}{2\sigma^2} + \frac{2\mu a - \mu^2 - a^2}{2b}\right\}
$$
\n(A.18)

Logo, pelo método do MAP obtemos o estimador para o parâmetro  $\mu$  dado pela equação (A.7).

Assim, ao invés de diferenciar diretamente  $f(\mu|x)$ e igualando a zero, o processo de maximização pode ser facilitado depois de aplicar o logaritmo natural, pois o produto dos termos se converte em soma. Portanto, aplicando o logaritmo à  $f(\mu|x)$  e igualando a zero sua derivada obtém-se a equação (A.19)

$$
\frac{d \log[f(\mu|x)]}{d \mu} = \frac{x - \mu}{\sigma^2} + \frac{a - \mu}{b} = 0
$$
 (A.19)

Após algumas manipulações algébricas é possível obter a equação (A.20)

$$
\mu(b + \sigma^2) - bx - a\sigma^2 = 0 \tag{A.20}
$$

Com isso, o estimador  $\widehat{\mu}_{MAP} (x)$  é dado pela equação (A.21)

$$
\widehat{\mu}_{MAP}(x) = \frac{bx + \sigma^2 a}{b + \sigma^2} \tag{A.21}
$$

Por fim, substitui-se na equação  $(A.21)$  os parâmetros  $a e b$  pelas suas estimativas obtidas através do método dos momentos, dadas pelas equações (A.16) e (A.17),

obtendo assim a equação (A.22)

$$
\widehat{\mu}_{MAP}(x) = \frac{\widehat{b}x + \sigma^2 \widehat{a}}{\widehat{b} + \sigma^2}
$$
\n(A.22)

Pode-se observar que o estimador $\widehat{\mu}_{MAP} (x)$ é uma combinação convexa da observação e da estimativa do valor esperado da densidade a  $\emph{priori}$  de  $\mu.$ 

# Apêndice B

## B.1 Segmentação

## B.1.1 Imagem Simétrica

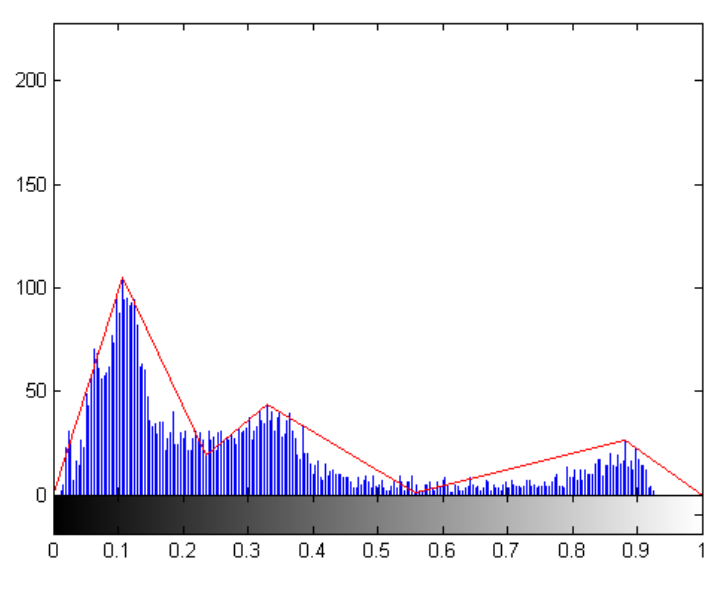

A imagem Simétrica foi dividida em 3 segmentos, como mostra a Figura B.1.

Figura B.1: Segmentação da imagem Simétrica

O primeiro segmento engloba os valores entre 0 e 0, 2353 e o teste Qui-Quadrado indica a densidade Rayleigh como a que mais se aproxima do histograma do segmento. A Figura B.2 apresenta os resultados desse teste.

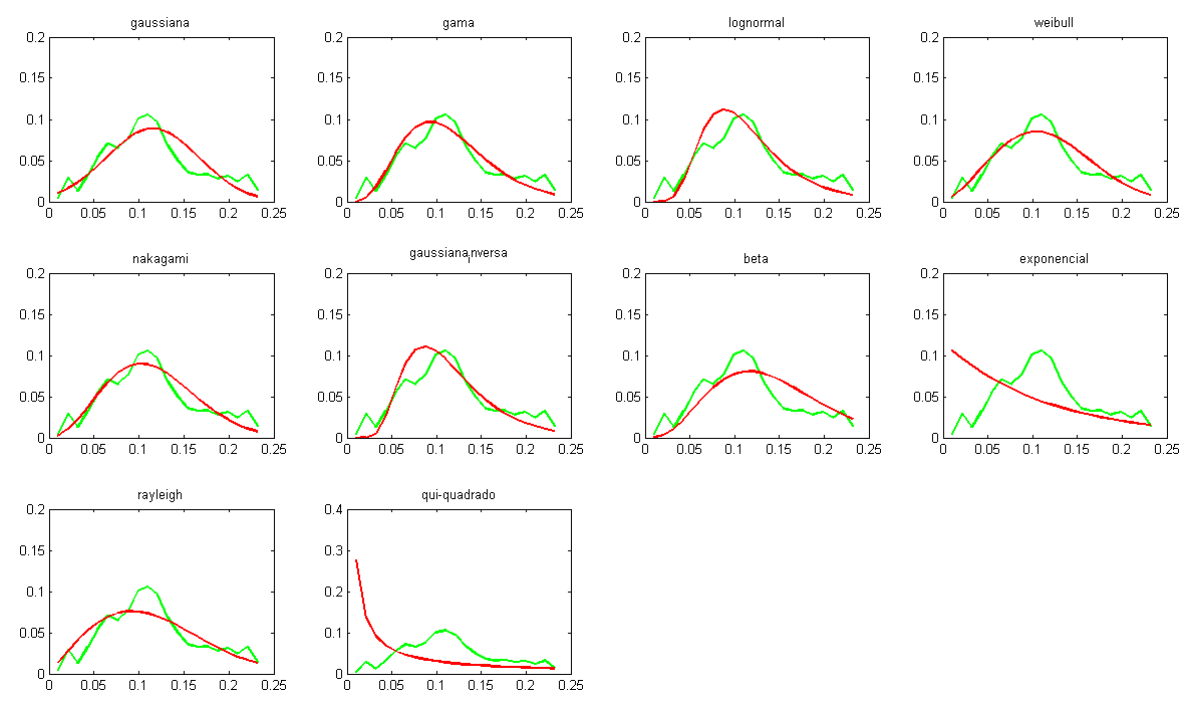

Figura B.2: Resultados do teste qui-quadrado para o primeiro segmento da imagem de CT Simétrica

O segundo segmento engloba os valores entre 0, 2353 e 0, 5569 e o teste Qui-Quadrado indica a densidade Weibull como a que mais se aproxima do histograma do segmento. A Figura B.3 apresenta os resultados desse teste.

O terceiro é dado pelos valores entre 0, 5569 e 1 e o teste Qui-Quadrado indica a densidade Normal como a que mais se aproxima do histograma do segmento. A Figura B.4 apresenta os resultados desse teste.

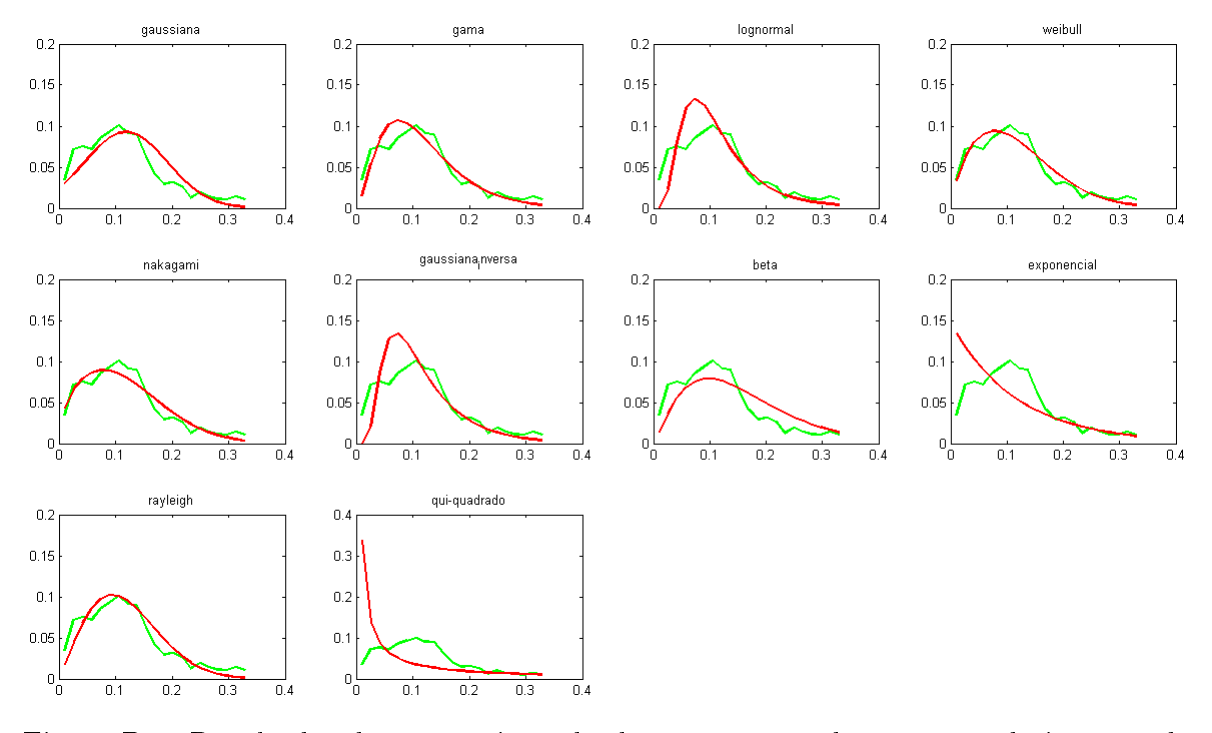

Figura B.3: Resultados do teste qui-quadrado para o segundo segmento da imagem de CT Simétrica

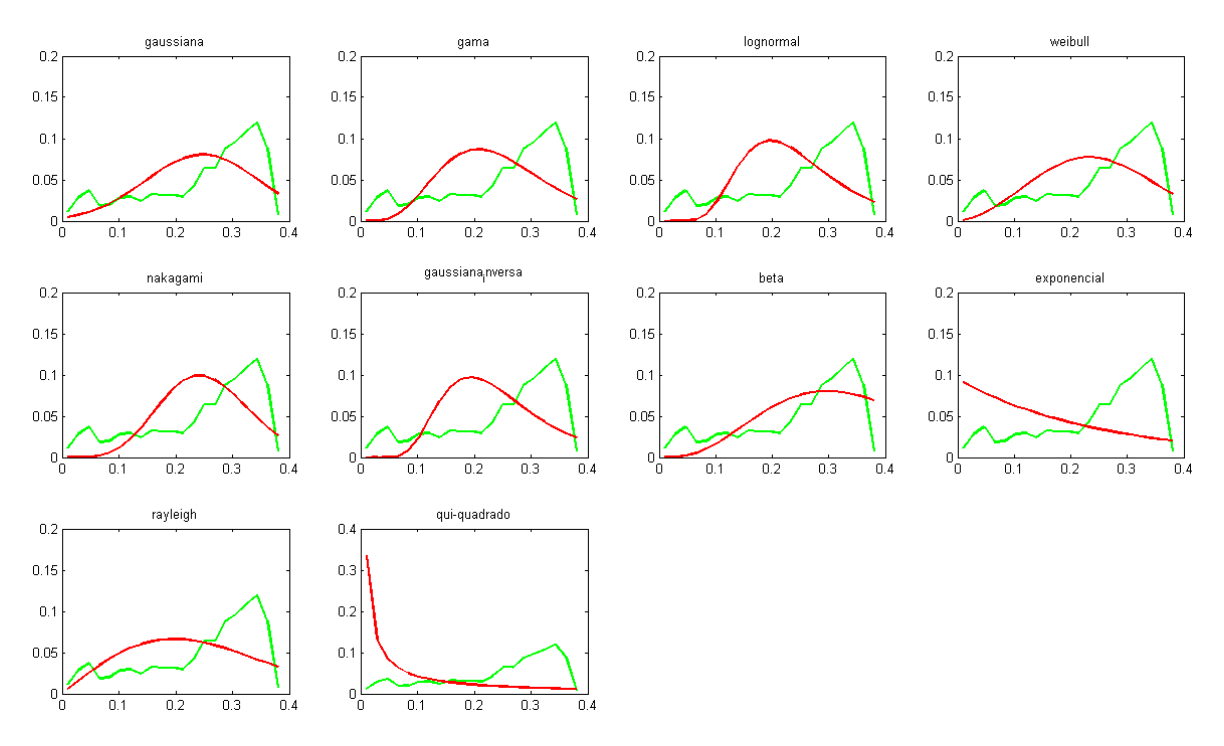

Figura B.4: Resultados do teste qui-quadrado para o terceiro segmento da imagem de CT Simétrica

### B.1.2 Imagem Assimétrica

A imagem Assimétrica foi dividida em 3 segmentos, como mostra a Figura B.5.

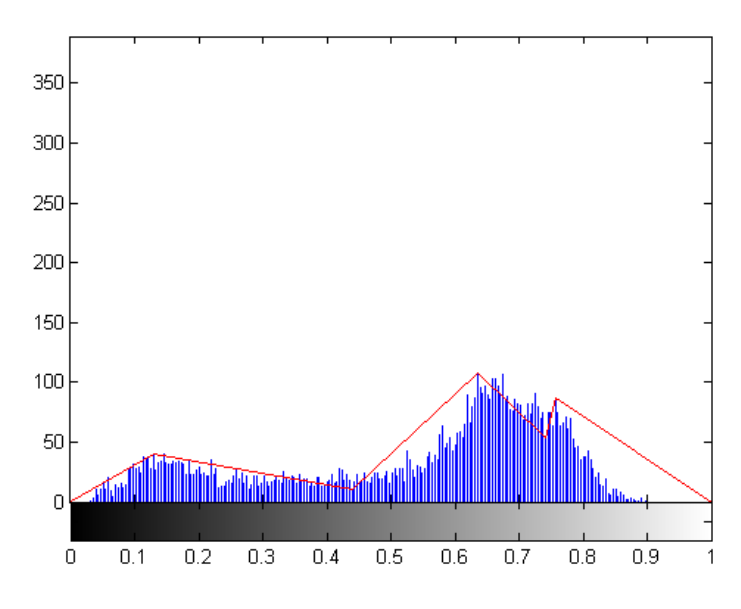

Figura B.5: Segmentação da imagem Assimétrica

O primeiro segmento engloba os valores entre 0 e 0, 4392 e o teste Qui-Quadrado indica a densidade Weibull como a que mais se aproxima do histograma do segmento. A Figura B.6 apresenta os resultados desse teste.

O segundo segmento engloba os valores entre 0, 4392 e 0, 7765 e o teste Qui-Quadrado indica a densidade Normal como a que mais se aproxima do histograma do segmento. A Figura B.7 apresenta os resultados desse teste.

O terceiro segmento engloba os valores entre 0, 7765 e 1 e o teste Qui-Quadrado indica a densidade Gama como a que mais se aproxima do histograma do segmento. A Figura B.8 apresenta os resultados desse teste.

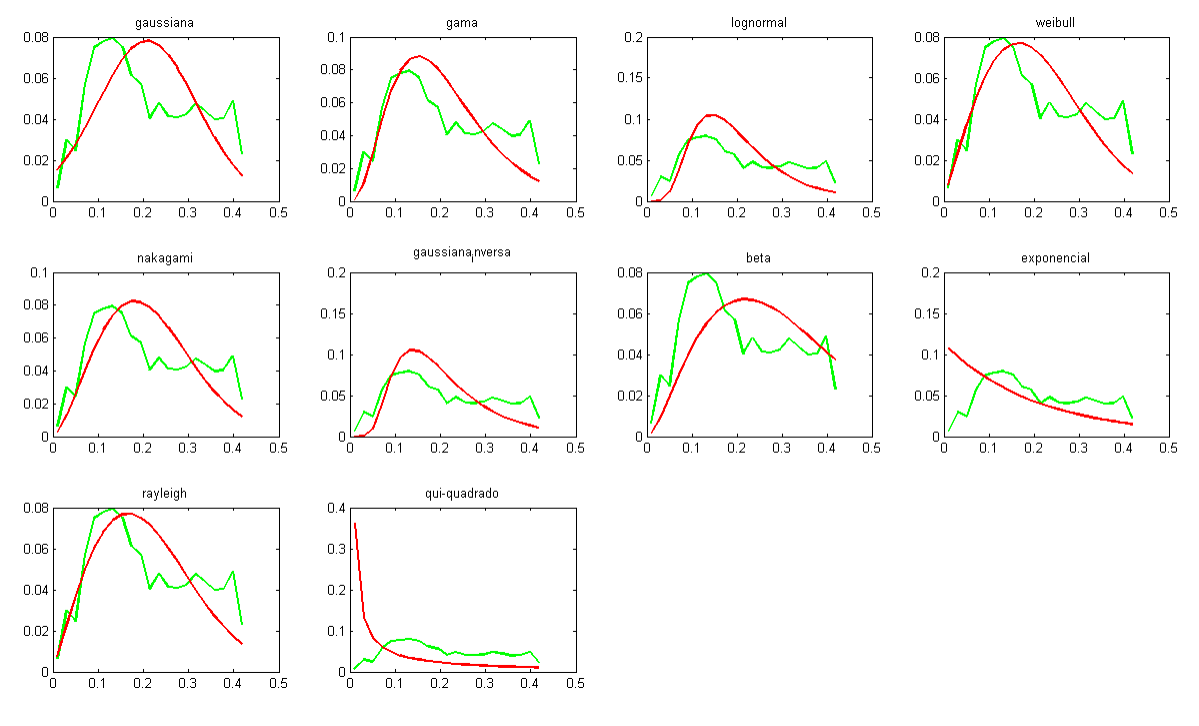

Figura B.6: Resultados do teste qui-quadrado para o primeiro segmento da imagem de CT Assimétrica

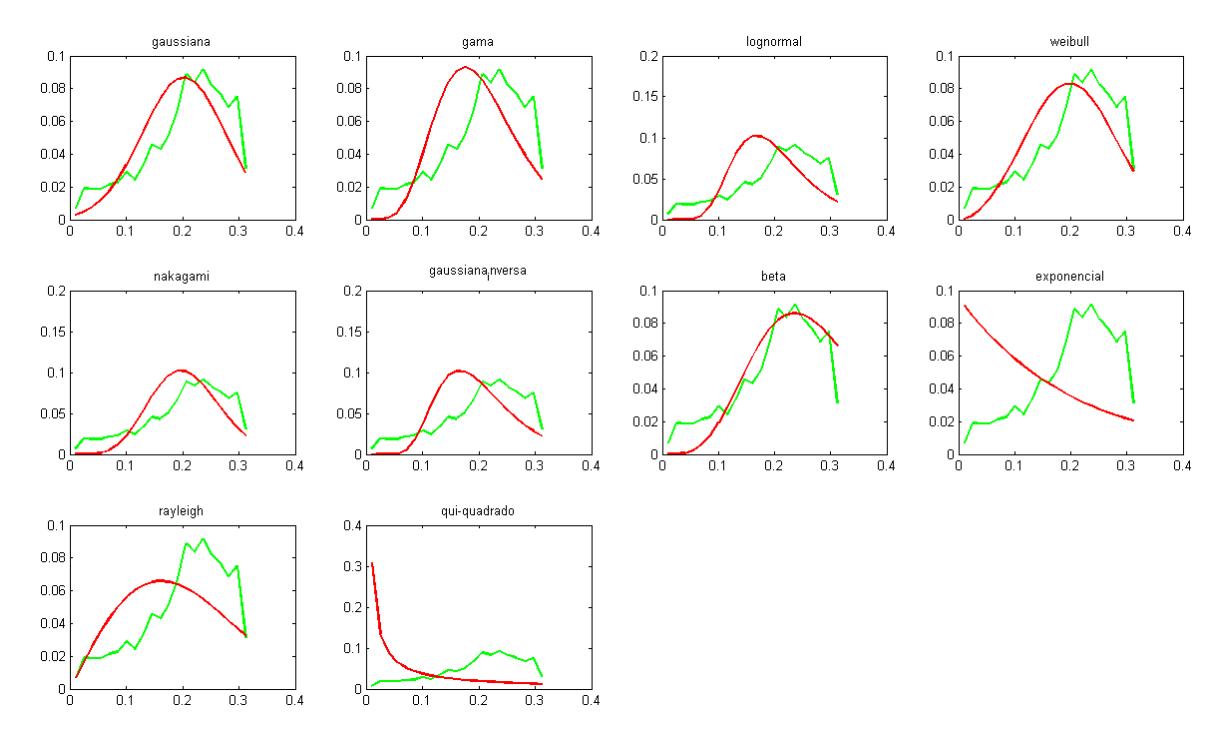

Figura B.7: Resultados do teste qui-quadrado para o segundo segmento da imagem de CT Assimétrica
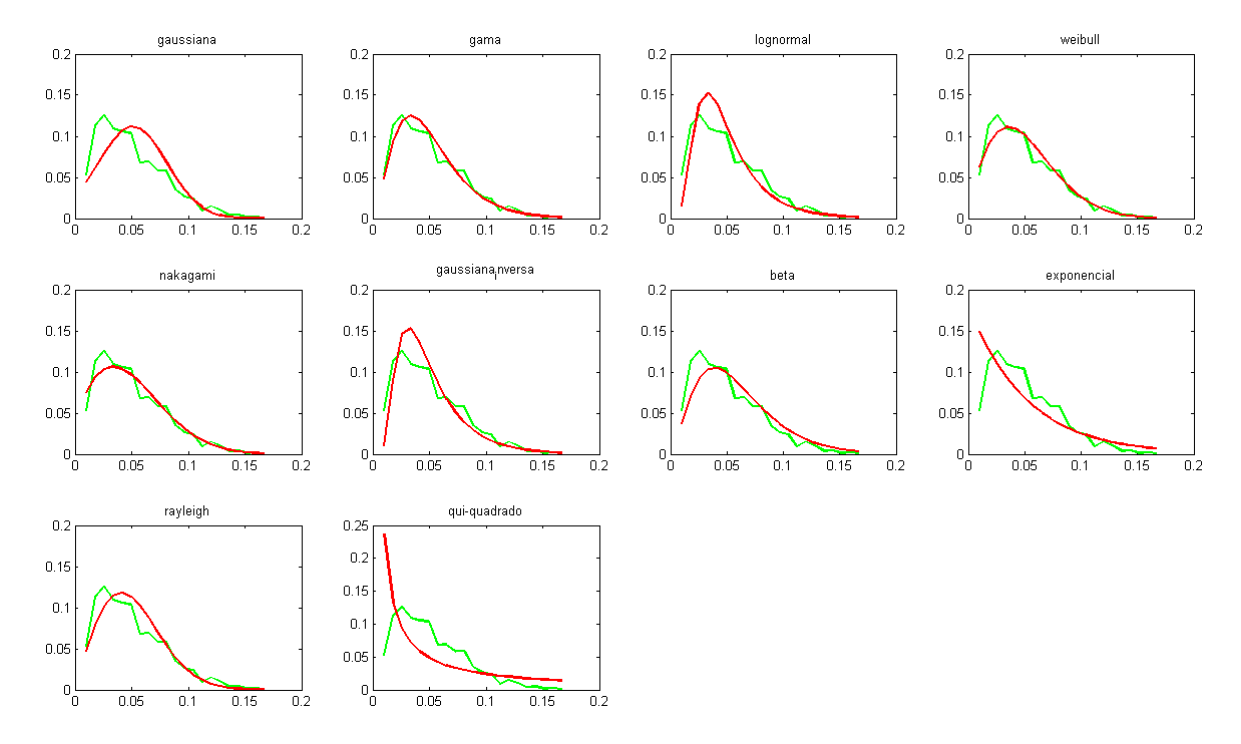

Figura B.8: Resultados do teste qui-quadrado para o terceiro segmento da imagem de CT Assimétrica

## B.1.3 Imagem Homogênea

A imagem Homogênea foi dividida em 3 segmentos, como mostra a Figura B.9.

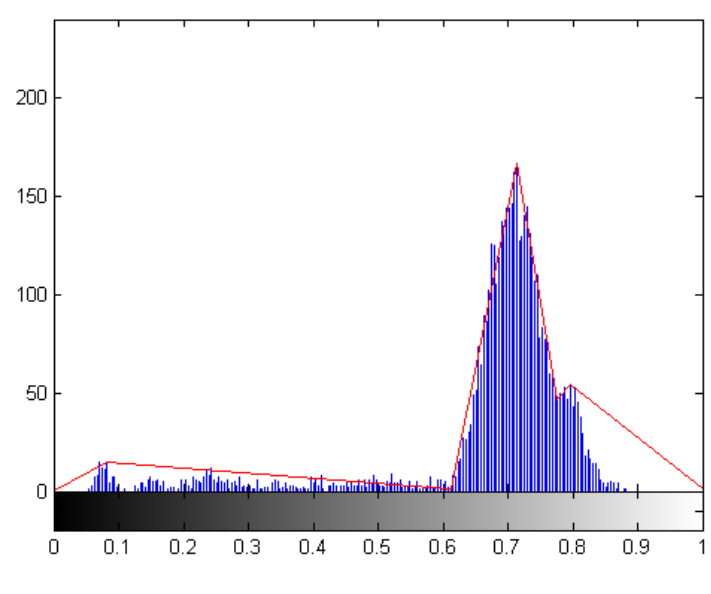

Figura B.9: Segmentação da imagem Homogênea

O primeiro segmento engloba os valores entre 0 e 0, 6118 e o teste Qui-Quadrado indica a densidade Beta como a que mais se aproxima do histograma do segmento. A Figura B.10 apresenta os resultados desse teste.

O segundo segmento engloba os valores entre 0, 6118 e 0, 7765 e o teste Qui-Quadrado indica a densidade Weibull como a que mais se aproxima do histograma do segmento. A Figura B.11 apresenta os resultados desse teste.

O último segmento engloba os valores entre 0, 7765 e 1 e o teste Qui-Quadrado indica a densidade Gama como a que mais se aproxima do histograma do segmento. A Figura B.12 apresenta os resultados desse teste.

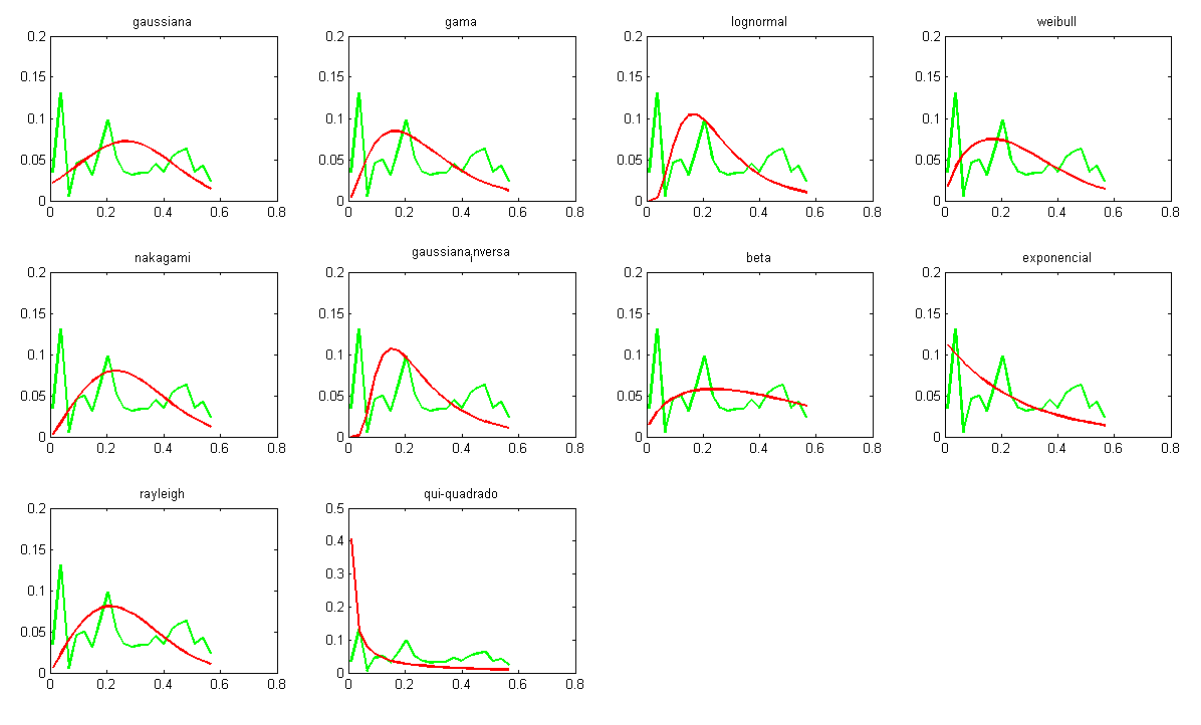

Figura B.10: Resultados do teste qui-quadrado para o primeiro segmento da imagem de CT Homogênea

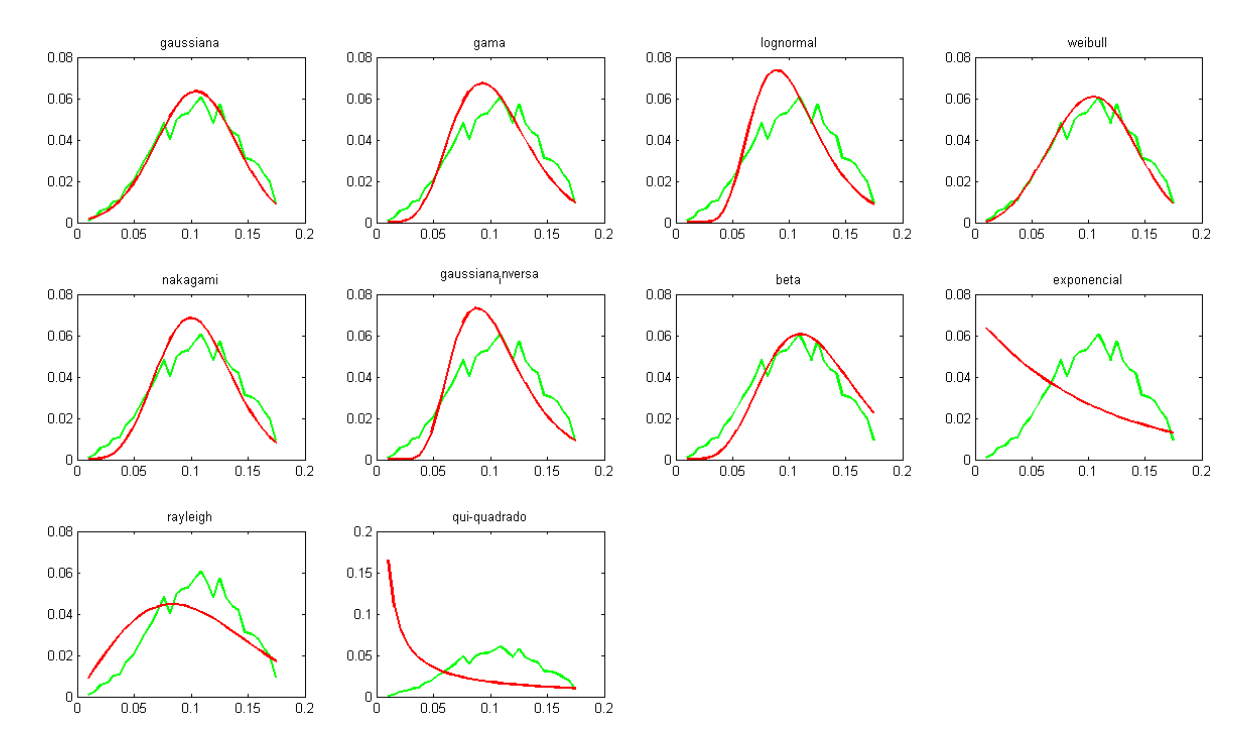

Figura B.11: Resultados do teste qui-quadrado para o segundo segmento da imagem de CT Homogênea

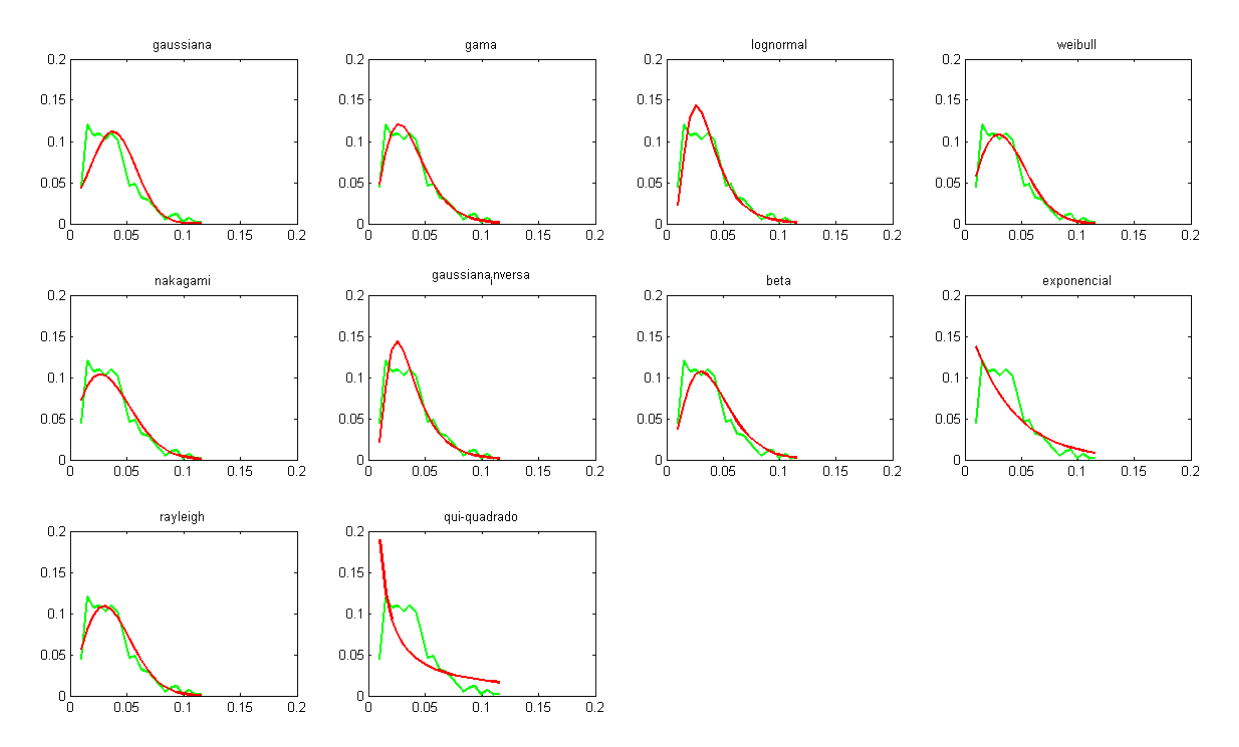

Figura B.12: Resultados do teste qui-quadrado para o terceiro segmento da imagem de CT Homogênea

## B.1.4 Imagem Eucalyptus saligna

A imagem de Eucalyptus saligna foi dividida em 3 segmentos, como mostra a Figura B.16.

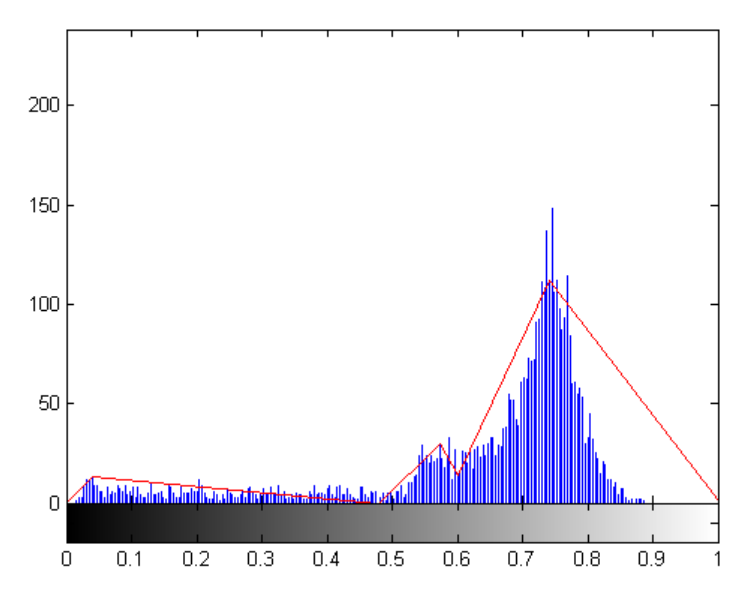

Figura B.13: Segmentação da imagem Eucalyptus saligna

O primeiro segmento engloba os valores entre 0 e 0, 4787 e o teste Qui-Quadrado indica a densidade Beta como a que mais se aproxima do histograma do segmento. A Figura B.14 apresenta os resultados desse teste.

O segundo segmento engloba os valores entre 0, 4787 e 0, 6 e o teste Qui-Quadrado indica a densidade Normal como a que mais se aproxima do histograma do segmento. A Figura B.15 apresenta os resultados desse teste.

O terceiro segmento engloba os valores entre 0, 6 e 1 e o teste Qui-Quadrado indica a densidade Normal como a que mais se aproxima do histograma do segmento. A Figura B.16 apresenta os resultados desse teste.

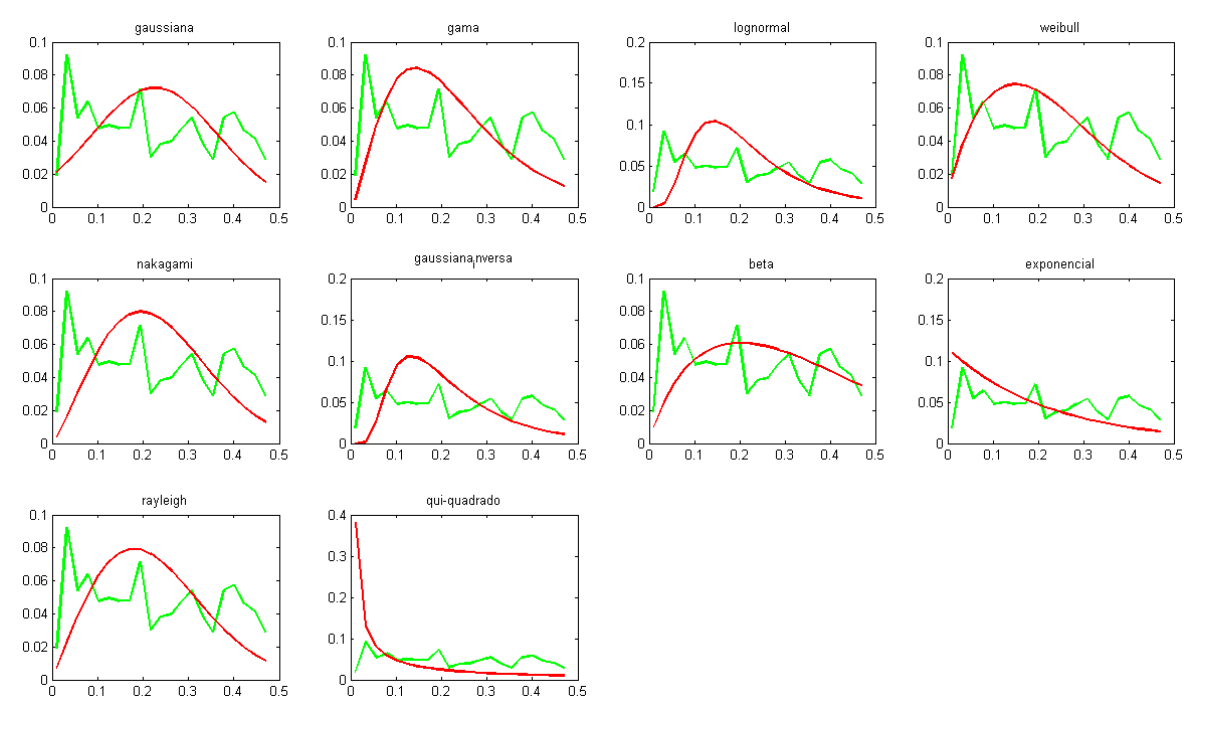

Figura B.14: Resultados do teste qui-quadrado para o primeiro segmento da imagem de CT Eucalyptus saligna

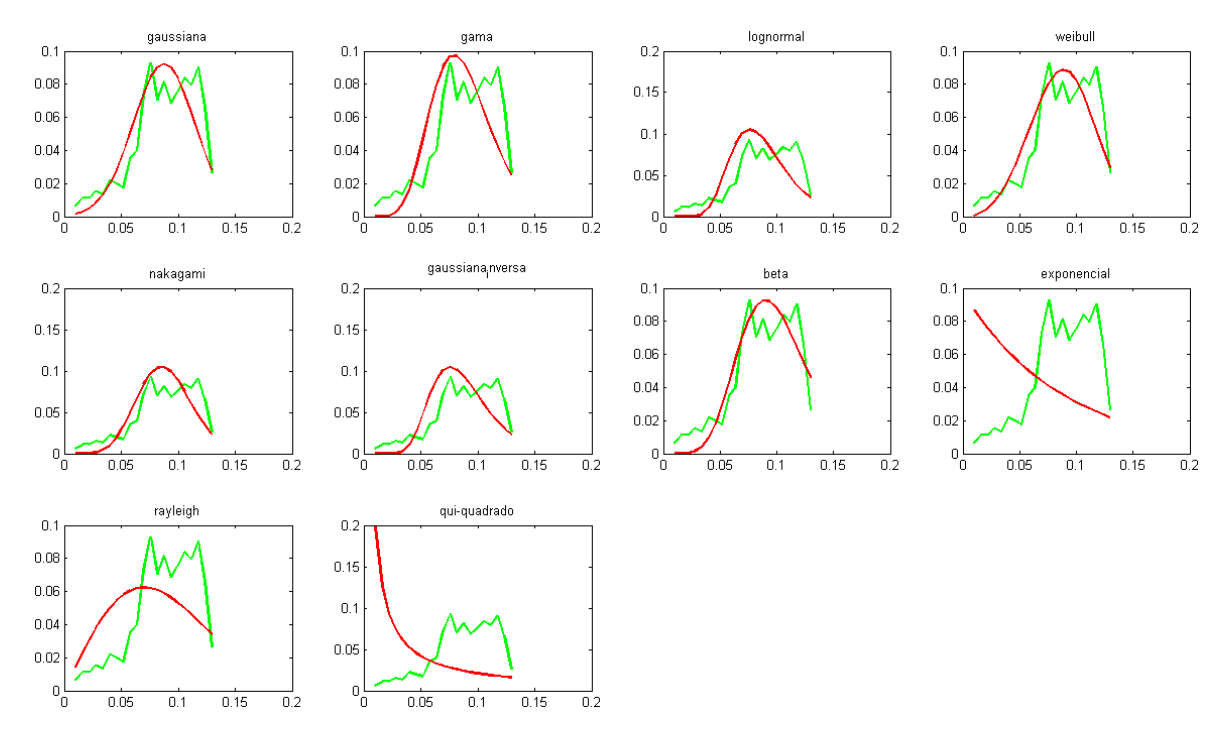

Figura B.15: Resultados do teste qui-quadrado para o segundo segmento da imagem de CT Eucalyptus saligna

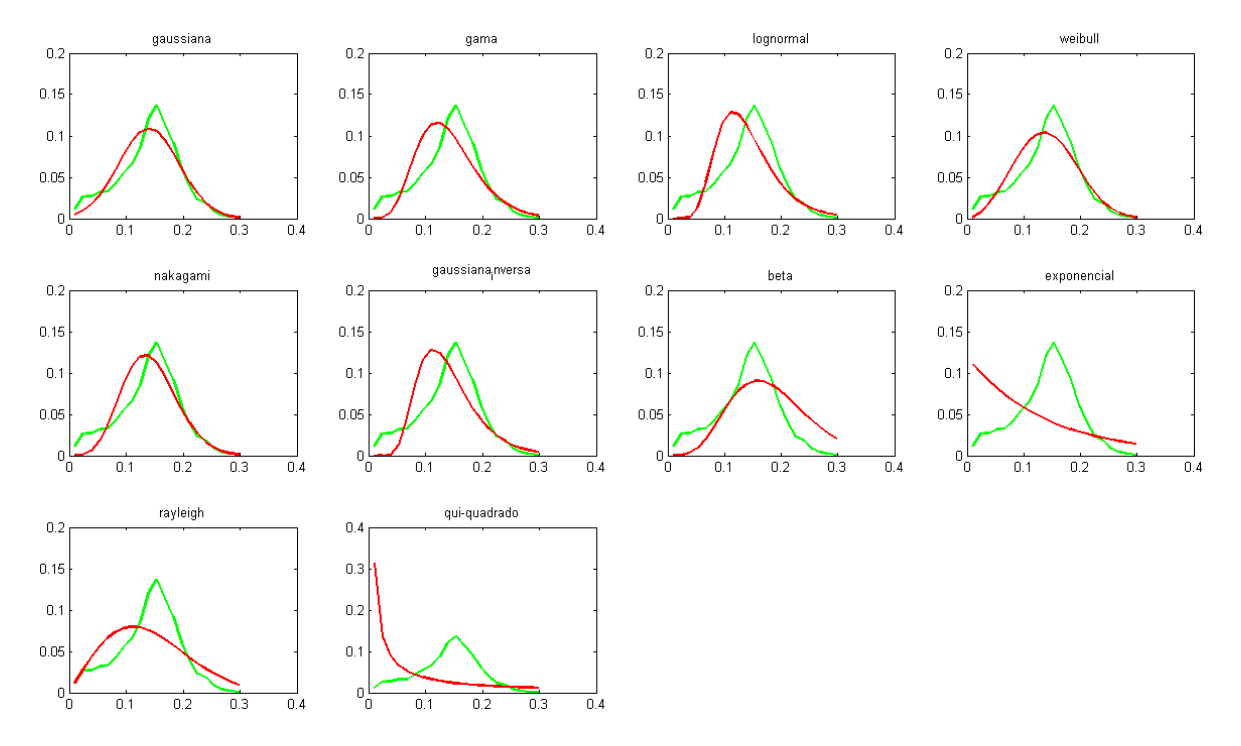

Figura B.16: Resultados do teste qui-quadrado para o terceiro segmento da imagem de CT Eucalyptus saligna

## B.1.5 Imagem Pinus Elliottii

A imagem de Pinus Elliottii foi dividida em 3 segmentos, como mostra a Figura B.17.

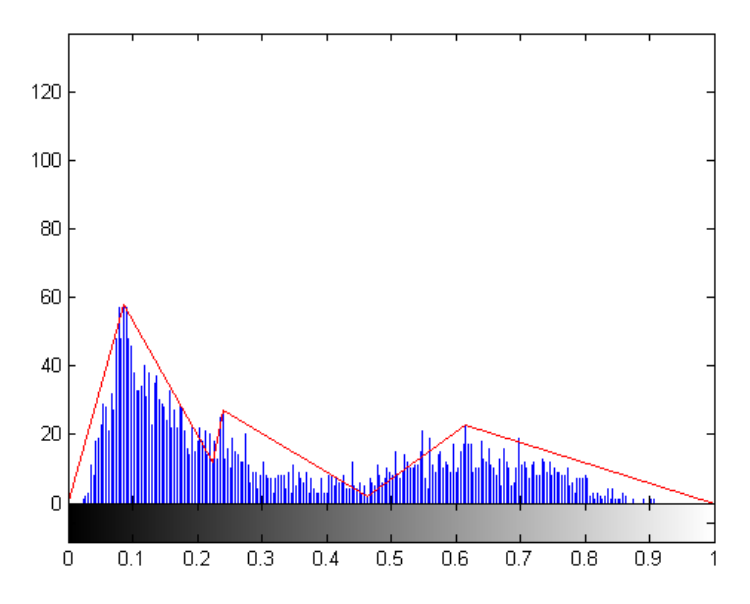

Figura B.17: Segmentação da imagem Pinus Elliottii

O primeiro segmento engloba os valores entre 0 e 0, 2235 e o teste Qui-Quadrado indica a densidade Rayleigh como a que mais se aproxima do histograma do segmento. A Figura B.18 apresenta os resultados desse teste.

O segundo segmento engloba os valores entre 0, 2235 e 0, 4627 e o teste Qui-Quadrado indica a densidade Exponencial como a que mais se aproxima do histograma do segmento. A Figura B.19 apresenta os resultados desse teste.

O terceiro segmento engloba os valores entre 0, 4627 e 1 e o teste Qui-Quadrado indica a densidade Weibull como a que mais se aproxima do histograma do segmento. A Figura B.20 apresenta os resultados desse teste.

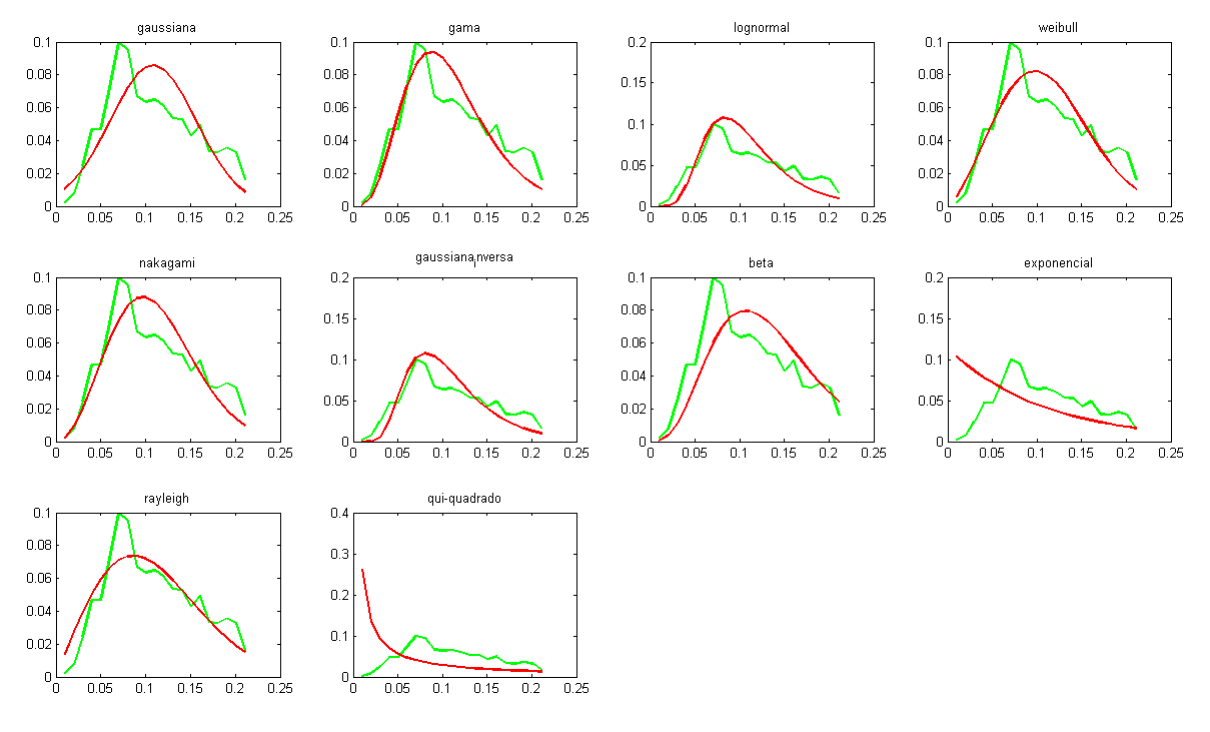

Figura B.18: Resultados do teste qui-quadrado para o primeiro segmento da imagem de CT Pinus Elliottii

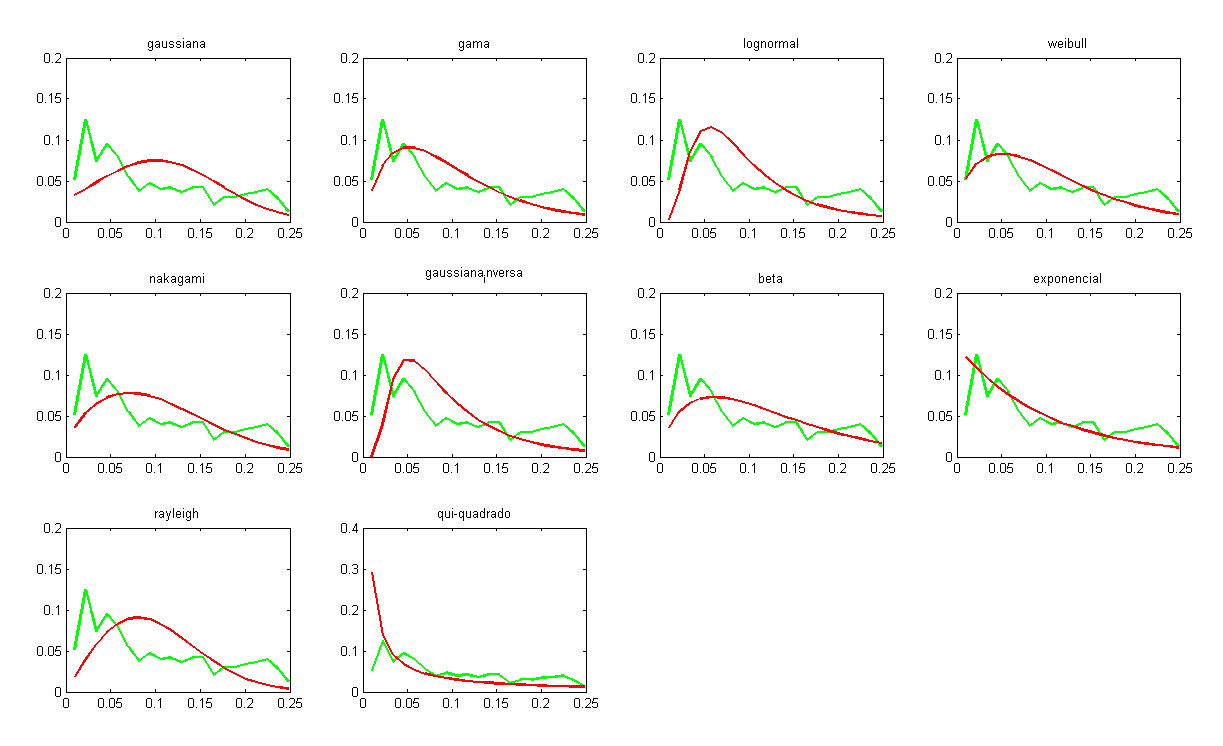

Figura B.19: Resultados do teste qui-quadrado para o segundo segmento da imagem de CT Pinus Elliottii

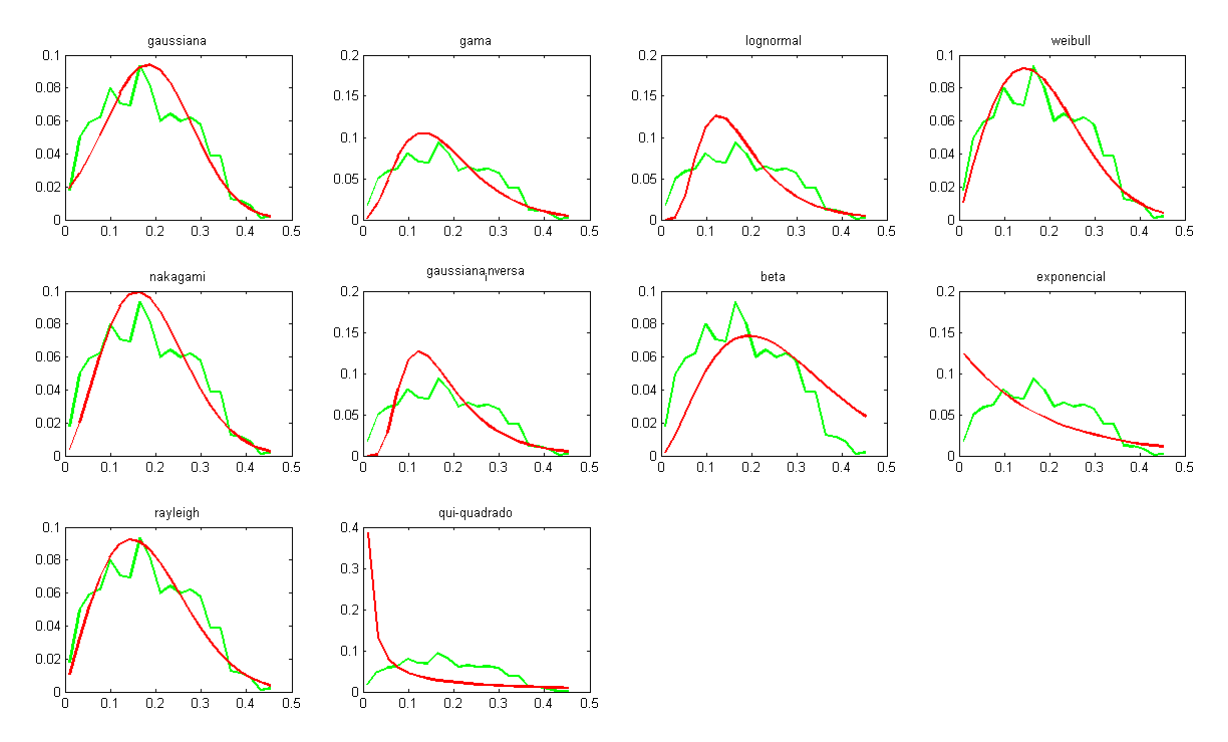

Figura B.20: Resultados do teste qui-quadrado para o terceiro segmento da imagem de CT Pinus Elliottii

## B.1.6 Imagem Lena

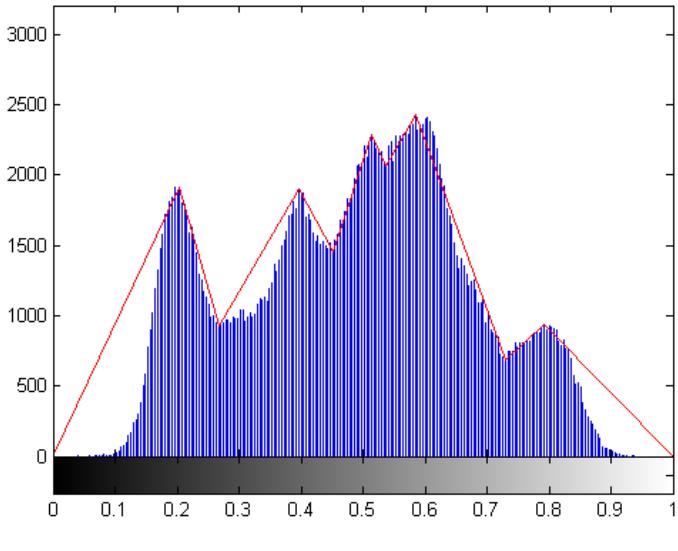

A imagem da Lena foi dividida em 5 segmentos, como mostra a Figura B.21.

Figura B.21: Segmentação da imagem da Lena

O primeiro segmento engloba os valores entre 0 e 0, 2667 e o teste Qui-Quadrado indica a densidade Normal como a que mais se aproxima do histograma do segmento. A Figura B.22 apresenta os resultados desse teste.

O segundo segmento engloba os valores entre 0, 2667 e 0, 4510 e o teste Qui-Quadrado indica a densidade Rayleigh como a que mais se aproxima do histograma do segmento. A Figura B.23 apresenta os resultados desse teste.

O terceiro segmento engloba os valores entre 0, 4510 e 0, 5373 e o teste Qui-Quadrado indica a densidade Rayleigh como a que mais se aproxima do histograma do segmento. A Figura B.24 apresenta os resultados desse teste.

O quarto segmento engloba os valores entre 0, 5373 e 0, 7294 e o teste Qui-Quadrado indica a densidade Weibull como a que mais se aproxima do histograma do segmento. A Figura B.25 apresenta os resultados desse teste.

O último segmento engloba os valores entre 0, 7294 e 01 e o teste Qui-Quadrado

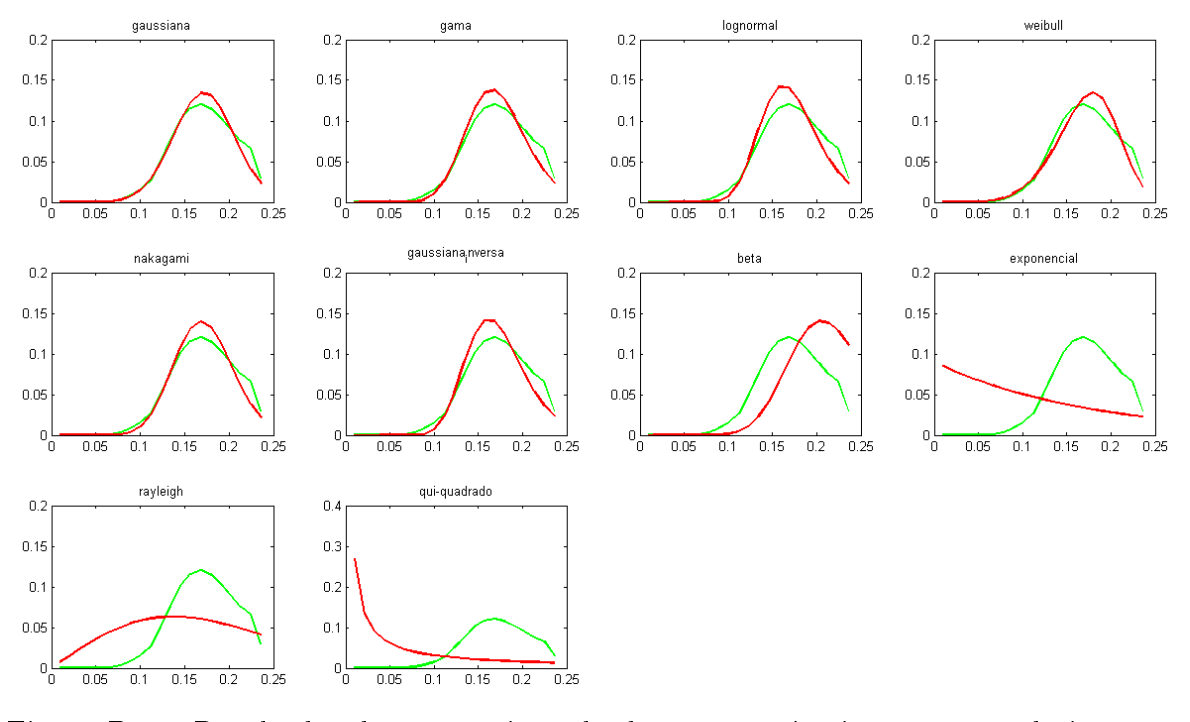

Figura B.22: Resultados do teste qui-quadrado para o primeiro segmento da imagem simulada Lena

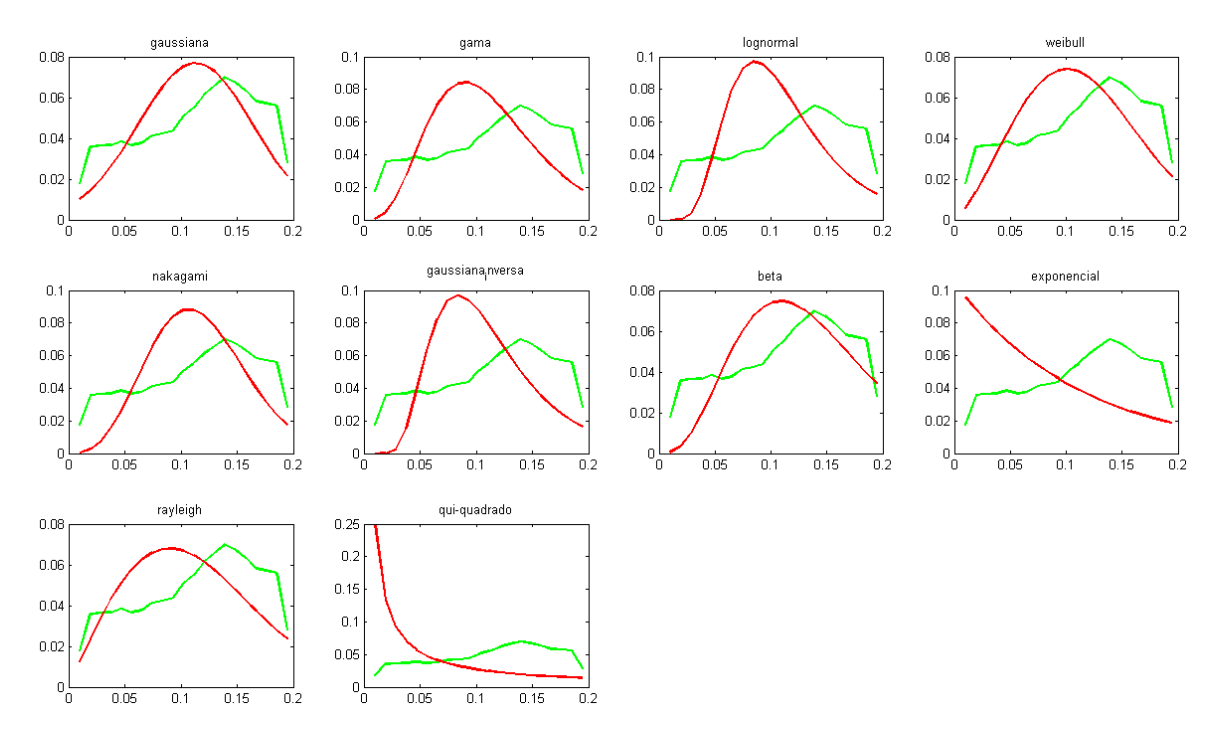

Figura B.23: Resultados do teste qui-quadrado para o segundo segmento da imagem simulada Lena

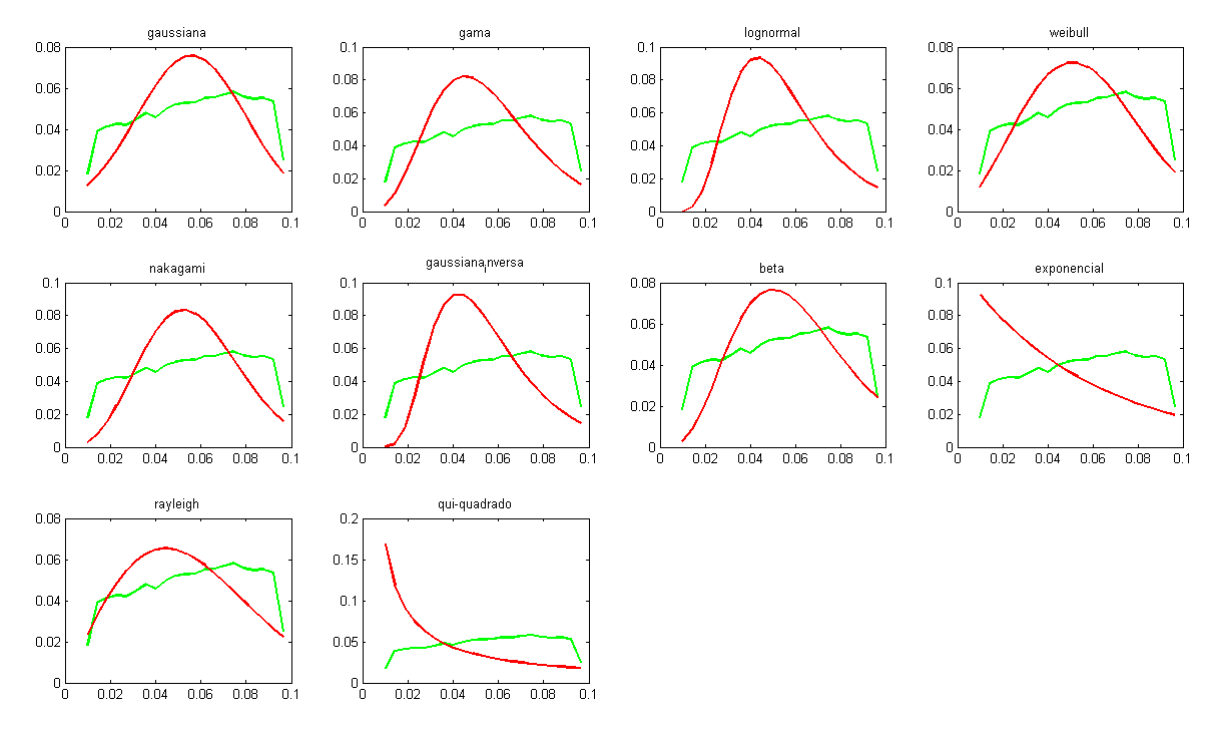

Figura B.24: Resultados do teste qui-quadrado para o terceiro segmento da imagem simulada Lena

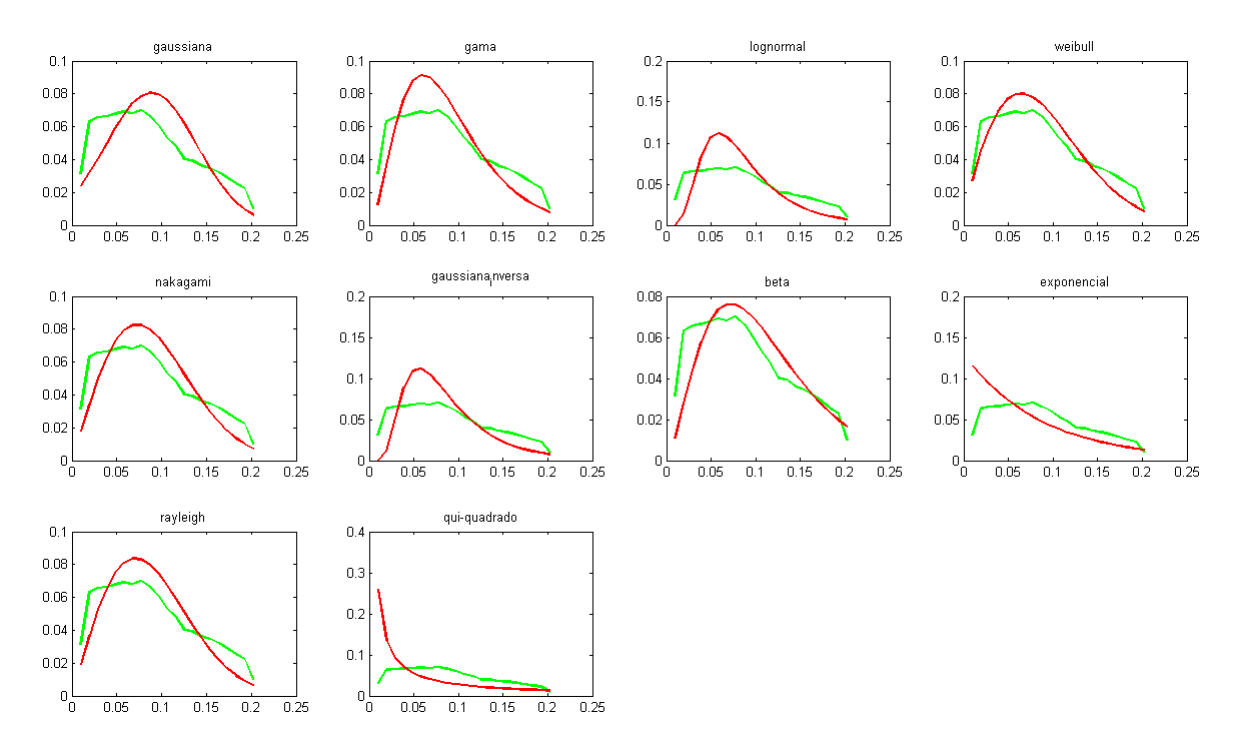

Figura B.25: Resultados do teste qui-quadrado para o quarto segmento da imagem simulada Lena

indica a densidade Rayleigh como a que mais se aproxima do histograma do segmento. A Figura B.26 apresenta os resultados desse teste.

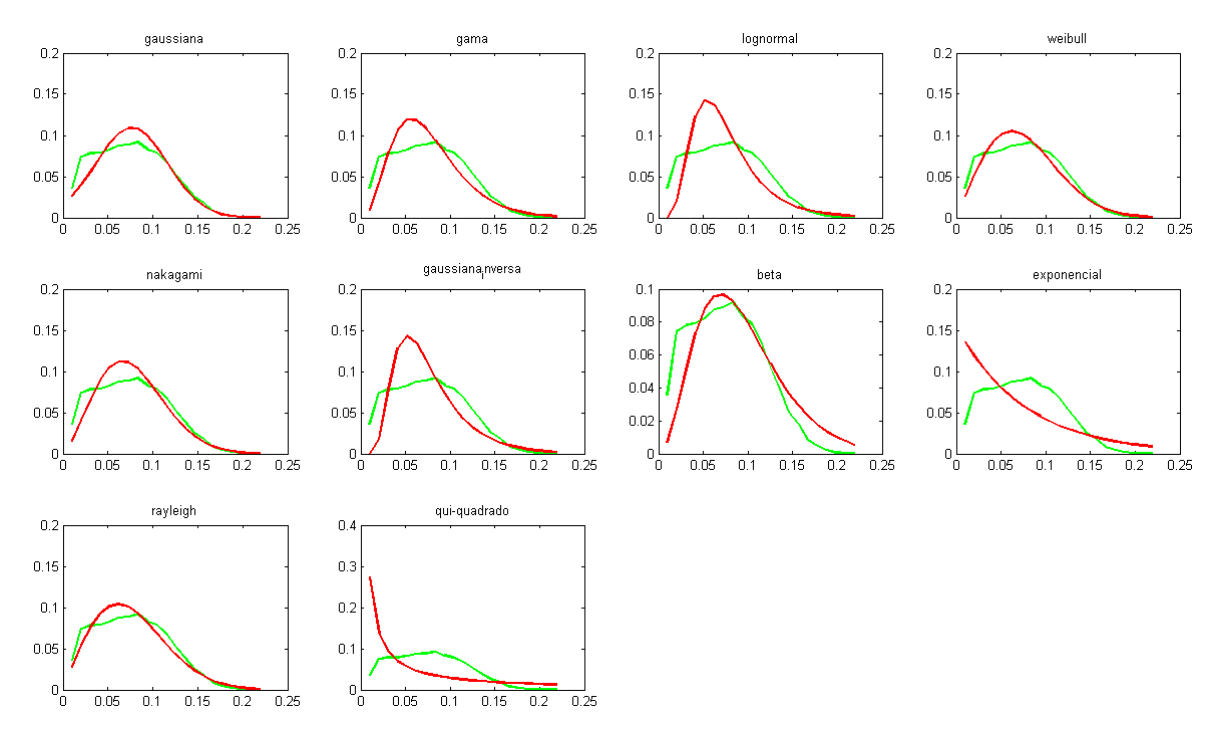

Figura B.26: Resultados do teste qui-quadrado para o quinto segmento da imagem simulada Lena